# **UNIVERSIDAD NACIONAL DE INGENIERÍA FACULTAD DE INGENIERÍA MECÁNICA**

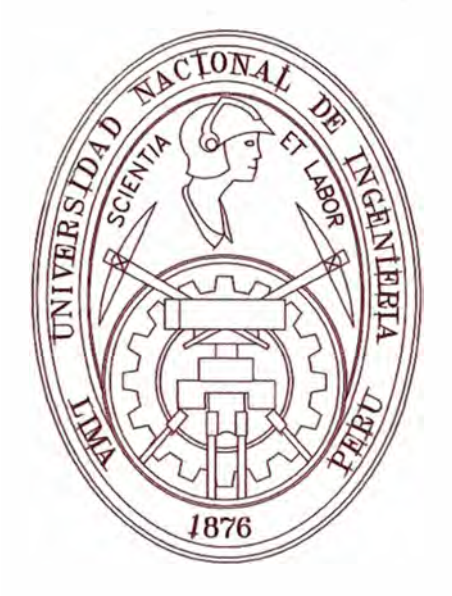

# **DISMINUCIÓN DE LAS HORAS HOMBRE IMPRODUCTIVAS DURANTE LA CONSTRUCCIÓN DE LA LINEA DE TRANSMISIÓN MAITENCILLO CASERONES 2X220 KV USANDO LECCIONES APRENDIDAS.**

# **INFORME DE SUFICIENCIA**

**PARA OPTAR EL TITULO PROFESIONAL DE: INGENIERO MECÁNICO ELECTRISISTA** 

**BACH. MANUEL TARRILLO VELASQUEZ** 

PROMOCIÓN 2010 - II

LIMA-PERÚ 2014

### TABLA DE CONTENIDOS

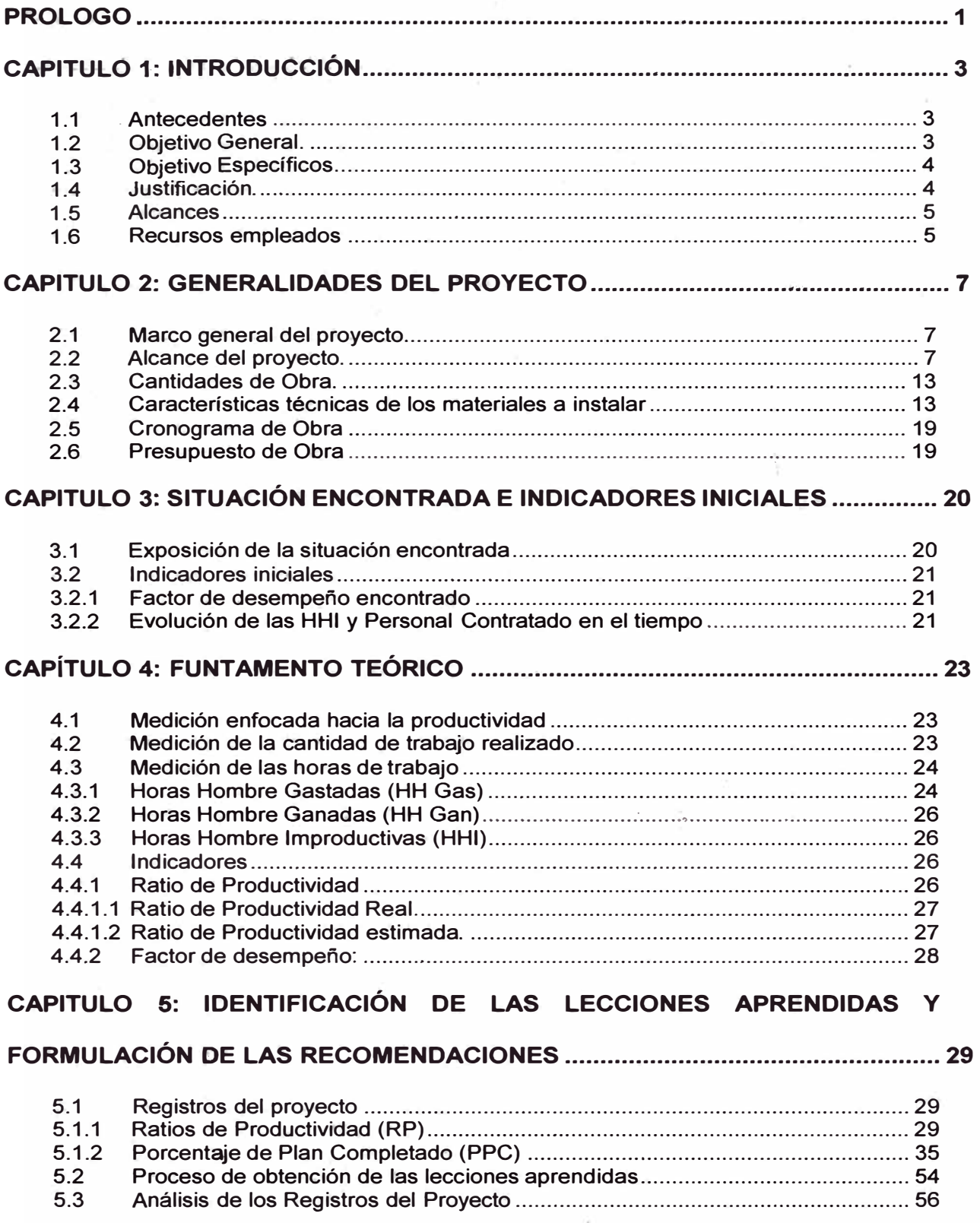

### **TABLA DE CONTENIDOS**

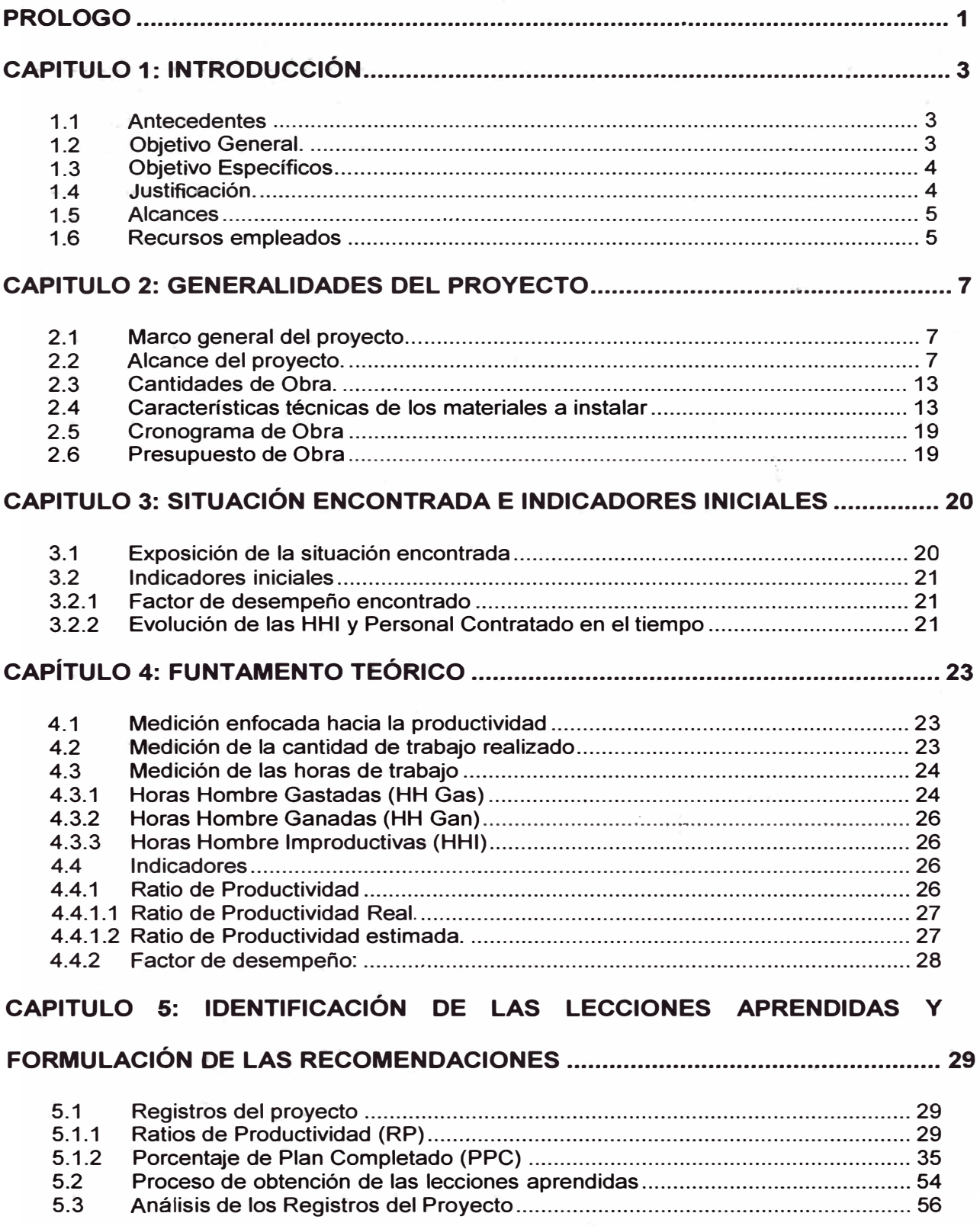

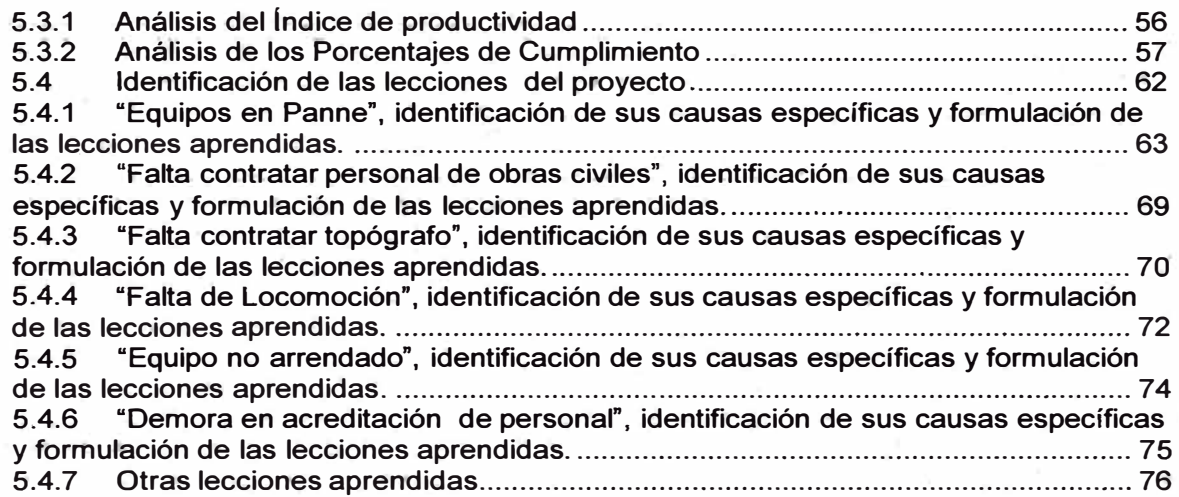

# **CAPITULO 6: SITUACIÓN DESPUÉS DE APLICAR LAS LECCIONES**

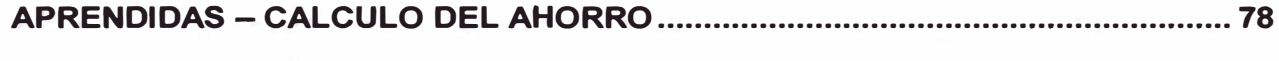

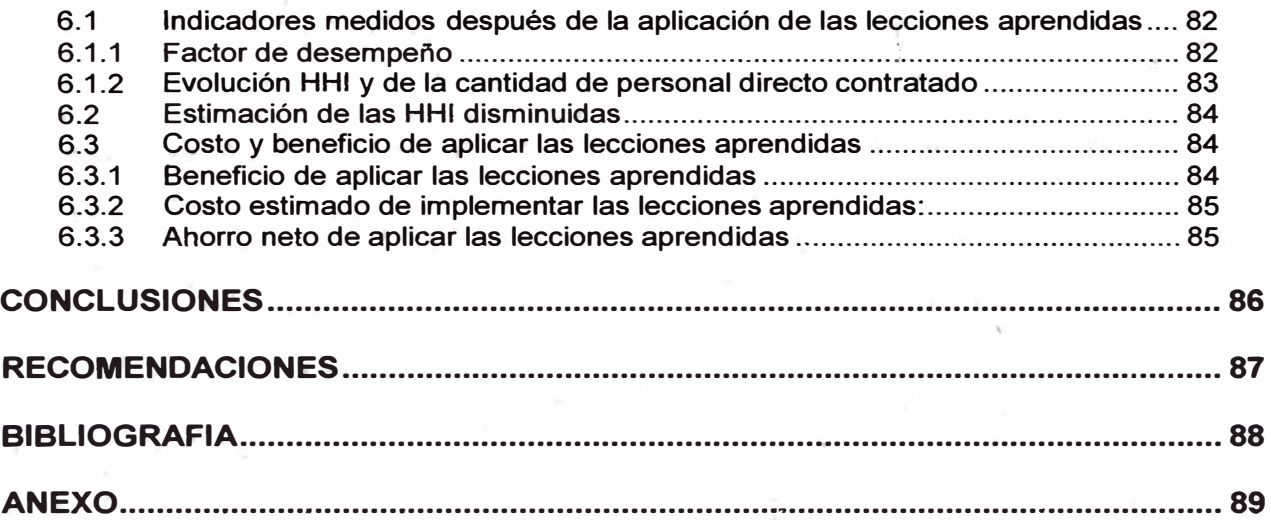

### **DEDICATORIA:**

Dedico este informe a todos linieros del Perú, que con su arriesgado y anónimo trabajo contribuyen a nuestro progreso. Al Supervisor Armando Cosme Montañés y al Topógrafo Edward Farfán Balbín por sus aporte.

#### **PROLOGO**

**El presente informe trata sobre ta disminución de horas hombre improductivas (HHI) en ta construcción de una línea de transmisión usando lecciones aprendidas. Se basa en ta experiencia recogida durante ejecución del proyecto Línea de transmisión Maitencillo Caserones 2x220 KV.** 

**Para efectos de su elaboración, se dividió el proyecto en dos etapas, ta primera etapa, donde se hizo el recojo de datos, análisis de datos y obtención de las lecciones aprendidas, esta etapa va desde la semana 08 hasta la semana 30 inclusive; y la segunda etapa, donde se aplicaron tas lecciones aprendidas en ta**  primera etapa y se mide el efecto positivo de estas en la mejora de la productividad, **esta etapa va desde ta semana 31 hasta la semana 56 del proyecto.** 

**En el capítulo 1 se describen los antecedentes encontrados, el objetivo principal, los objetivos específicos, la justificación, tos alcances y los recursos empleados para la elaboración del presente informe.** 

En el capítulo 2 se describen las generalidades del proyecto, el alcance de los **trabajos realizados, las cantidades de obra instaladas, las características técnicas de los materiales instalados, el cronograma de obra y el resumen del presupuesto** 

**En el capítulo 3 se expone la situación encontrada y se miden los valores iniciales de los indicadores.** 

En el capítulo 4 se presenta el marco teórico usado en el cálculo de los **indicadores.** 

**En el Capítulo 5 se identifican las causas generales que tuvieron mayor incidencia en la generación de horas hombre improductivas durante la primera etapa del proyecto, a partir de estos resultados se identifican las lecciones aprendidas que se fueron luego aplicadas en la segunda etapa del proyecto.** 

**En el Capítulo 6 Se cuantifican la disminución de las HHI luego de aplicar las lecciones aprendidas y se estima el ahorro. Con lo que se demuestra que aplicando las lecciones aprendidas se puede llegar a disminuir las HHI mejorando el factor de desempeño.** 

# **CAPITULO1 INTRODUCCIÓN**

#### **1.1 Antecedentes**

La línea de transmisión Maitencillo Caserones fue construida por el consorcio Peruano - Chileno GyM Besalco S.A entre los años 2011 y 2012 en la región de Atacama en Chile. Durante una primera etapa de ejecución del proyecto, las horas improductivas iban en aumento a medida que se contrataba más personal, y todo hacía suponer que estas seguirían aumentando hasta poner en peligro la utilidad del proyecto e incluso el capital invertido por la empresa. Es en este contexto que se decide anaiizar las causas que generaban mayor cantidad de horas hombre improductivas hasta ese momento (semana 30 del proyecto), para así obtener lecciones que serían luego aplicadas en la segunda etapa con la esperanza de frenar las improductividades.

#### **1.2 Objetivo General.**

Disminuir las horas hombre improductivas durante la construcción de la línea de transmisión Maitencillo Caserones usando lecciones aprendidas.

#### **1.3 Objetivo Específicos.**

- **• Identificar las principales causas de HHI.**
- **• Implementar el factor de desempeño como un indicador para medir y evaluar las HHI**
- **• Plantear recomendaciones, basadas en lecciones aprendidas, que mejoren el factor de desempaño.**

#### **1.4 Justifi.cación.**

La necesidad de disminuir de las HHI se justifica debido a la gran cantidad de HHI **registradas en la primera etapa del proyecto Línea de Transmisión Maitencillo.** 

**En Chile, el aumento en la construcción de centrales hidroeléctricas genera una demanda creciente. de líneas de transmisión, esto. se traduce en una buena oportunidad de mercado para GyM S.A., para poder aprovechar esta oportunidad la empresa tiene que ser económicamente más competitiva; y uno de los caminos para lograr esta competitividad es reducir al máximo sus tiempos improductivos.** 

**En el Perú, la demanda en la construcción de líneas de transmisión y la incursión en este rubro de empresas extranjeras, principalmente colombianas y brasileras, hacen necesario mejorar la productividad de los recursos empleados en la construcción y así elevar la competitividad para las empresas constructoras peruanas.** 

**Dentro del plan de inversiones** 2013 - 2017 **aprobado por OSINERMING, se convocó a los siguientes concursos públicos bajo la modalidad de proyectos integrales:** 

- **• Línea de Transmisión** 220 **KV Friaspata Mollepata y Subestación Orcotuna** 220/60 **KV.** -90.5 **km**
- **• Línea de Transmisión** 220 **KV La Planicie - Industriales y Subestaciones** Asociadas La concesión - 16.6 km
- **• Línea de Transmisión** 220 **KV Moyobamba-lquitos y Subestaciones Asociadas. -** 600 **km. (La buena pro la gano el consorcio ISOLUX Transmisora peruana en Junio de este año)**

#### **1.5 Alcánces**

**El presente informe incluye la recopilación de datos de las HHI a través de formatos de registros de la empresa como son el RP y el PPC, la generación de una base de datos maestra a partir de la información recopilada, el análisis de las base de datos, la identificación de las causas generales y de las causas especificas generadoras de HHI, formulación de las lecciones aprendidas y la estimación del ahorro.** 

#### **1.6 Recursos empleados**

**Para la elaboración del presente informe se han empleado:** 

- **• Registro de Ratios de productividad (RP), desde la semana 08 hasta la semana** 30
- **• Registro de Porcentaje de Plan Completado (PPC) desde la semana 08 hasta la semana** 30
- Los reportes de maquinaria y otros reportes del departamento de equipos de consorcio GyM Besalco S.A.
- La experiencia de los jefes de tramos, supervisores y la mía propia durante obra Maitencillo - Caserones 2x220KV
- Los registros fotográficos de la obra.

#### **CAPITULO 2**

#### **GENERALIDADES DEL PROYECTO**

#### 2.1 Marco general del proyecto.

El proyecto consistía en construir una línea de transmisión de aproximadamente 190 Km. de longitud de 2x220 KV entre la subestación Maitencillo y la subestación Caserones, ambas ubicadas en la Tercera Región Geográfica de Chile. El nivel de transferencia de la línea Maitencillo - Caserones es de 160 MVA. Esta línea es de propiedad de LUMINA COPPER CHILE S.A.

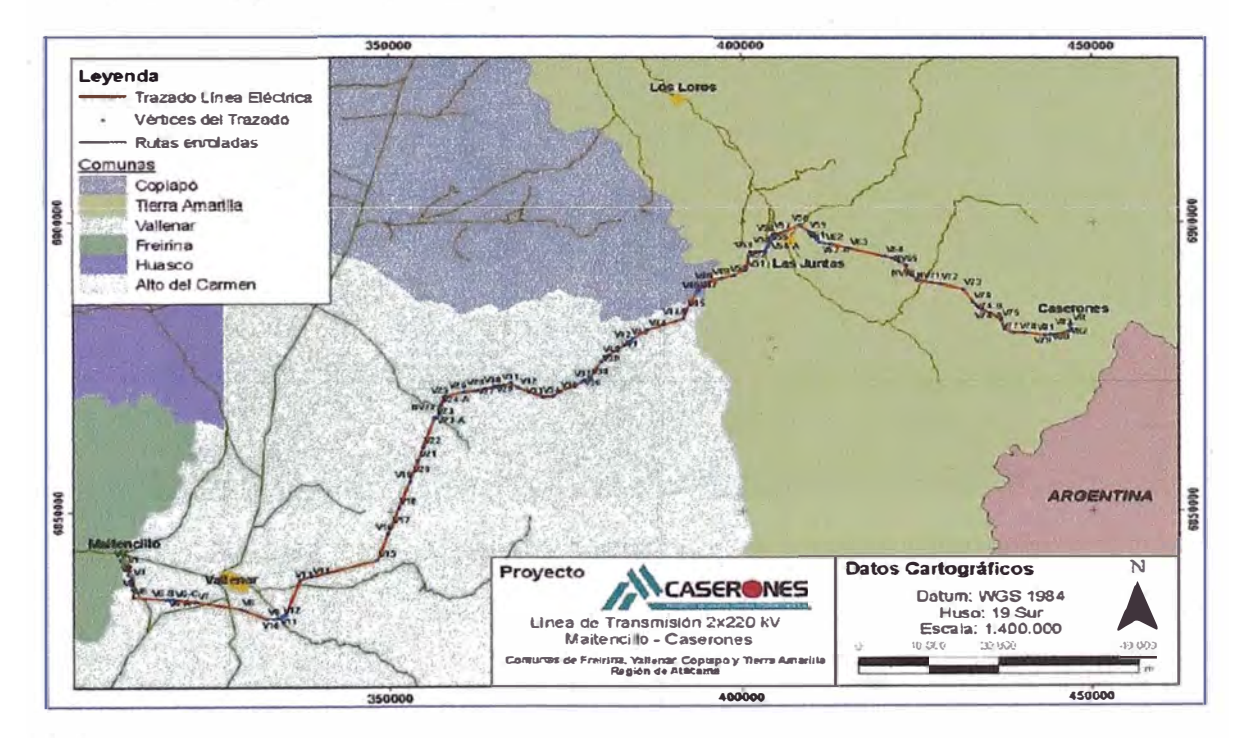

Figura 2.1 Trazo referencial de la línea Maitencillo Caserones 2x220 KV.

#### **2.2 Alcance del proyecto.**

**El alcance del trabajo consideraba lo siguiente:** 

- **• Instalaciones de Faenas y Campamentos: Considerando el total de su operación y construcción.**
- **• Todos los suministros, materiales, conductores, consumibles e insumos necesarios para la correcta ejecución y puesta en servicio de las obras, salvo los que explícitamente el cliente definió como fuera del alcance.**
- **• Movimientos de Tierra para caminos.**

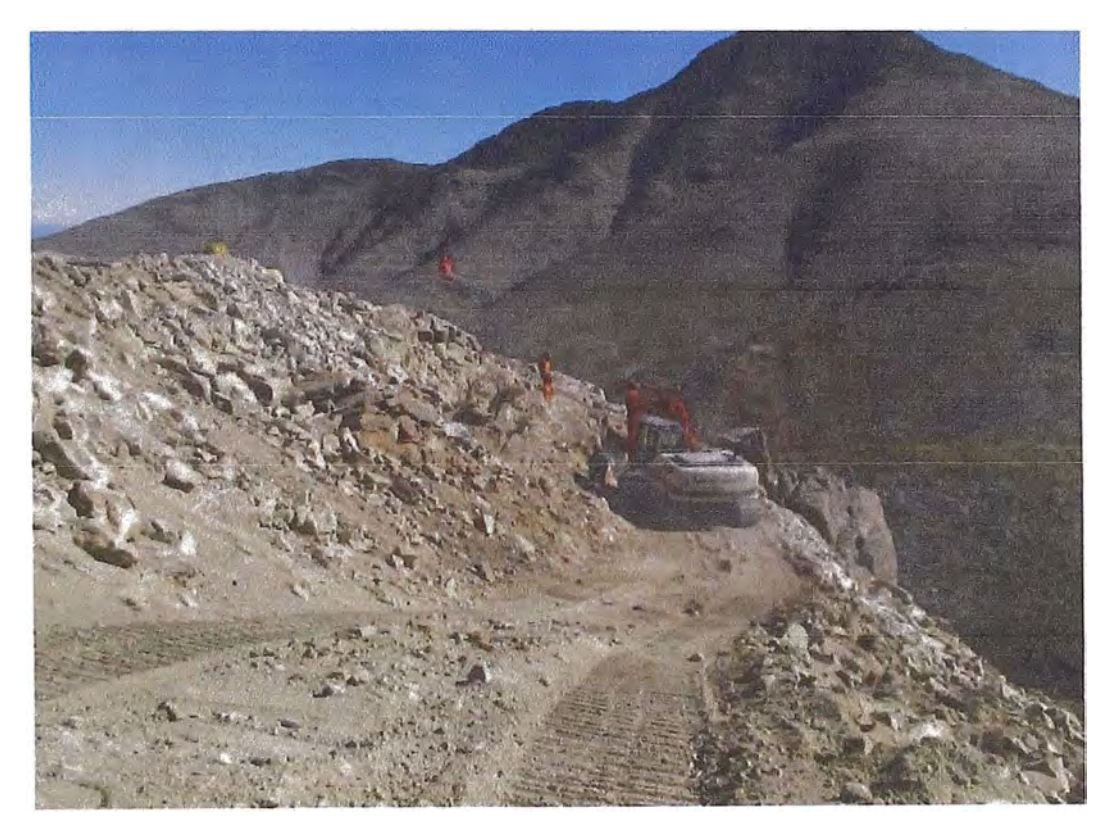

**Figura. 2.2 Movimiento de tierras para los accesos a las torres** 

### **• Excavación**

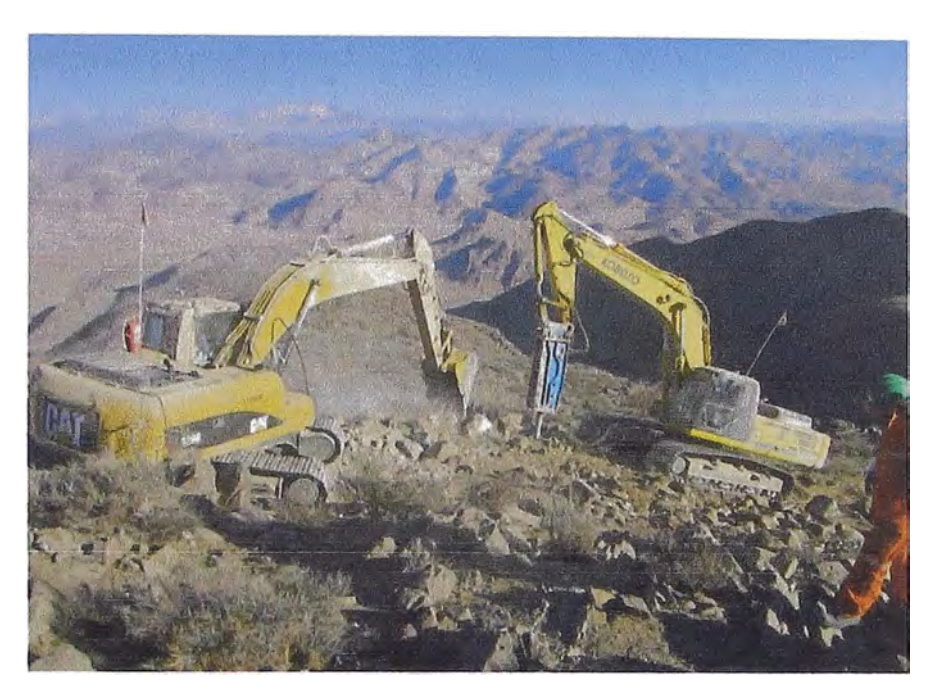

**Figura 2.3 Excavación de las fundaciones** 

- **• Nivelación de Stubs**
- **• Enfierradura.**

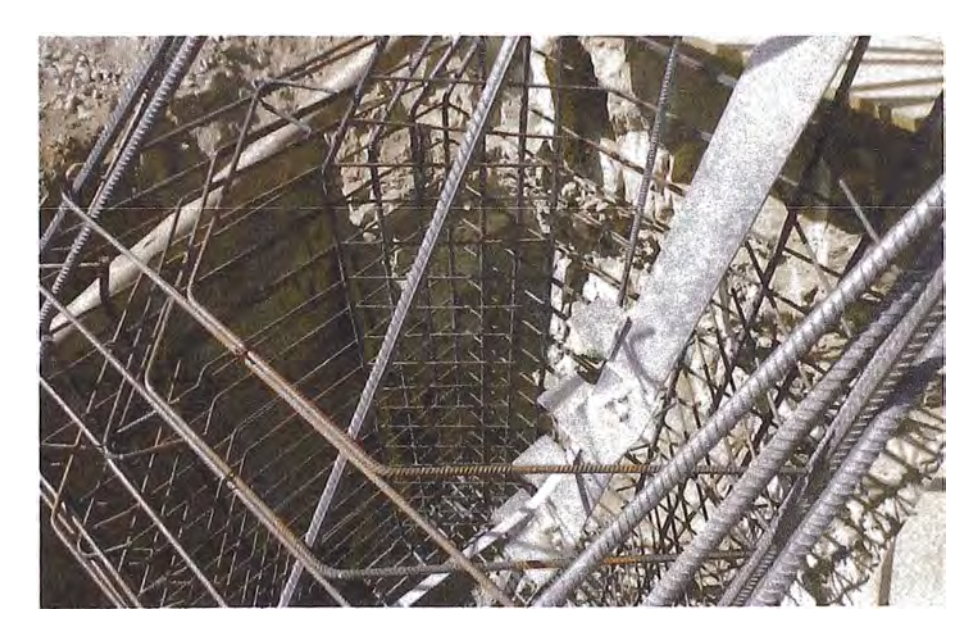

**Figura 2.4 Trabajos de nivelac\_ión de stubs y enfierradura** 

- Encofrado
- Hormigonado.

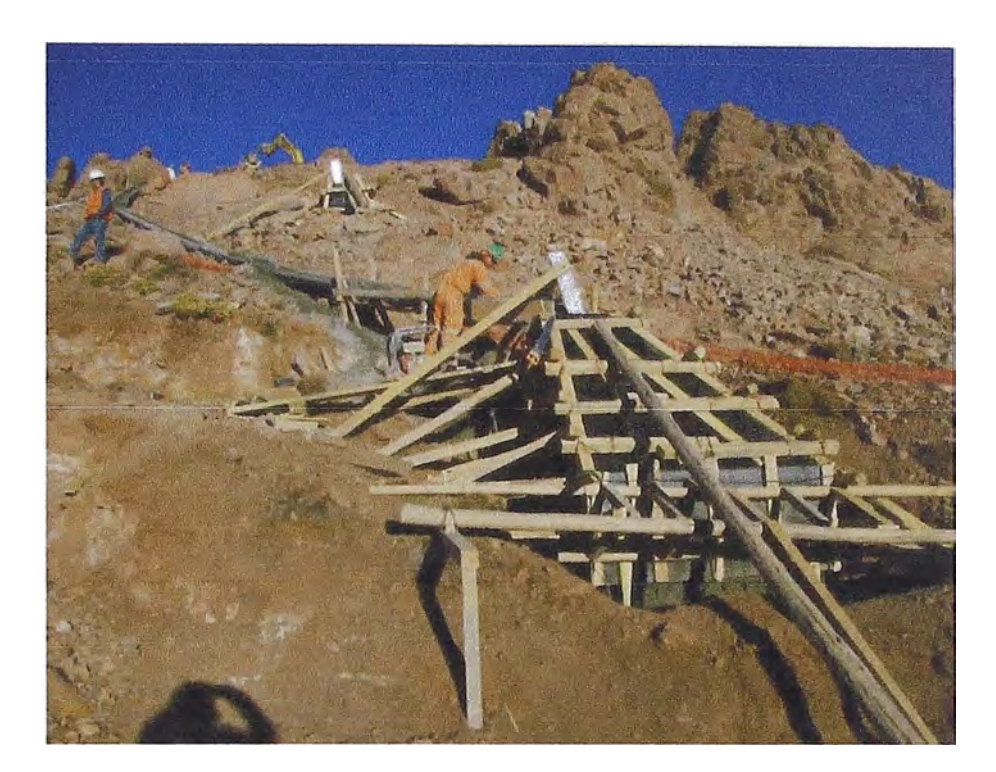

Figura 2.5 Trabajos de hormigonado de zapatas

- 
- Relleno y compactado.

**• Montaje de Estructuras ·**

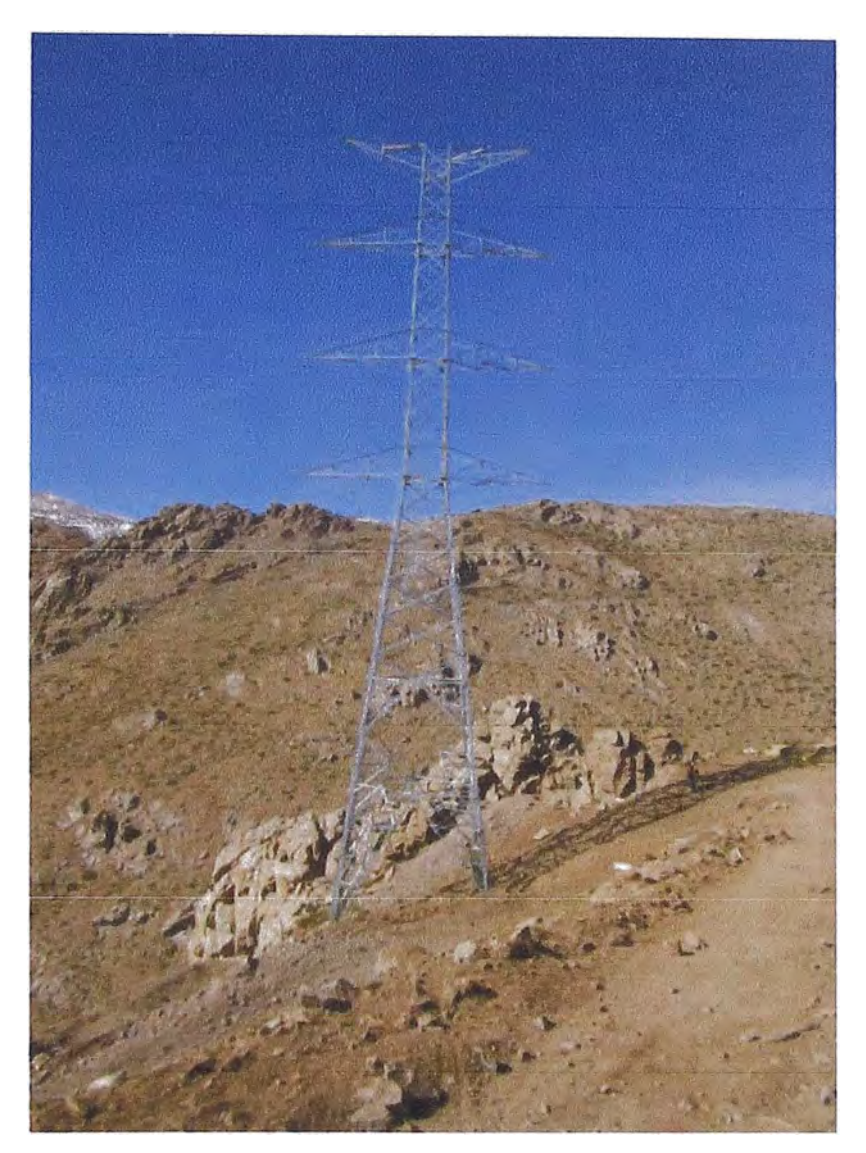

**Figura 2.7 Torre de anclaje** 

- **• Instalación de Conductores, Cable de guarda y OPGW**
- **• Instalación de Cadenas de Aisladores.**
- **• Instalación de Accesorios.**

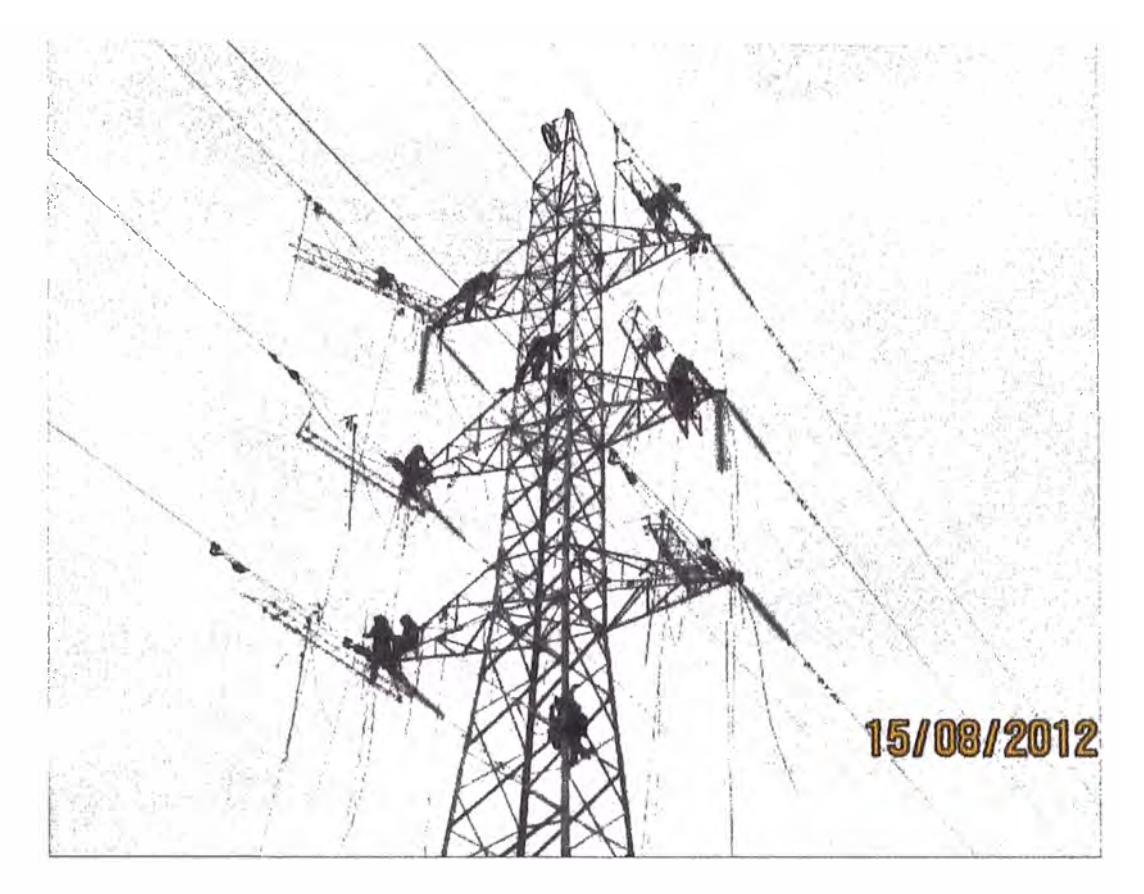

Figura 2.8 Instalación de cadenas de aisladores en una torres de anclaje

Las Pruebas y Puesta en Servicio de la Línea de Alta Tensión en sector Maitencillo-Caserones. (Subcontratado)

### **2.3 Cantidades de Obra.**

**Las cantidades de obra son las que siguen:** 

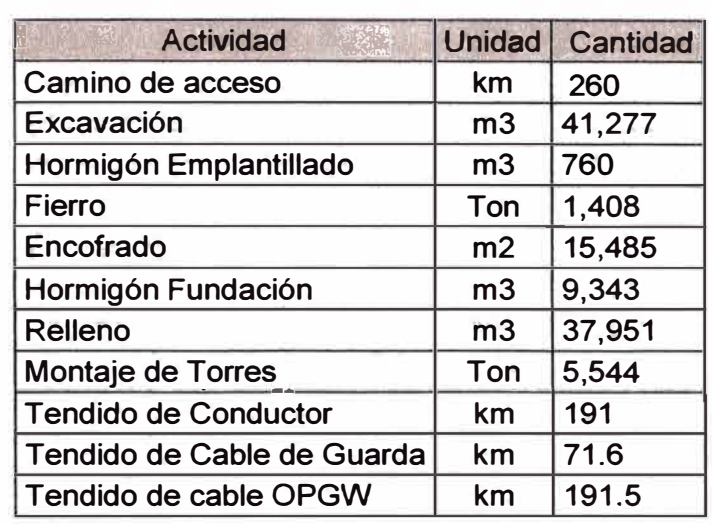

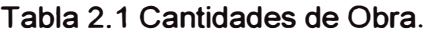

**Fuente: Presupuesto de obra Maitencillo Caserones** 

### **2.4 Características técnicas de los materiales a instalar**

#### **2.4.1 Características técnicas del Conductor Flint**

**El conductor utilizado entre la S/E Maitencillo y el kilómetro 105 de la línea 2x220** 

**kV Maitencillo - Caserones, ubicado a una altitud máxima de 2.000 m.s.n.m. tiene** 

**las siguientes características.** 

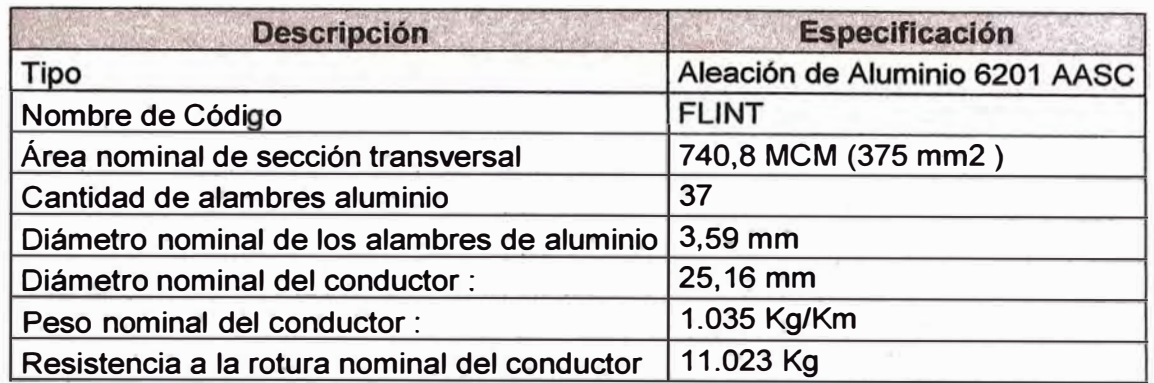

**Tabla 2.2 Características técnicas del Conductor Flint** 

### **2.4.2 Características técnicas del Conductor Bluejay:**

**El conductor utilizado entre el kilómetro 105 de la línea 2x220 kV Maitencillo - Caserones y la S/E Caserones, ubicado a una altitud máxima de 4.000 m.s.n.m.m, tiene las siguientes características:** 

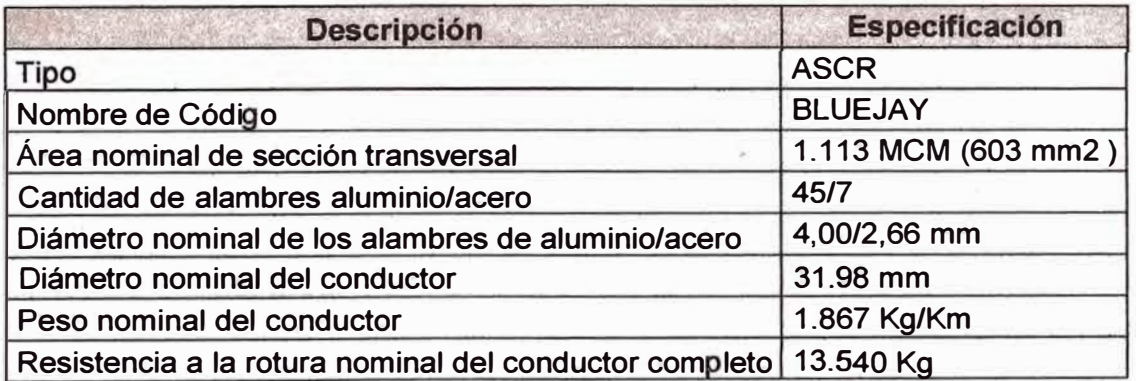

**Tabla 2.3 Características técnicas del Conductor Bluejay** 

### **2.4.3 Características técnicas del cable OPGW**

**Las características técnicas del cable OPGW instalado son las siguientes:** 

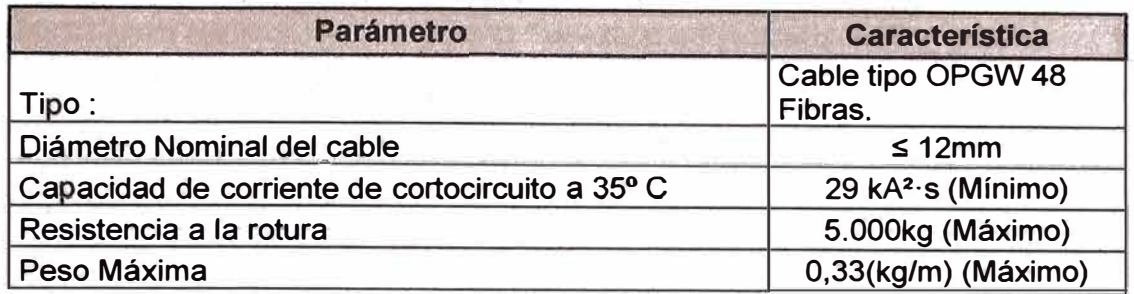

**Tabla 2.4 Características técnicas del cable OPGW** 

### **2.4.4 Características técnicas del cable alumoweld**

**Las características técnicas del cable alumoweld instalado son las siguientes:** 

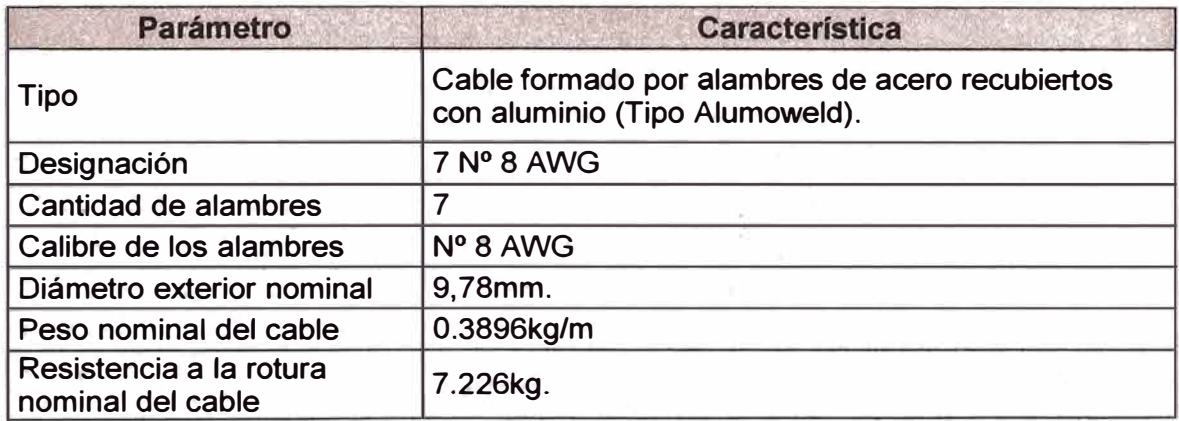

**Tabla 2.5 Características técnicas del cable Alumoweld (Cable de guarda)** 

### **2.4.5 Características técnicas de Aisladores de disco para la zona baja**

**(<1.500 m.s.n.m.)** 

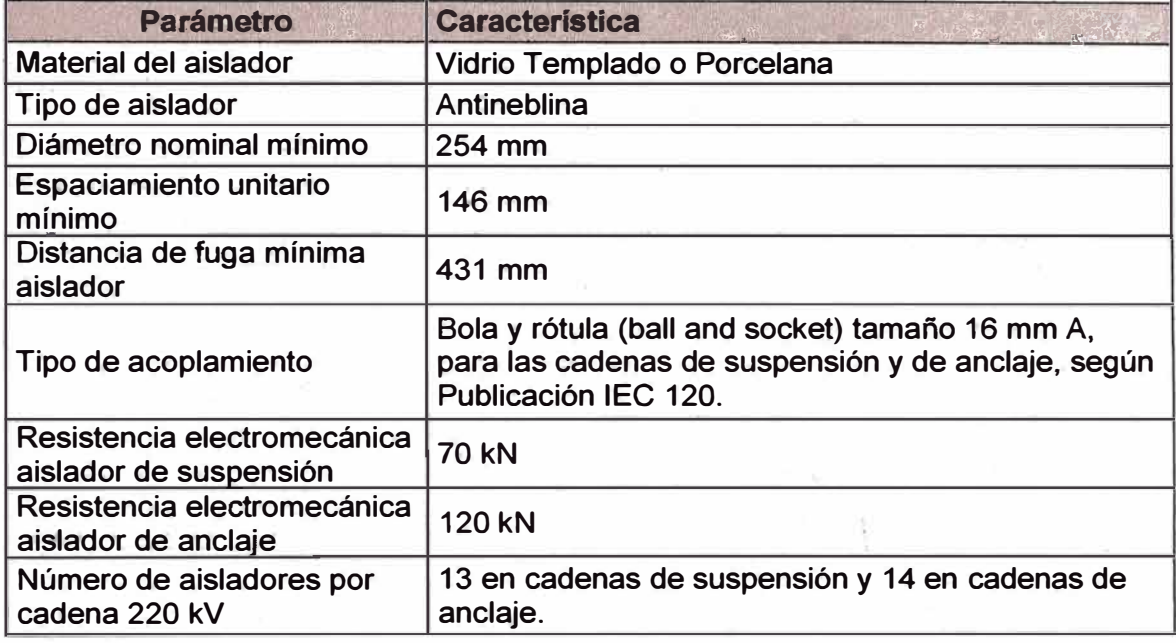

**Tabla 2.6 Características técnicas Aisladores de disco para la zona baja (<1.500** 

**m.s.n.m.)**

### **2.4.6 Características técnicas de Aisladores de disco para la zona alta**

intermedia (≥1.500 m.s.n.m. y ≤2.500 m.s.n.m.)

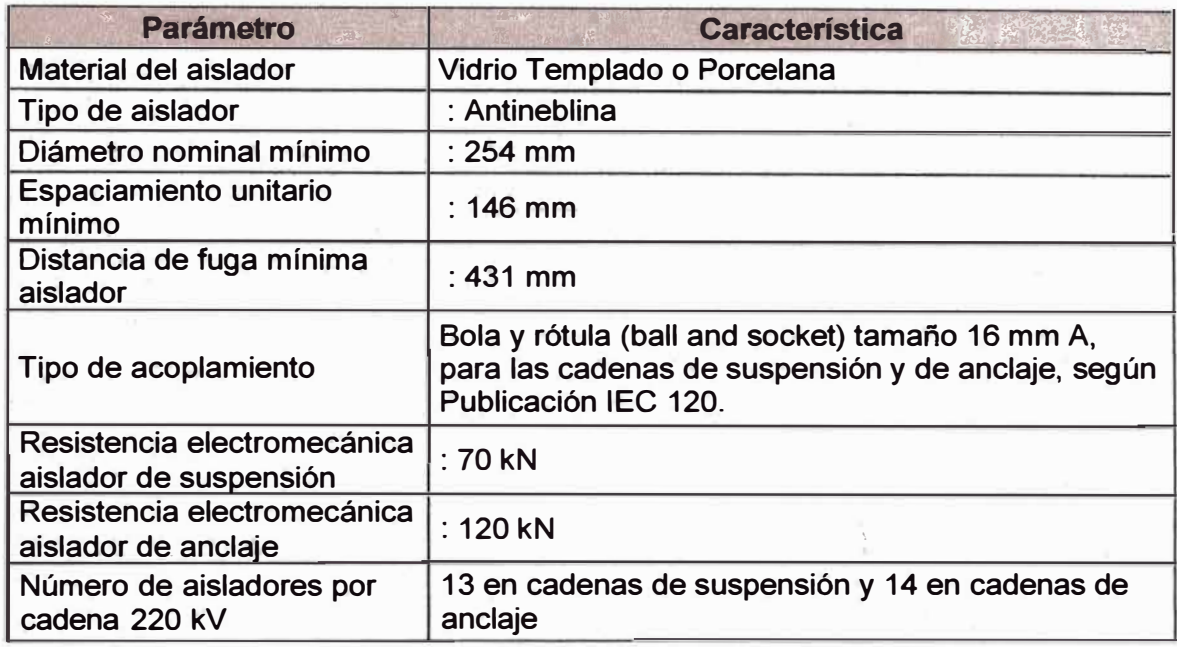

**Tabla 2.7 Características técnicas Aisladores de disco para la zona alta intermedia** 

**(≥1.500 m.s.n.m. y ≤2.500 m.s.n.m.)** 

### **2.4. 7 características técnicas de Aisladores dé disco para la zona alta**

### **(≥2.500 m.s.n.m.)**

..

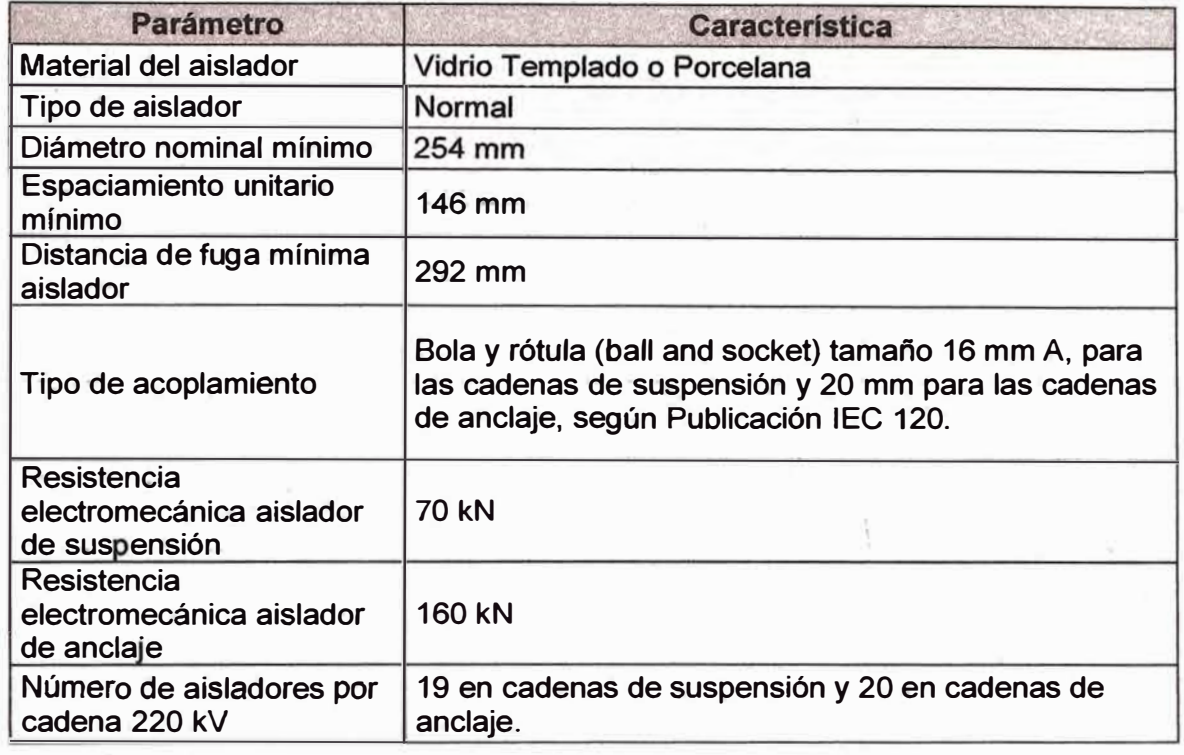

**Tábla 2.8 Características técnicas Aisladores de disco para lá zona alta (�2.500** 

**m.s.n.m.)**

#### **2.5 Cronograma de Obra**

El cronograma general de la obra contemplaba un mes de movilización, once

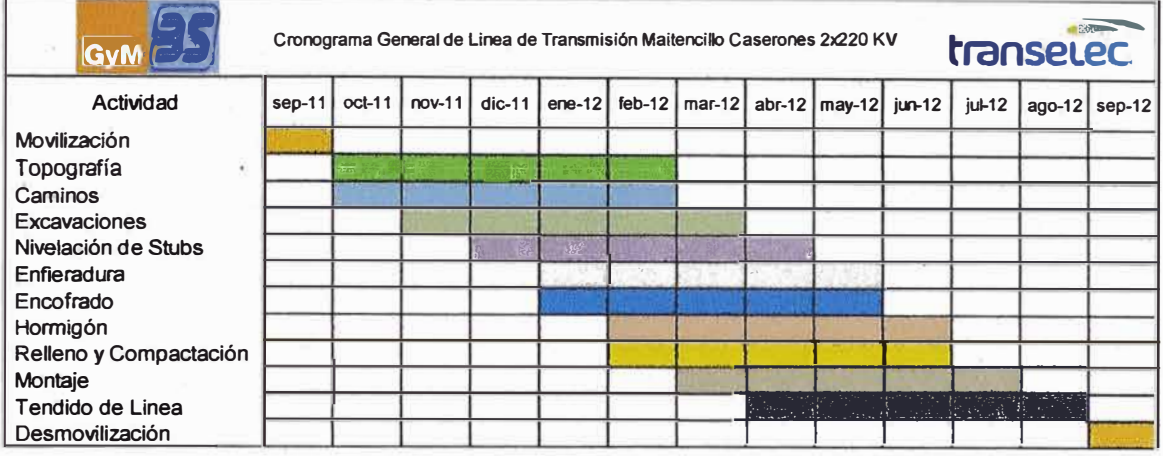

**meses de construcción y un mes de desmovilización.** 

**Figura 2.9 Cronograma general** 

### **2.6 Presupuesto de Obra**

**El presupuesto de la obra se estimó en poco más de ochenta y siete millones de dólares, a continuación se muestra el resumen de la propuesta económica.** 

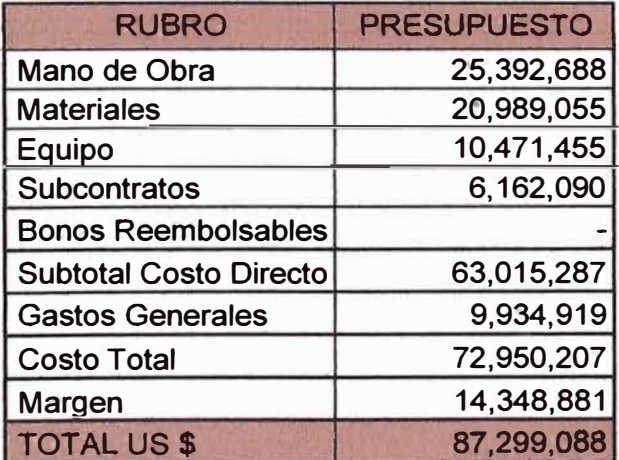

**Tabla 2.9 Presupuesto de Obra. Información referencial** 

#### **CAPITULO 3**

### **SITUACIÓN ENCONTRADA E INDICADORES INICIALES**

#### **3.1 Exposición de la situación encontrada**

.,

**El proyecto inicio con la movilización de personal, equipos y materiales hasta la**  ciudad de Vallenar (base logística del proyecto) en setiembre del 2011, tal como se tenía previsto. Sin embargo al iniciar los meses de construcción comenzaron a **aparecer problemas logísticos, estos problemas se traducían en improductividades en la obra, y a medida que iban llegando más equipos y más gente a la obra, estas improductividades aumentaban. Es así que durante la primera semana de diciembre y en este contexto de retraso, la gerencia decidió re-programar las actividades de construcción y acelerar la producción con el objetivo de cumplir los plazos estipulados en el contrato.** 

**Como era de esperarse, esta aceleración conllevo a un incremento de recursos. Durante la segunda quincena de diciembre, enero y hasta la quincena de febrero se elevó de recursos, esto aumento la producción, pero las improductividades continuaron aumentando.** 

**En este punto del proyecto la gerencia solicito a oficina técnica un reporte de las causas de HHI, el objetivo era determinar que causas eran las de mayor incidencia,** 

**para de esa manera concentrar los esfuerzos logísticos en eliminar esos focos de improductividades. Para el análisis de la situación encontrada se\_ tomaron los datos documentados en los registros de proyecto desde la semana 08 hasta la semana 30 inclusive.** 

#### **3.2 Indicadores iniciales**

#### **3.2.1 Factor de desempeño encontrado**

**El factor de desempeño promedio encontrado fue de 1.83, esto quiere decir que el consorcio estaba gastando 1.83 HH y en retribución las obra tenía un avance efectivo de 1 HH. Idealmente este indicador debería estar en 1. A continuación se muestra la evolución de este indicador:** 

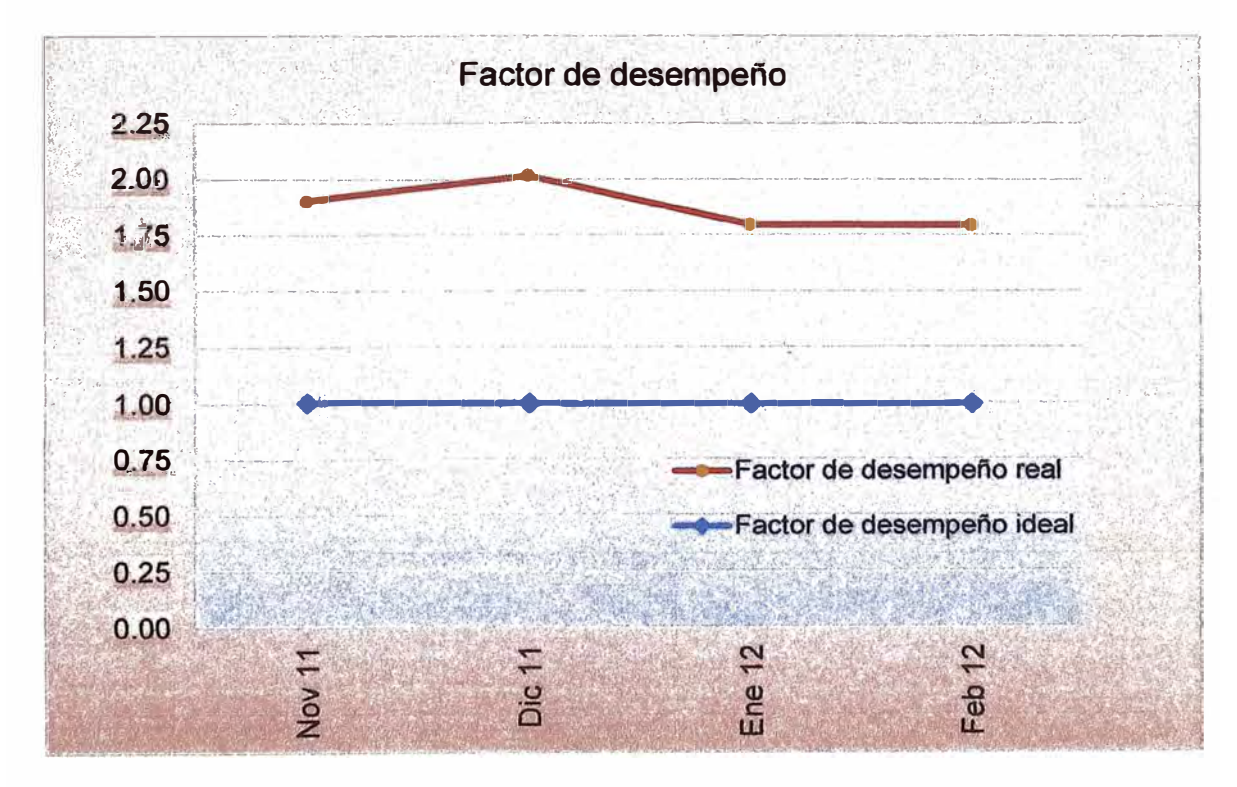

**Figura 3.1 Factor de desempeño encontrado** 

#### 3.2.2 Evolución de las HHI y Personal Contratado en el tiempo

La siguiente figura muestra que las HHI iban en aumento a medida que ingresaba más personal a la obra, lo que hacía suponer que si no se tomaban acciones inmediatas, las HHI seguirían aumentando hasta poner al proyecto en perdida.

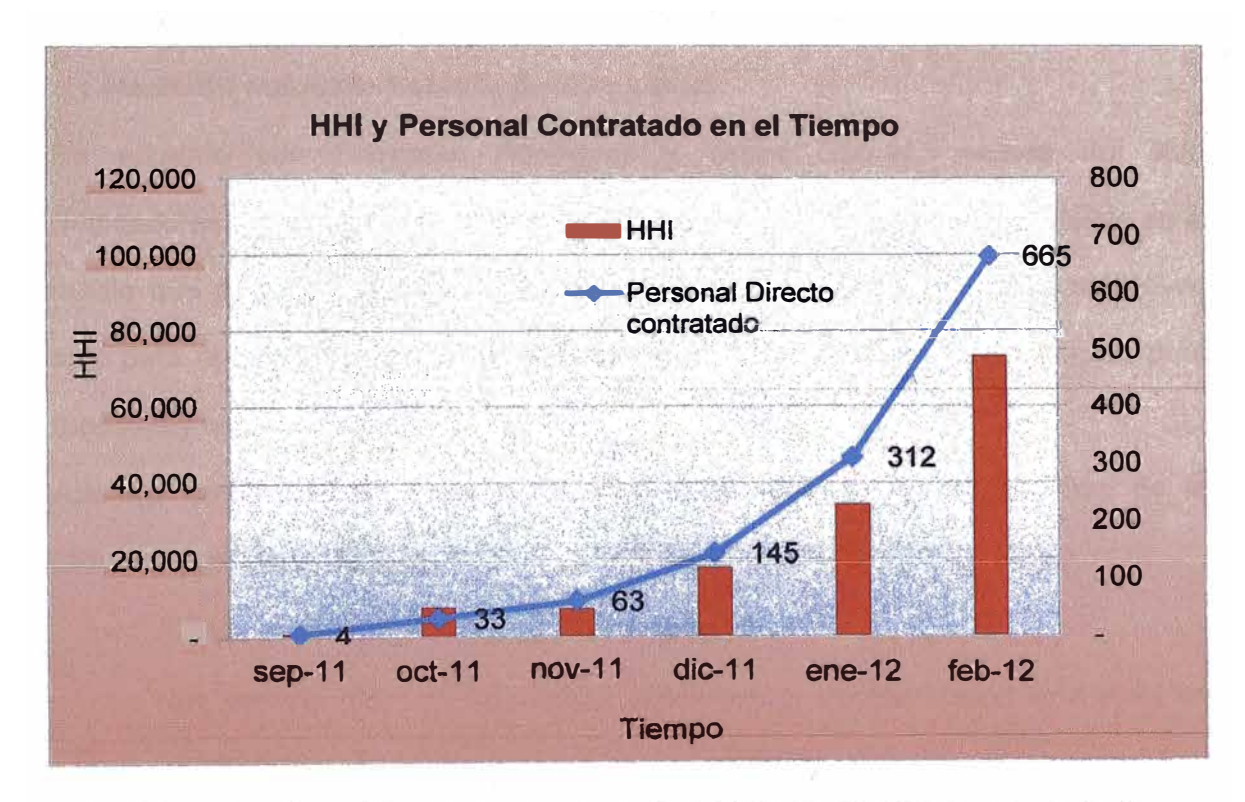

Figura 3.2 Evolución de las HHI y del personal directo contratado en obra

### **CAPÍTULO 4**

#### **FUNTAMENTO TEÓRICO**

#### **4.1 Medición enfocada hacia la productividad**

**De acuerdo con Francisco Rodríguez y Javier Gómez, autores del libro "Indicadores de calidad y productividad en la empresa", medir adecuadamente es el medio que permite gerenciar con base en data, dejando las opiniones subjetivas solo para aquellos asuntos que no hayan desarrollado medi�s cuantificables para medirlos y verificarlos a través de datos.** 

**Además estos autores resaltan las siguientes ventajas de la medición de la productividad en la construcción:** 

- **• Planificar con mayor certeza y confiabilidad.**
- **• Nos permite discernir con mayor precisión las oportunidades de mejora de un proceso constructivo.**
- **• Nos permite analizar y explicar cómo han sucedido los hechos.**

#### **4.2 Medición de la cantidad de trabajo realizado**

**Los principales métodos para la medición del trabajo completado son:** 

**• Unidad completada, este método consiste en medir o contar las unidades de trabajo completadas, es un método muy preciso pero su aplicación puede ser costosa si ei método ha sido mal aplicado.**

- Porcentaje completado, este método es subjetivo y consiste en preguntarle al supervisor su opinión del porcentaje de actividad completada, donde 100 % representa el total de unidades completado. Es un método simple y económico pero puede ser muy engañoso e inexacto.
- Nivel de esfuerzo, este método es usado para actividades que involucran varias tareas, donde reflejando solo la cantidad de porcentaje de cada una de las tareas podremos tener con precisión el estado del avance de la actividad. Este método tiene más detalle y objetividad que un simple estimado de cuanto trabajo fue realizado y es menos costoso que contar o medir unidades completas.
- Porcentaje inicio final, es una variación del método nivel de esfuerzo donde el único hito o fase es comienzo y final. Este método es aplicable en actividades en la que no se puede definir los hitos intermedios.

#### $4.3$ Medición de las horas de trabajo

Las horas de trabajo podemos definirlas en tres categorías:

#### 4.3.1 Horas Hombre Gastadas (HH Gas)

Estas horas corresponden a las horas gastadas por el personal directo durante su permanecía en obra, estas horas se contabilizan desde que el trabajador llega a la obra hasta que se retira de ella, y son las que se registran en los tareos diarios de los capataces.

**Las Horas Hombre Gastadas se dividen a su vez en dos:** 

**4.3.1.1 Horas Hombre Gastadas relacionadas con la labor (HHGRL)** 

**Corresponde a horas de trabajo que fueron consumidas en aspectos que forman parte de la realización de las actividades del proyecto, como son:** 

- **• Trabajos de producción.**
- **• Tiempo de espera.**
- **• Re-trabajo Permisos de Trabajo**
- **• Interferencias.**
- **• Condiciones inseguras, etc.**

**4.3.1.2 Horas Hombre Gastadas no relacionadas con la labor (HHGNRL)** 

**Corresponde a horas de trabajo que fueron consumidas en aspectos que no forman parte de la realización de las actividades del proyecto; como son;** 

- **• Simulacros**
- **• Demoras por condiciones atmosféricas.**
- **• Demoras por condiciones del sitio.**
- **• Huelgas.**
- **• Paros.**
- **• Feriados.**

#### **4.3.2 Horas Hombre Ganadas (HH Gan)**

**Estas horas corresponden a las horas efectivas de avance logradas por el personal directo. En otras palabras son las horas que el cliente reconoce y por lo tanto le paga a la empresa.** 

#### **4.3.3 Horas Hombre Improductivas (HHI)**

**Se obtienen con la siguiente expresión:** 

$$
HHI = HHGas - HHGan
$$

**Dónde:** 

*HHI:* **Horas Hombre Improductivas.** 

*H H* **Gas: Horas Hombre Gastadas.** 

*H H* **Gan: Horas Hombre Ganadas** 

#### **4.4 Indicadores**

#### **4.4.1 Ratio de Productividad**

**La productividad involucra las relaciones entre las variables de tiempo y de cantidad, donde el tiempo se refiere a la cantidad de horas de trabajo utilizadas o invertidas en la realización de una actividad específica, y la cantidad se refiere a la medida de trabajo ejecutado.** 

!·

•1·

#### **4.4.1.1 Ratio de Productividad Real.**

**El ratio de productividad real es aquel que se obtiene con los datos reales medidos en campo, se calcula con la siguiente ecuación.** 

$$
RP_R = \frac{HHGas}{Q_R}
$$

**Dónde:** 

**RPR: Representa el ratio de productividad real obtenida en la ejecución de una actividad.** 

*HHGas:* **Horas Hombre Gastadas.** 

**QR: Representa la cantidad de trabajo realizado real.** 

#### **4.4.1.2 Ratio de Productividad estimada.**

**El ratio de productividad estimada es aquel ratio que se considera durante la atapa de presupuestos y se calcula con la siguiente ecuación.** 

$$
RP_E = \frac{HHGan}{Q_E}
$$

**Dónde:** 

**RP<sup>E</sup> � Representa el ratio de productividad estimada para la ejecución de una actividad.** 

*HHGan:* **Horas Hombre Ganadas** 

**QE: Representa la cantidad de trabajo estimado.** 

### **4.4.2 Factor de desempeño:**

**El factor de desempeño se calcula con la siguiente expresión:** 

$$
FD = \frac{RP_R}{RP_B}
$$

**Dónde:** 

**FO > 1, indica que el valor del ratio real es mayor al valor del ratio estimado, por lo cual, hay una desmejora en la productividad.** 

**FO < 1, indica que el valor del ratio real es menor al valor del ratio estimado, por lo cual, hay una mejora en la productividad.** 

#### **CAPITULO 5**

# **IDENTIFICACIÓN DE LAS LECCIONES APRENDIDAS Y FORMULACIÓN DE LAS RECOMENDACIONES**

#### **5.1 Registros del proyecto**

**Para identificar las lecciones aprendidas, nos remitimos a los siguientes registros del proyecto:** 

- **• Ratios de Productividad (RP)**
- **•Porcentaje de Plan Completado (PPC)**

**Estos registros sumados, son la base para identificar las causas que generaron mayor cantidad de HHI.** 

,',

#### **5.1.1 Ratios de Productividad (RP)**

Como ya se indicó, los ratios de productividad, nos indican la cantidad de recursos **gastados por cada unidad de metrado instalada.** 

**Normalmente los RP considerados por los ingenieros estimadores durante la etapa de presupuestos difieren de los RP obtenidos en campo por los ingenieros de producción, sin embargo esta diferencia no debe ser mayor al +- 5%. Cuando la** 

**diferencia en los RP es mayor, se habla de una brecha (estándar de la empresa GyM S.A).** 

**Esta brecha se genera por dos causas principalmente, la primera es por errores cometidos en la elaboración del presupuesto, es decir la brecha se debe a que el ingeniero estimador se equivocó en la asignación de ratios y considero ratios muy optimistas o muy pesimistas; y ia segunda causa es por una maia gestión de ios**  recursos durante la construcción, es decir el Ingeniero de producción no administra **los recursos asignados al proyecto de manera óptima.** 

**En este informe, las causas que estamos identificando caen dentro del campo de la segunda causa.** 

**Durante la ejecución del proyecto se implementó la herramienta RP en los cuatro tramos en que fue dividida la obra. Los dos datos de entrada para este registro son:** 

- **• Las Horas Hombre Gastadas (HH Gas).**
- **•** El avance semanal de las partidas de control (en este caso está en torres)

**Con estos datos se calcula el valor de salida:** 

**• Ratios reales o RP reales.**

**A continuación se muestran las tres tablas que forman parte del registro "Ratios de productividad", en la primera se muestran las HH g\_astadas, mes a mes; la segunda muestra el avance registrado mes a mes y la tercera muestran tos RP reales obtenidos con los datos de las dos primeras tablas. Él llenado de los datos en estos**  tres registros era semanal, las tablas aquí presentadas corresponden a resúmenes **mensuales.**
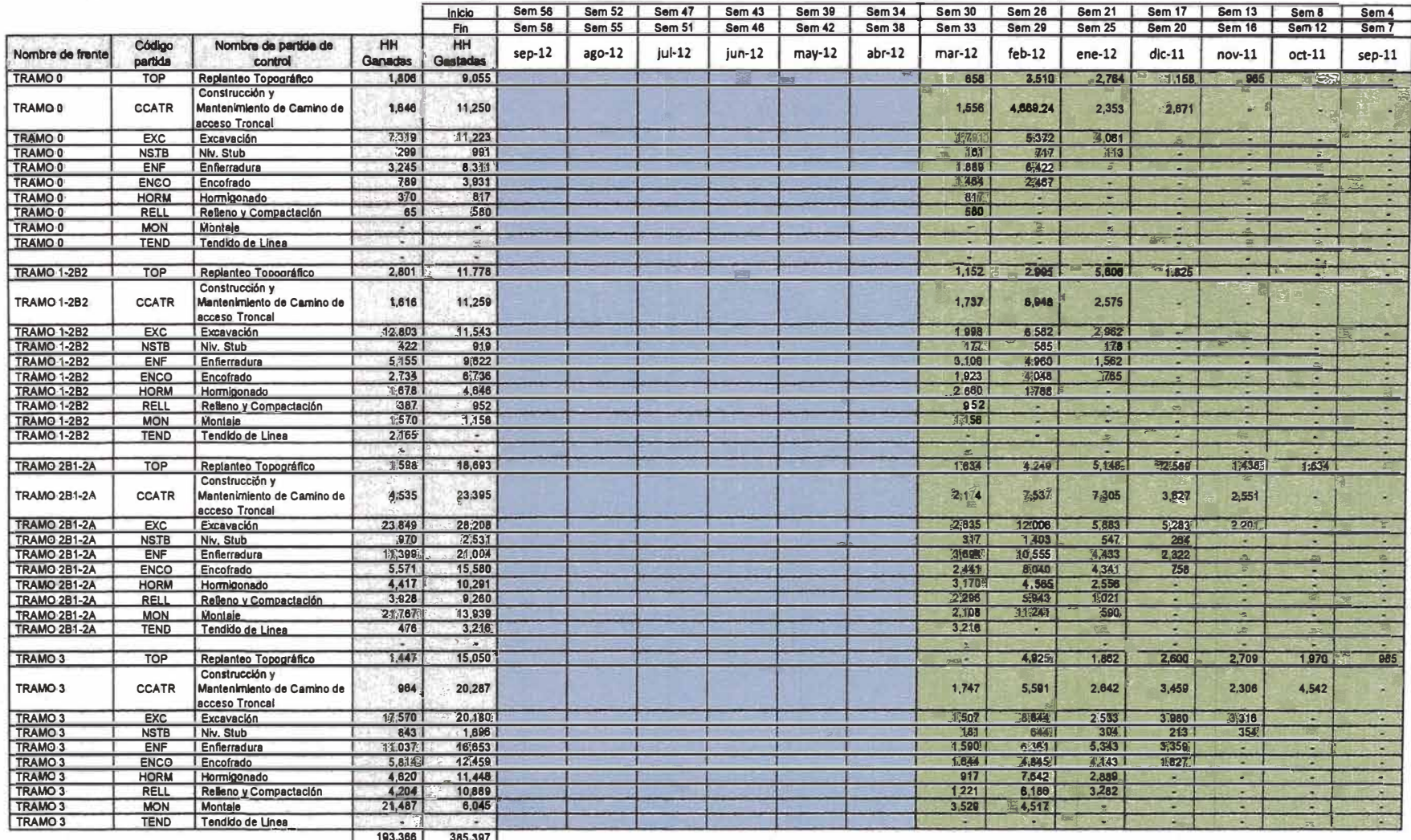

Tabla 5.1 Horas Hombre Gastadas Encontradas

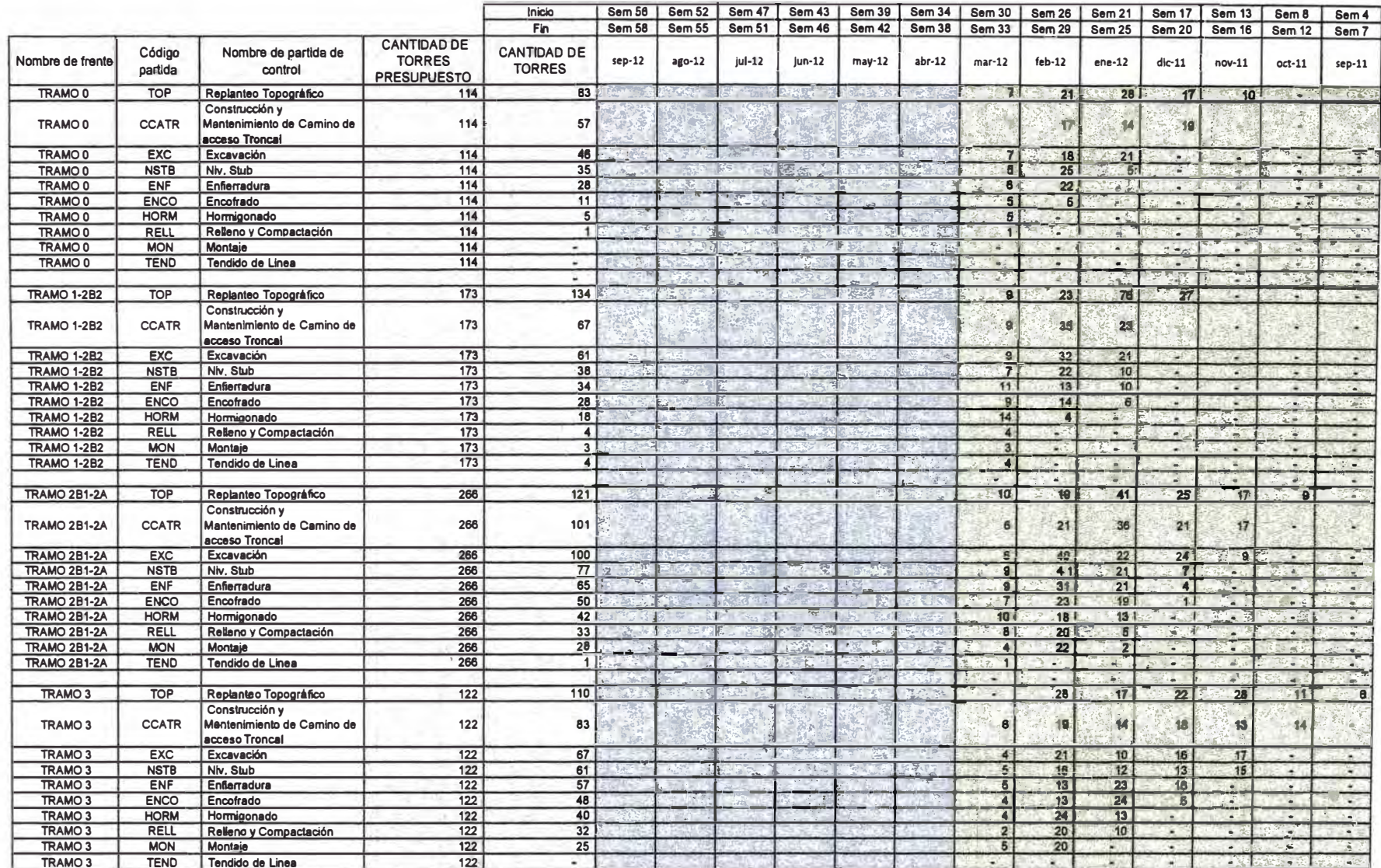

Tabla 5.2 Avance Real Encontrado

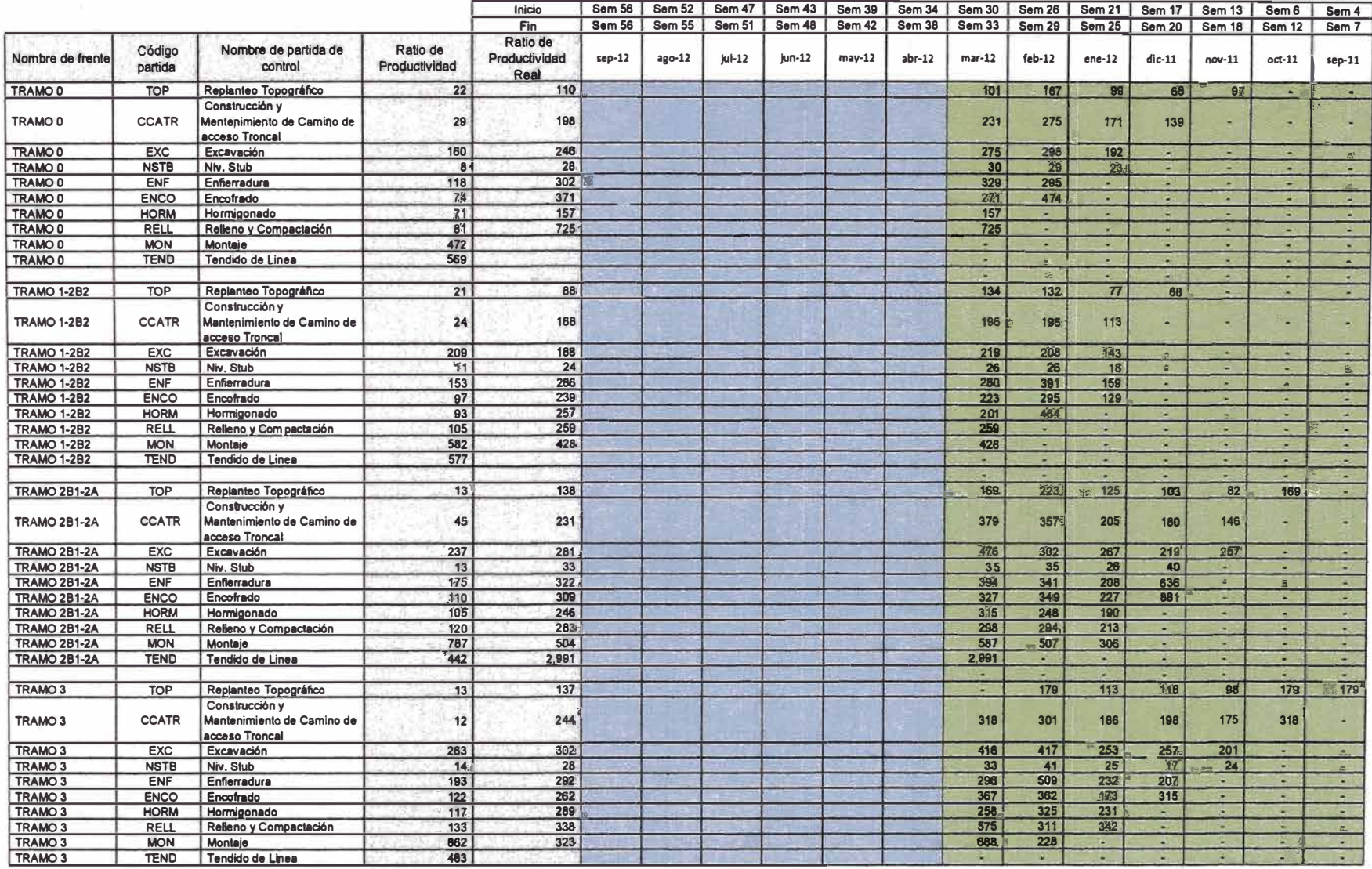

Tabla 6,3 Ratio de Productividad Encontrados

### **5.1.2 Porcentaje de Plan Completado (PPC)**

**Otra de los registro que se implementó en el proyecto fue el PPC, el cual consistía en registrar semanalmente cuantas de las actividades planificadas se habían ejecutado efectivamente y además indicar cuales fueron las causas de incumplimiento de las actividades que no se llegaron a ejecutar.** 

**En el proyecto no se tenía un consolidado de los PPC, si no que cada tramo llevaba su registro por separado. Por ese motivo se procedió a recopilar los PPC de cada uno de los cuatro tramos y se creó una base de datos maestra que se pudiera analizar.** 

**A continuación se muestra el formato de PPC semanal empleado en los tramos del proyecto.** 

|                                                            | <b>FRENTE:</b>                                                     |                     |                                 | TRAMO 2B1-2A                                           |                     |                         |                     |                                                                  |                |                                                                           |                                   |                                      |                                  |                               |
|------------------------------------------------------------|--------------------------------------------------------------------|---------------------|---------------------------------|--------------------------------------------------------|---------------------|-------------------------|---------------------|------------------------------------------------------------------|----------------|---------------------------------------------------------------------------|-----------------------------------|--------------------------------------|----------------------------------|-------------------------------|
|                                                            | JEFE DE TRAMO<br><b>FECHA DE INICIO</b><br><b>FECHA DE TERMINO</b> |                     |                                 | <b>MARCO PEREZ GAMBOA</b><br>06/12/12<br>隔<br>11/12/12 |                     |                         |                     | <b>STAR COMMENT</b><br>transelec.<br>Uniendo a Chile con Energia |                |                                                                           |                                   |                                      |                                  |                               |
| Gy                                                         |                                                                    |                     |                                 |                                                        |                     |                         |                     |                                                                  |                |                                                                           |                                   |                                      |                                  |                               |
| Descripción de la Actividad                                |                                                                    |                     |                                 |                                                        |                     |                         |                     | Total Horas Hombre Improd.                                       |                |                                                                           |                                   |                                      |                                  | 815                           |
|                                                            |                                                                    |                     |                                 | <b>SEMANA18</b>                                        |                     |                         |                     |                                                                  |                | <b>PPC</b><br>SIS REALS                                                   |                                   |                                      |                                  |                               |
|                                                            | <b>MAT</b><br>$Q$ <sup>7</sup>                                     | <b>Mar</b><br>08    | Mie<br>$\overline{00}$          | Jue<br>10                                              | Vie<br>11           | <b>Sab</b><br>12        | Dom<br>$\mathbf{u}$ | $\boldsymbol{\ast}$<br><b>CUMPLIMIENTO</b>                       | DPTO           | <b>OBSERVACIONES</b>                                                      | <b>CUADRILLA</b><br><b>TIPICA</b> | <b>CANTIDAD</b><br><b>CUADRILLAS</b> | <b>DIAS ALA</b><br><b>SEMANA</b> | <b>HH</b><br><b>IMPRODUC.</b> |
| <b>CONSTRUCCION DE CAMINOS</b><br><b>DE ACCESO TRONCAL</b> |                                                                    |                     |                                 |                                                        |                     |                         |                     |                                                                  |                |                                                                           |                                   |                                      |                                  |                               |
| <b>CONSTRUCCIÓN</b>                                        | T185                                                               | T185                | 1185                            | 1185                                                   |                     |                         |                     | 0%                                                               |                |                                                                           |                                   |                                      |                                  |                               |
|                                                            | <b>T195</b>                                                        | <b>T195</b>         | <b>T195</b>                     | T195                                                   | T245                | T245                    | 1245                | O <sub>3</sub><br>0%                                             | EQ.<br>PROG    | <b>EXCAVADORA EN PANNE - BALDE ROTO</b><br><b>8E REPROGRAMO ACTIVIDAD</b> |                                   | $\mathbf{4}$                         | ø                                | 117                           |
|                                                            |                                                                    |                     |                                 |                                                        | <b>T196</b>         | T196                    | <b>T495</b>         | $\overline{0\%}$                                                 | <b>LOG PER</b> | PERSONAL SIN CONTRATURNO                                                  |                                   |                                      |                                  | $\bullet$<br>$\overline{55}$  |
|                                                            | T211                                                               | T211                | T211                            | T211                                                   | T212                | T212                    | 722                 | 0 <sub>x</sub><br>100%                                           |                |                                                                           |                                   |                                      |                                  |                               |
|                                                            | $\overline{7213}$                                                  | $\overline{1213}$   | T213                            | T213                                                   | T214                | T214                    | <b>1214</b>         | 100%<br>100%                                                     |                |                                                                           |                                   |                                      |                                  |                               |
| TOP                                                        |                                                                    |                     |                                 |                                                        |                     |                         |                     |                                                                  |                |                                                                           |                                   |                                      |                                  |                               |
|                                                            | T185                                                               | <b>T185</b>         | <b>T165</b>                     | T185                                                   |                     |                         |                     | 0%                                                               |                | <b>FALTA CONTRATAR PERSONAL DE OOCC</b>                                   | $\overline{\bullet}$              | $\Delta$                             |                                  | 640                           |
|                                                            | T195                                                               | <b>T195</b>         | <b>T195</b>                     | T <sub>195</sub>                                       | T <sub>245</sub>    | T <sub>245</sub>        | <b>T245</b>         | $\overline{\mathbf{0}}\overline{\mathbf{X}}$<br>0%               |                |                                                                           |                                   |                                      |                                  |                               |
|                                                            | <b>T211</b>                                                        | <b>T211</b>         | T211                            | <b>T211</b>                                            | <b>T196</b>         | T196                    | 7196                | 0%<br>0%                                                         |                |                                                                           |                                   |                                      |                                  |                               |
|                                                            |                                                                    |                     |                                 |                                                        |                     |                         |                     |                                                                  |                |                                                                           |                                   |                                      |                                  |                               |
| <b>OBRAS CIVILES</b><br><b>EXCAVACIÓN</b>                  |                                                                    |                     |                                 |                                                        |                     |                         |                     |                                                                  |                |                                                                           |                                   |                                      |                                  |                               |
|                                                            | T180                                                               | <b>T180</b>         | T180                            | <b>T180</b>                                            |                     |                         |                     | 100%                                                             |                |                                                                           |                                   |                                      |                                  |                               |
|                                                            |                                                                    |                     |                                 |                                                        | T182                | T182                    | 7182                | 100%                                                             |                |                                                                           |                                   |                                      |                                  |                               |
|                                                            | T181                                                               | <b>T181</b>         | <b>T181</b>                     | T181                                                   | T183                | T183                    | T163                | 100%<br>100%                                                     |                |                                                                           |                                   |                                      |                                  |                               |
|                                                            | <b>T205</b><br><b>T206</b>                                         | T205<br><b>T206</b> | <b>T205</b><br>T <sub>206</sub> | T205                                                   | <b>T205</b>         | T205                    |                     | 100%<br>100%                                                     |                |                                                                           |                                   |                                      |                                  |                               |
|                                                            | T207                                                               | <b>T207</b>         | T207                            | T207                                                   | <b>T207</b>         | <b>T207</b>             |                     | 100%                                                             |                |                                                                           |                                   |                                      |                                  |                               |
|                                                            | T211<br>T212                                                       | <b>T211</b><br>T212 | <b>T211</b><br>T212             | T211<br><b>T212</b>                                    | <b>T211</b><br>T212 | T211<br><b>T212</b>     | 1211<br>142         | 100%<br>100%                                                     |                |                                                                           |                                   |                                      |                                  |                               |
|                                                            | T264-1                                                             | T264-1              | T264-1                          | $T26 + 1$                                              | T264-1              | T264-1                  | 735                 | 100%                                                             |                |                                                                           |                                   |                                      |                                  |                               |
|                                                            | T264A<br><b>T266</b>                                               | T264A<br>T268       | <b>T264A</b><br>T266            | <b>T264A</b><br><b>T266</b>                            | T266                | T264A   T264A  <br>T266 | TestA.              | 100%<br>100%                                                     |                |                                                                           |                                   |                                      |                                  |                               |
|                                                            |                                                                    |                     |                                 |                                                        |                     |                         |                     |                                                                  |                |                                                                           |                                   |                                      |                                  |                               |
| NIVELACIÓN DE STUB                                         | <b>T209</b>                                                        | T202                | <b>T202</b>                     |                                                        |                     |                         |                     | 100%                                                             |                |                                                                           |                                   |                                      |                                  |                               |
|                                                            |                                                                    |                     |                                 | T267                                                   | <b>T267</b>         | T266                    | 7'266               | 100%<br>100%                                                     |                |                                                                           |                                   |                                      |                                  |                               |
|                                                            | <b>T210</b>                                                        | T206                |                                 |                                                        |                     |                         |                     | 100%                                                             |                |                                                                           |                                   |                                      |                                  |                               |
|                                                            |                                                                    |                     | <b>T205</b>                     | T205                                                   | <b>T208</b>         |                         |                     | 100%                                                             |                |                                                                           |                                   |                                      |                                  |                               |
|                                                            |                                                                    |                     |                                 |                                                        |                     | T207                    | <b>T237</b>         | 100%<br>100%                                                     |                |                                                                           |                                   |                                      |                                  |                               |
| <b>ENFIERRADURA</b>                                        | T265                                                               | T265                |                                 |                                                        |                     |                         |                     |                                                                  |                |                                                                           |                                   |                                      |                                  |                               |
|                                                            |                                                                    |                     | <b>T202</b>                     | T202                                                   |                     |                         |                     | 100%<br>100%                                                     |                |                                                                           |                                   |                                      |                                  |                               |
|                                                            |                                                                    |                     |                                 |                                                        | <b>T208</b>         | <b>T208</b>             |                     | $0\%$                                                            | <b>PROG</b>    | <b>SE REPROGRAMO ACTIVIDAD</b>                                            | 9.0                               | 1.0                                  | 0.0                              | Q, Q                          |
| <b>LIPLDAIE</b>                                            |                                                                    |                     |                                 |                                                        |                     |                         |                     |                                                                  |                |                                                                           |                                   |                                      |                                  |                               |
|                                                            |                                                                    |                     | <b>T265</b>                     | <b>T265</b>                                            | T202                | T202                    |                     | 100%<br>100%                                                     |                |                                                                           |                                   |                                      |                                  |                               |
|                                                            |                                                                    | T209                | T209                            |                                                        |                     |                         | <b>TERR</b>         | 100%<br>100%                                                     |                |                                                                           |                                   |                                      |                                  |                               |
|                                                            |                                                                    |                     |                                 | T210                                                   | <b>T210</b>         |                         |                     | 100%                                                             |                |                                                                           |                                   |                                      |                                  |                               |
|                                                            |                                                                    |                     |                                 |                                                        |                     | T205                    | <u>PT 3.</u>        | 100%<br><b>TOTAL DE ACTIVIDADES CU</b>                           |                |                                                                           |                                   |                                      |                                  |                               |
|                                                            |                                                                    |                     |                                 |                                                        |                     |                         |                     | TOTAL DE ACTIVIDADES NO                                          | 41<br>11       |                                                                           |                                   |                                      |                                  |                               |

Figura 5.2 Formato PPC del proyecto

36

Como se mencionó, el formato mostrado en la Figura 5.2 registra principalmente 2 cosas:

- La cantidad de actividades ejecutadas.
- Las causas de incumplimiento.

Por lo que aquí se tiene un registro muy potente para determinar cuáles fueron las causas de incumplimiento que se repetían con mayor frecuencia. A continuación se muestra la Base de datos generada a de la recopilación de los PPC del proyecto:

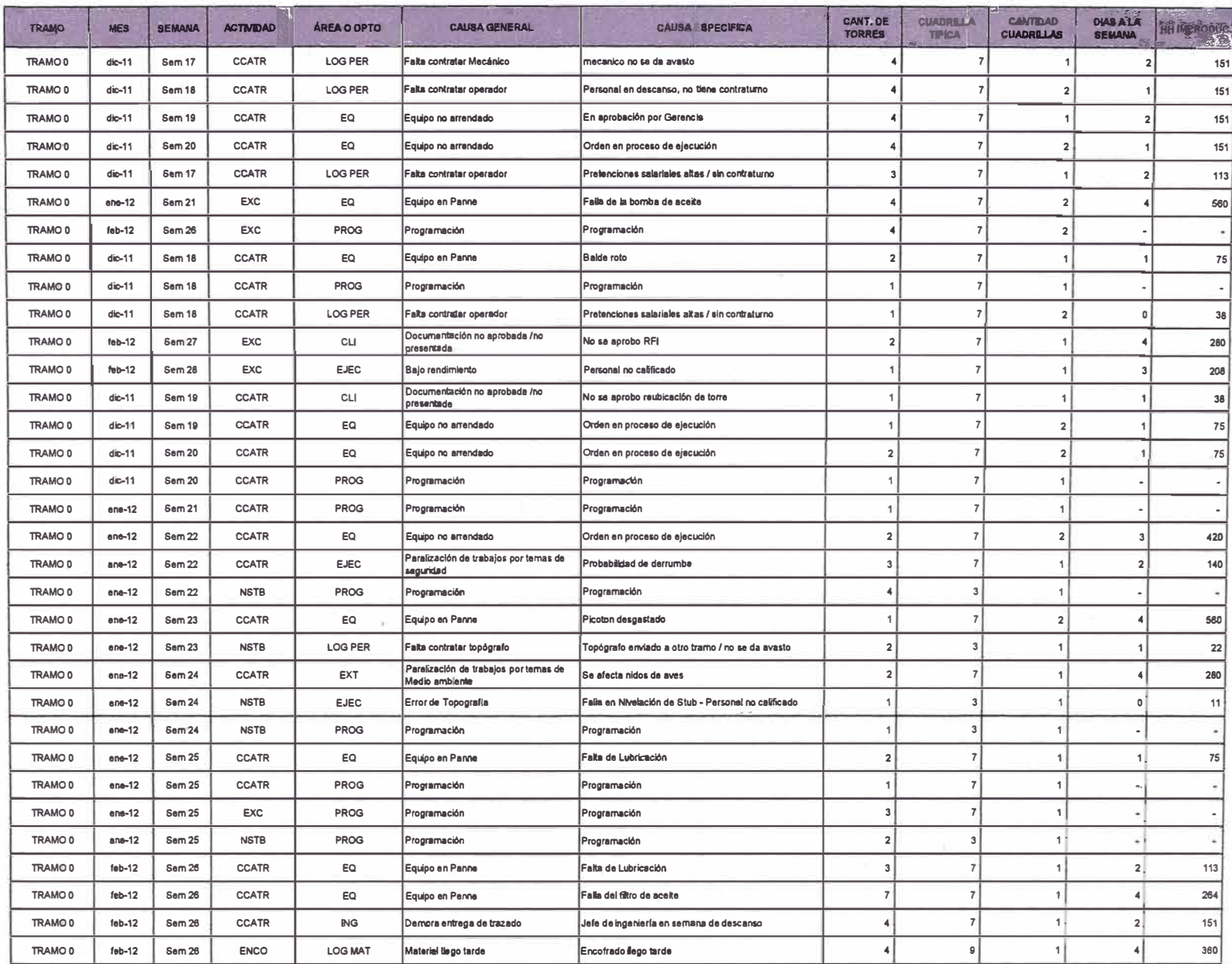

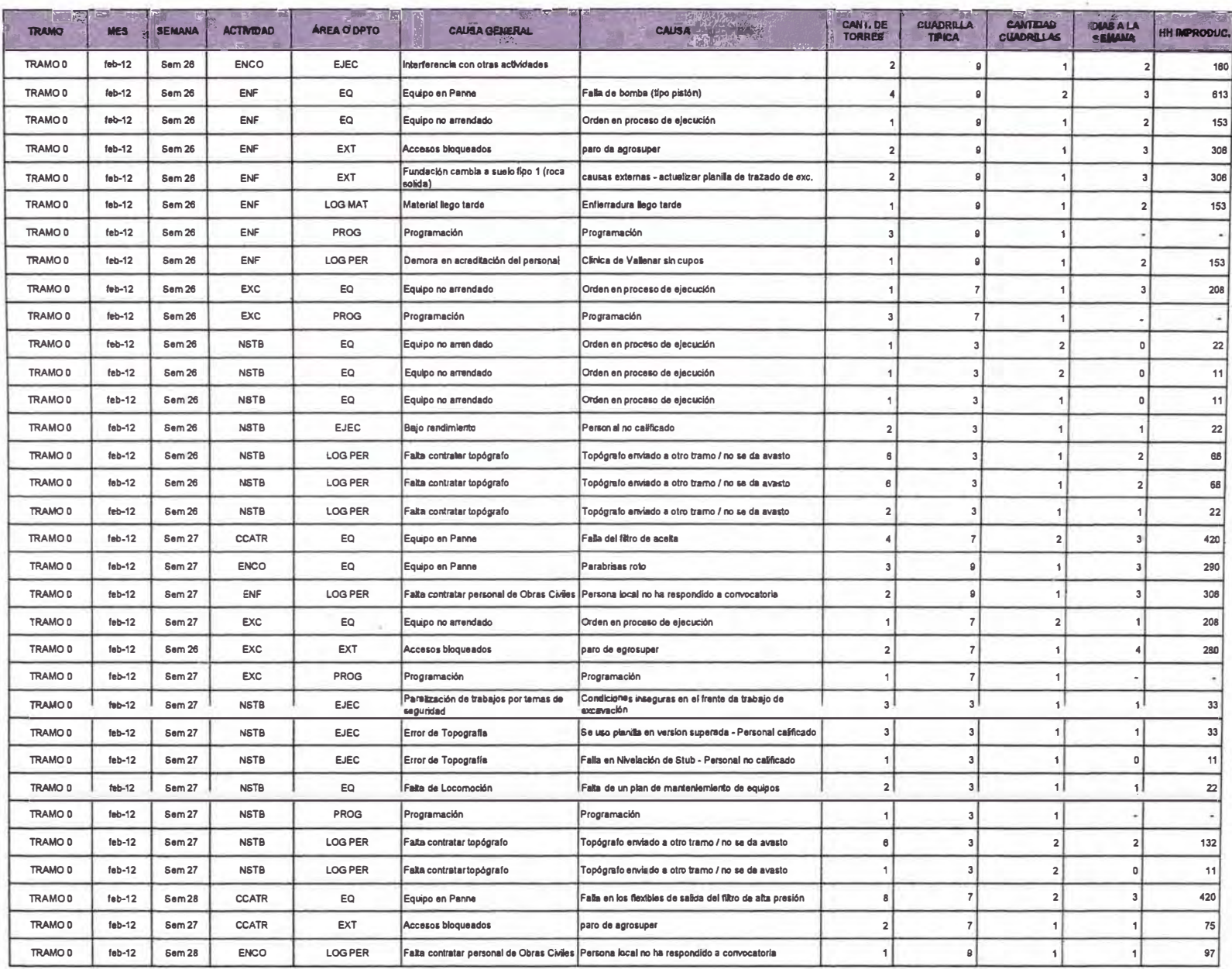

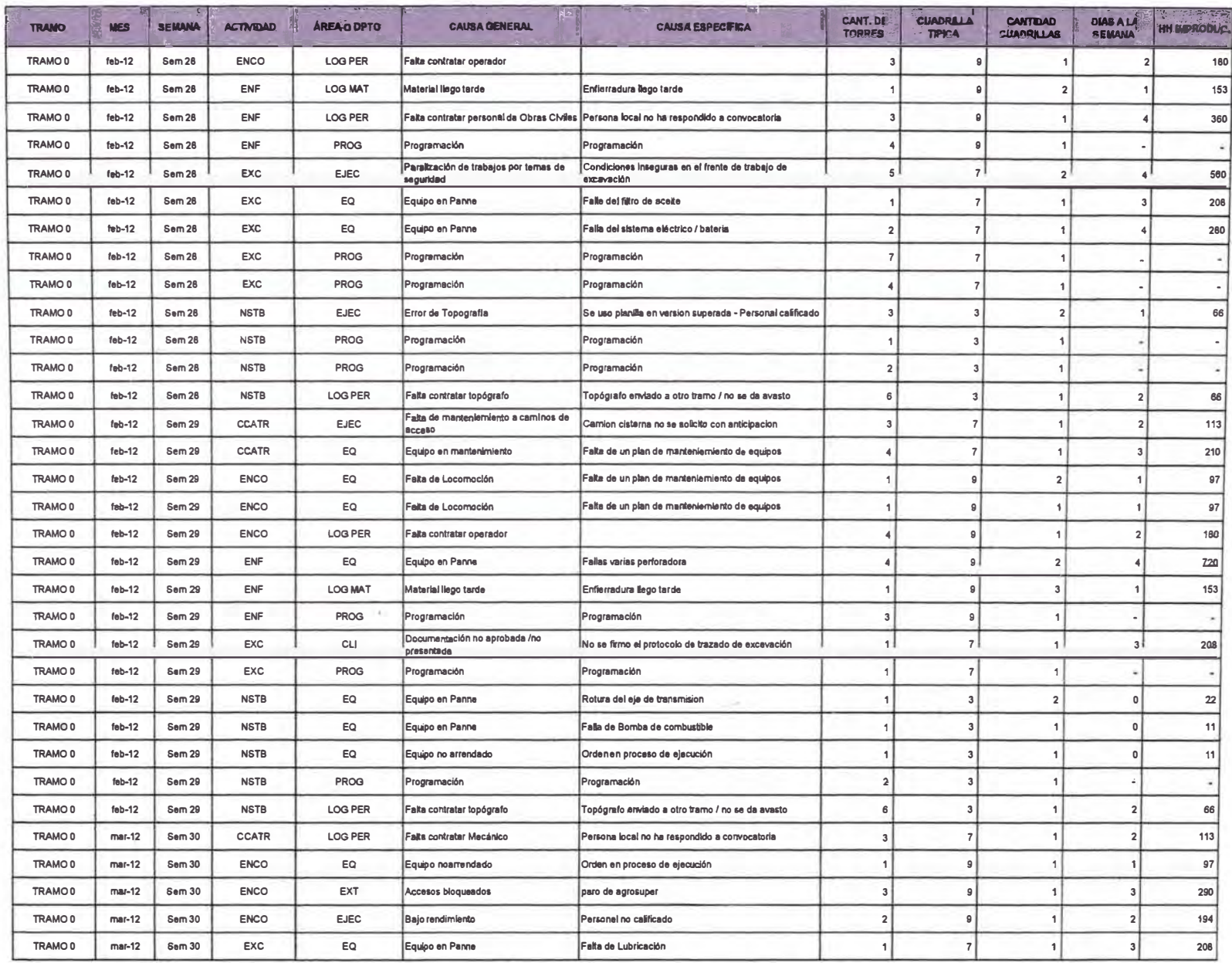

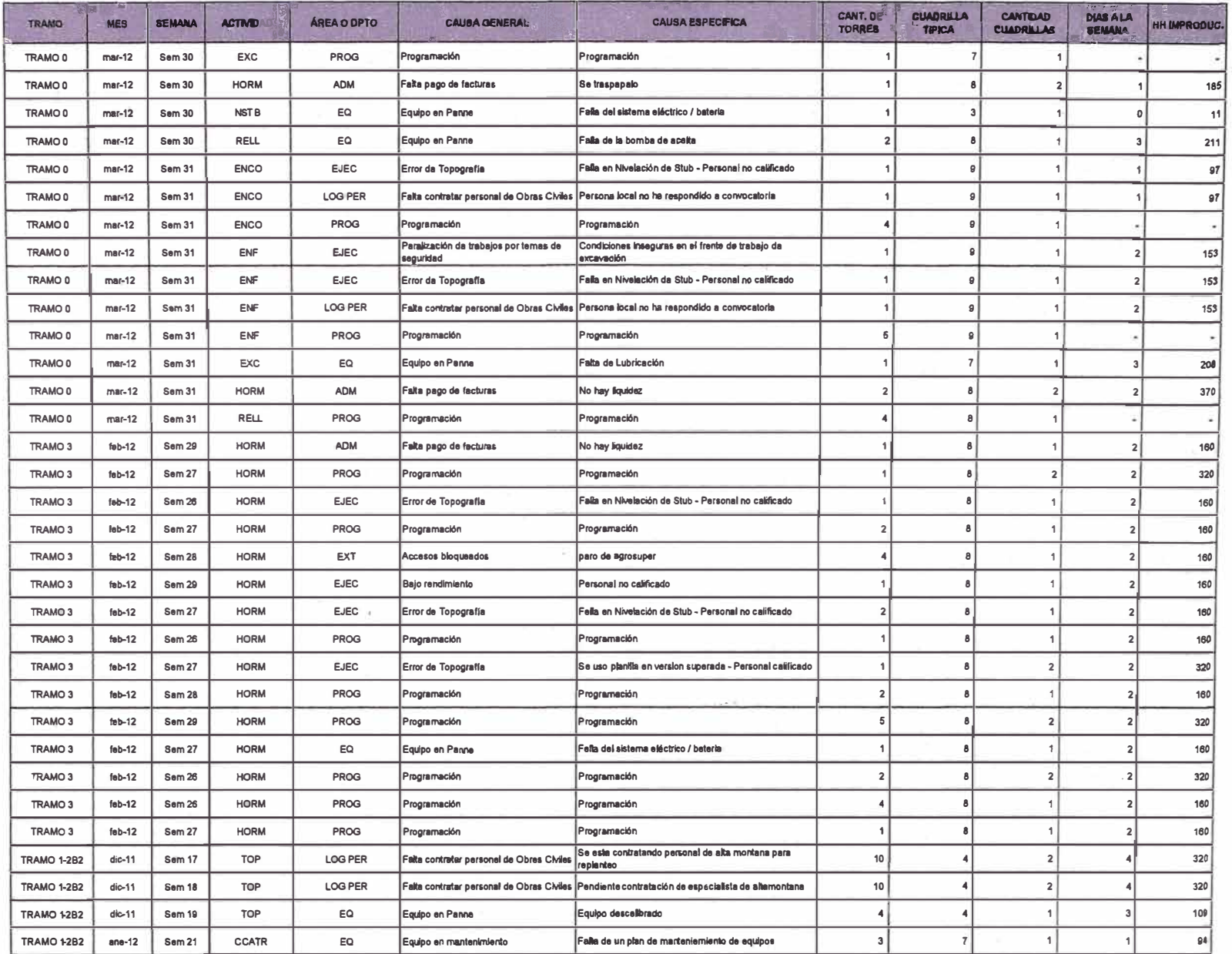

Tabla 5.4 Base de Datos de los Porcentajes de plan cumplido (PPC)

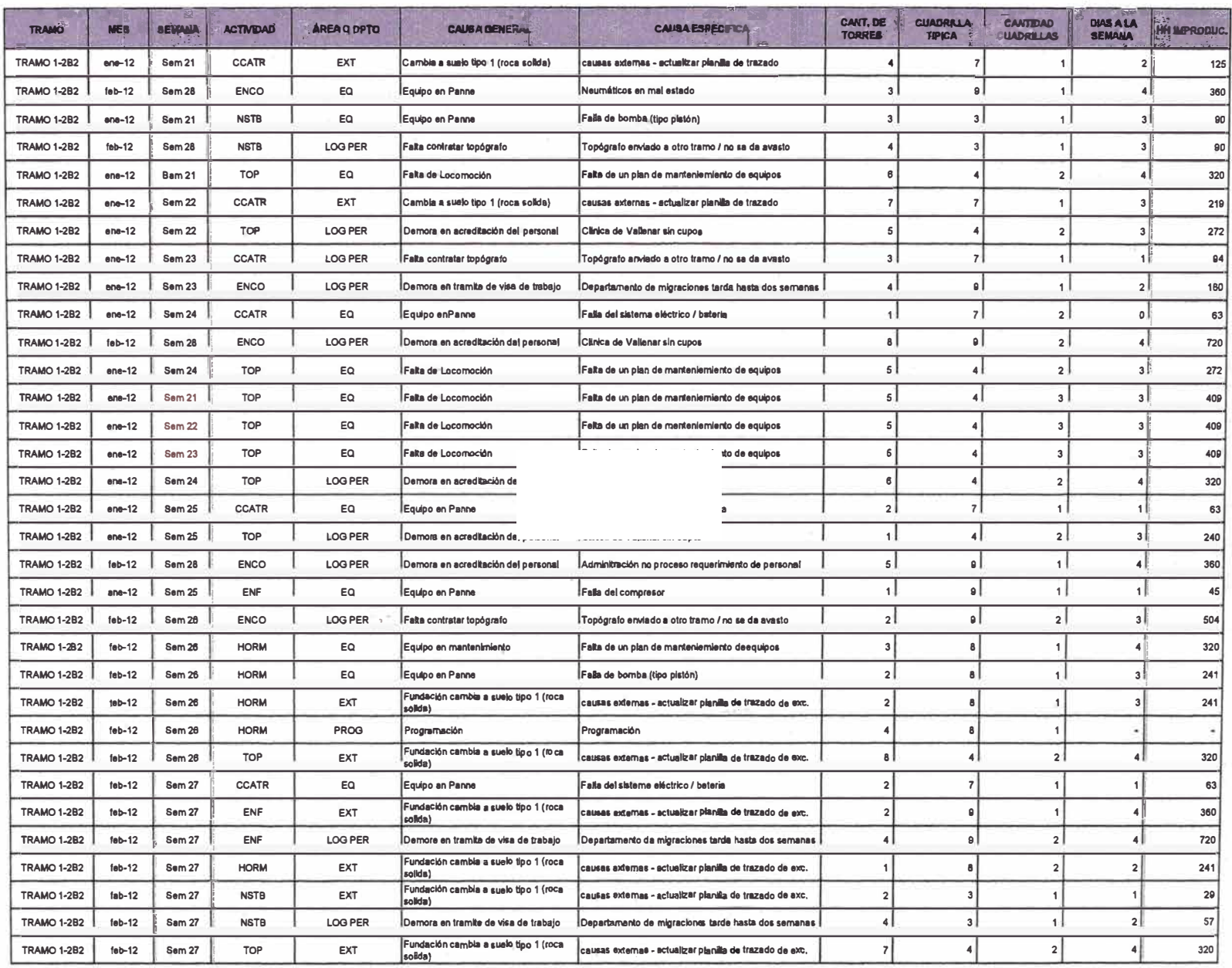

A.

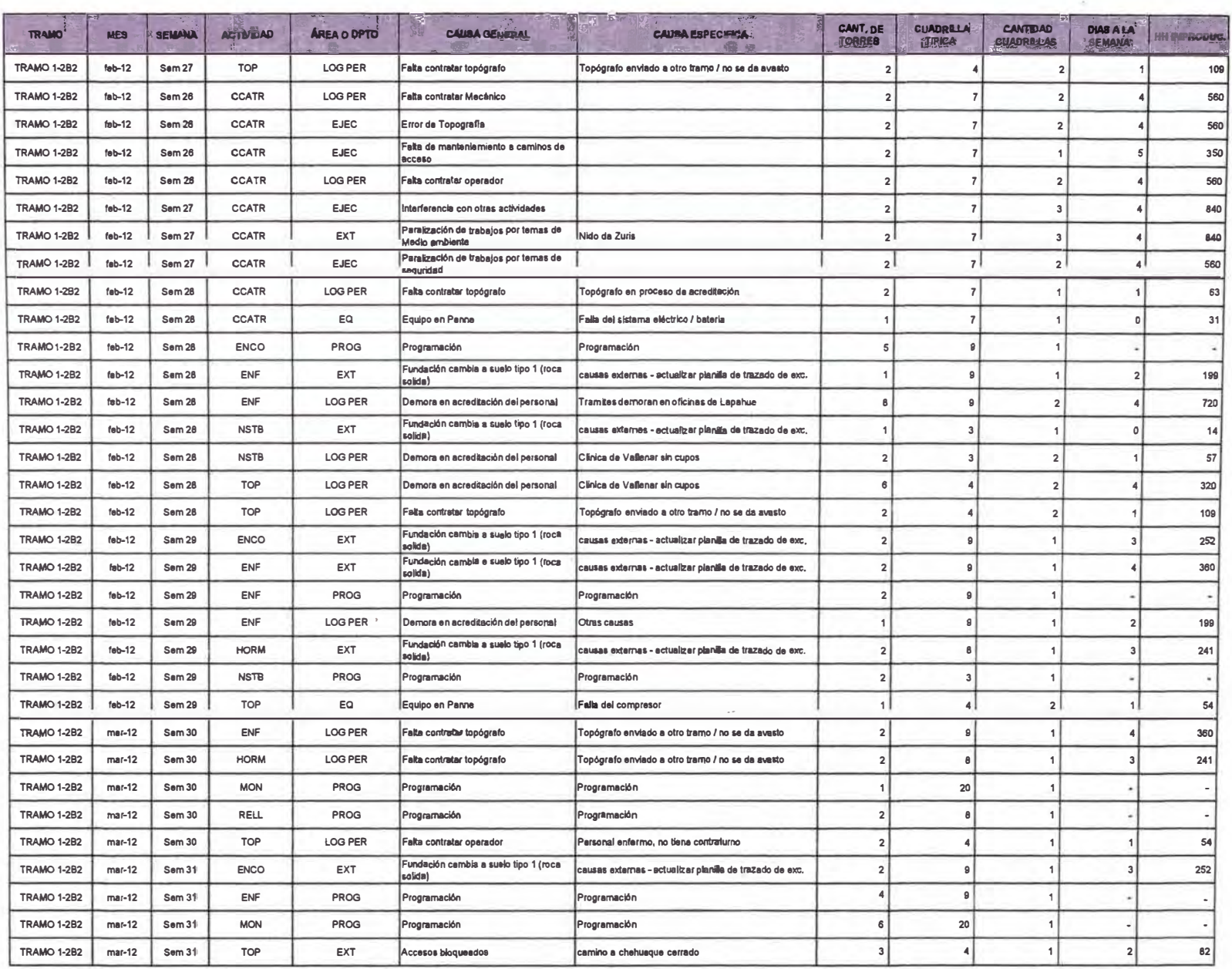

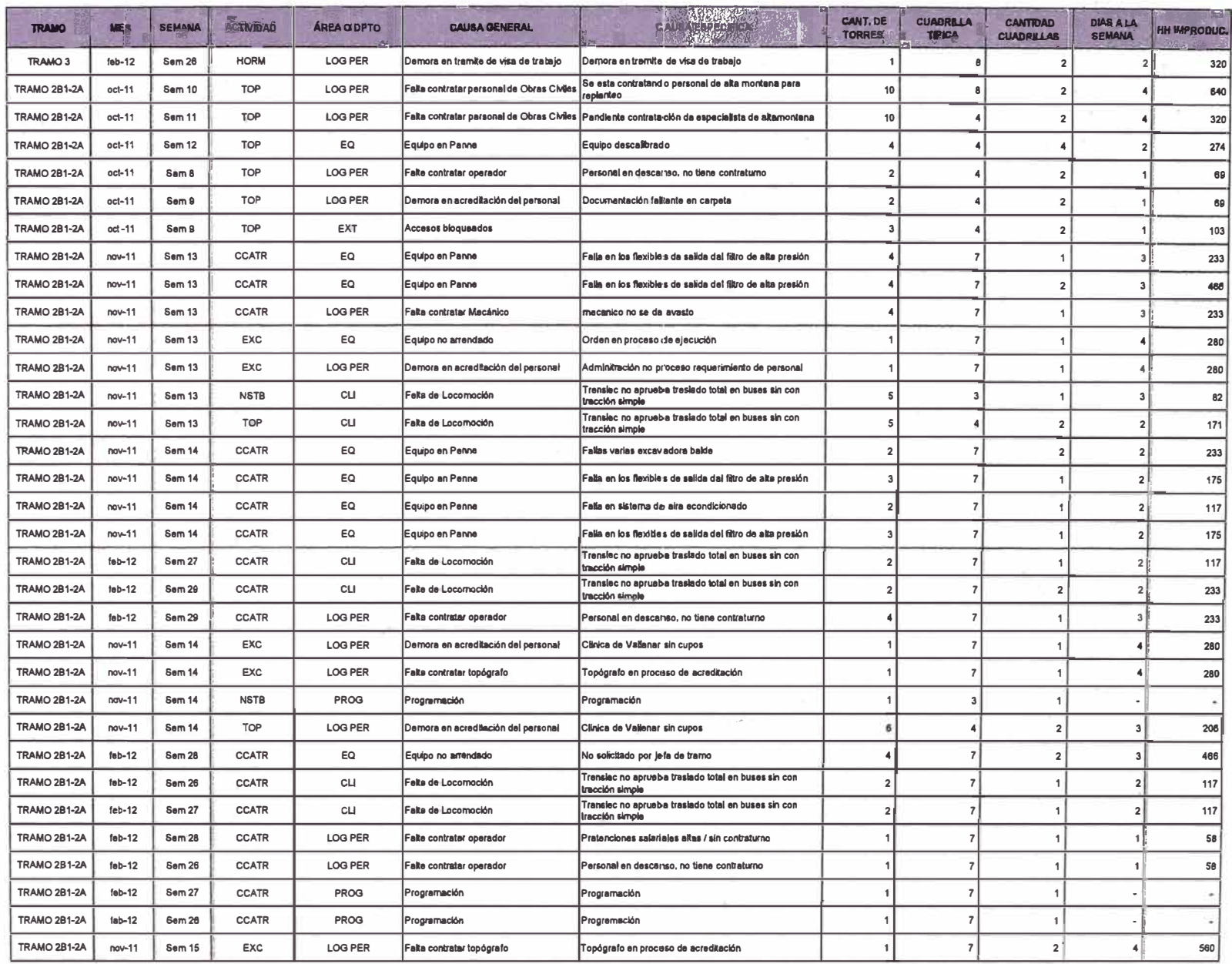

 $\bar{\nu}$ 

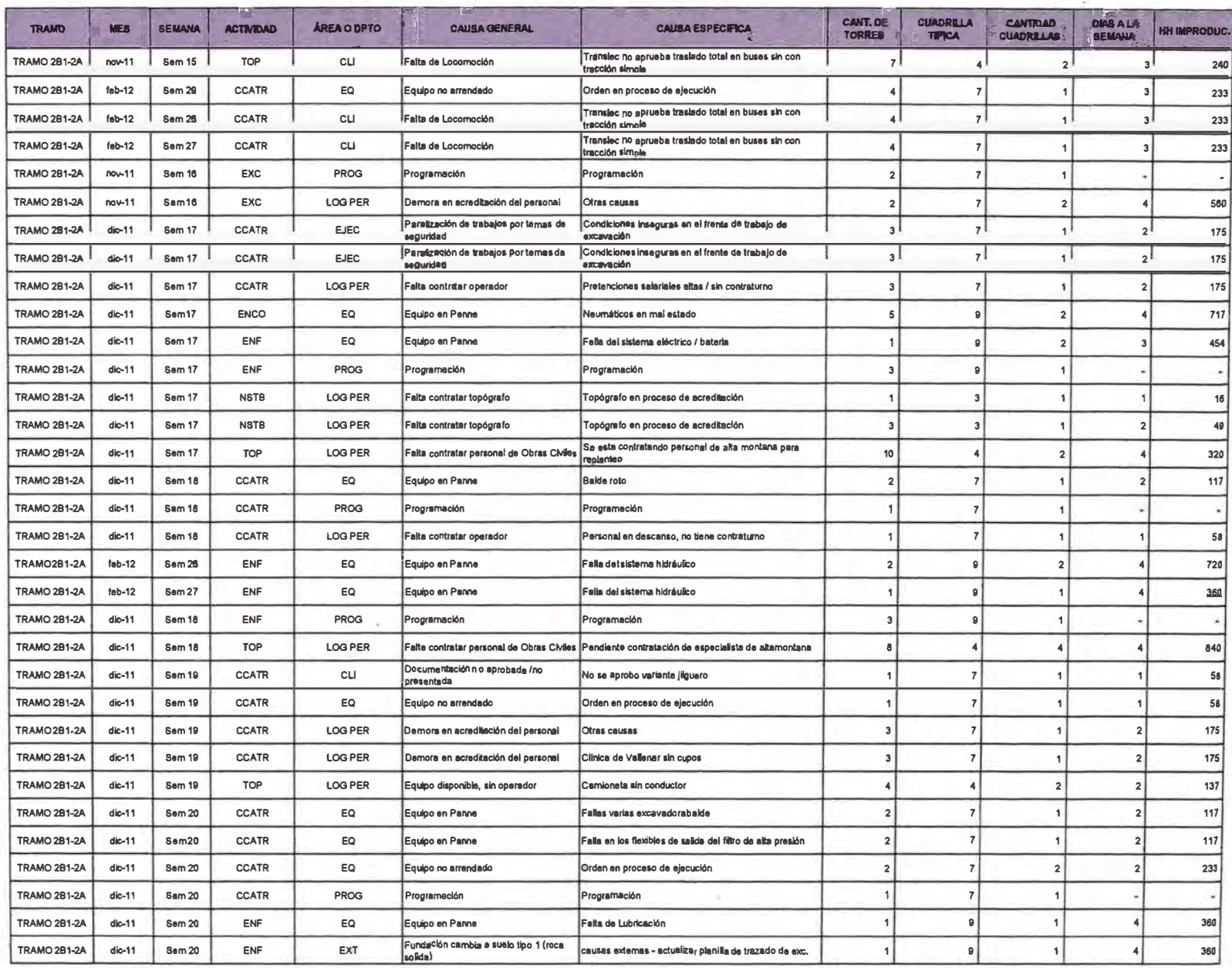

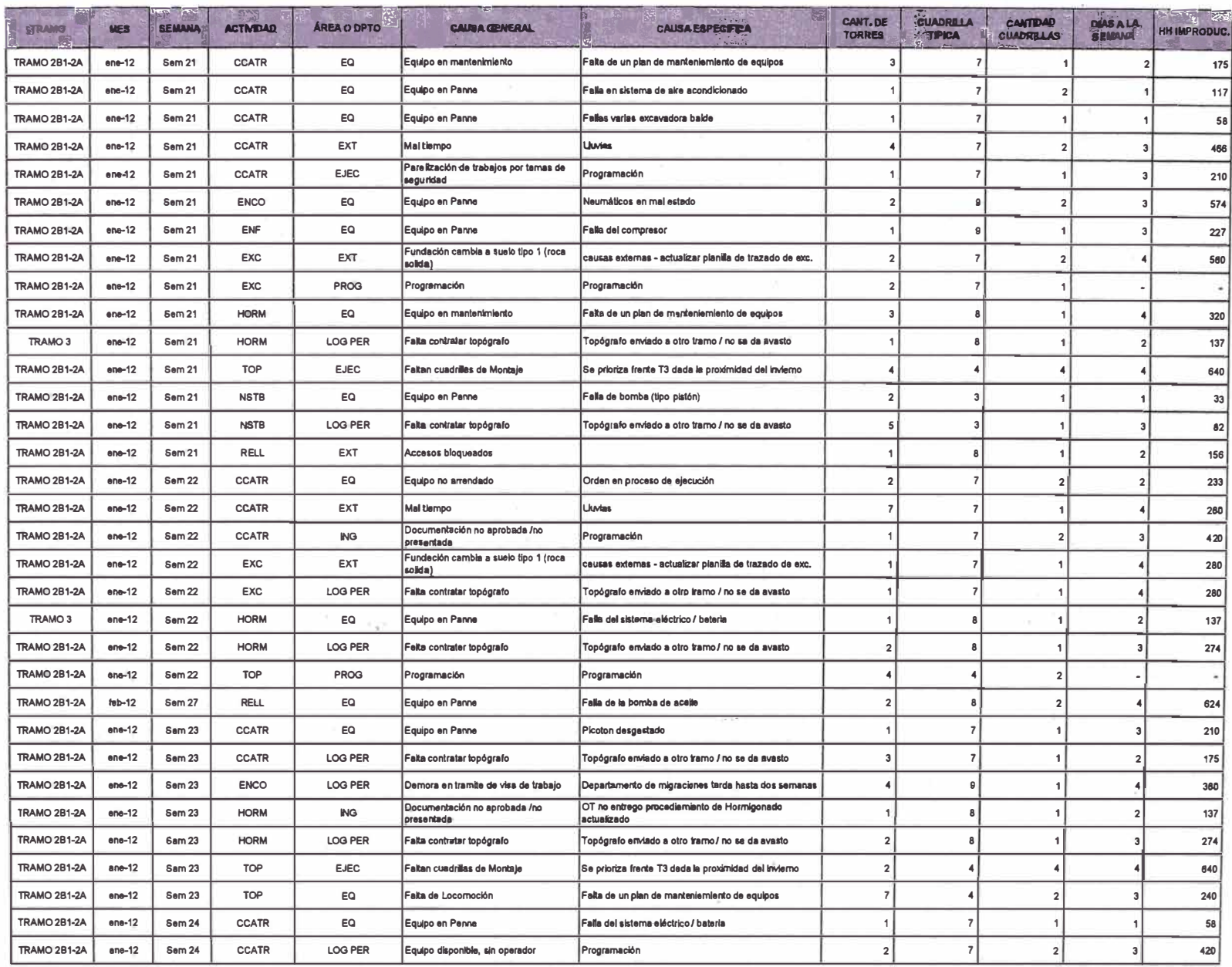

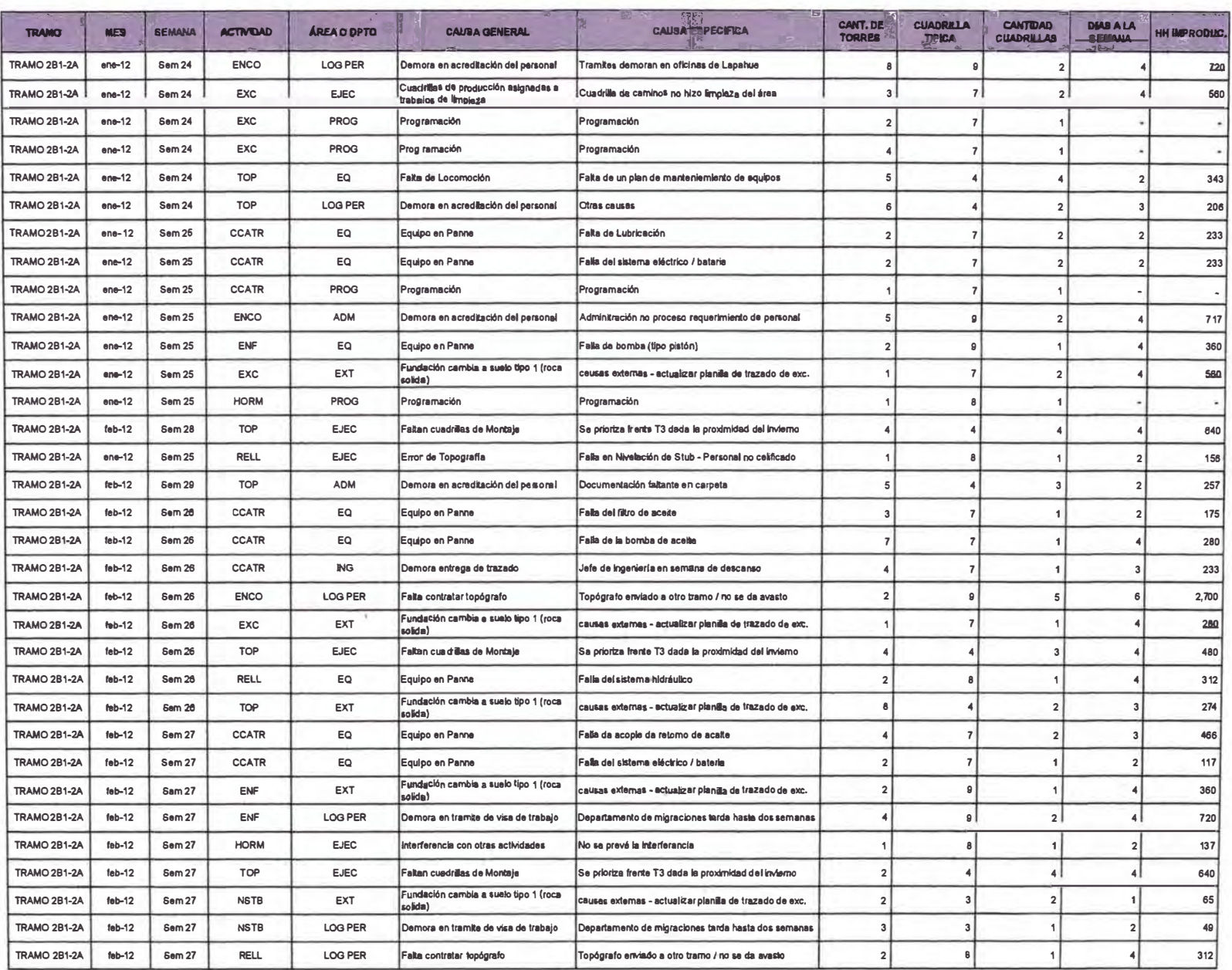

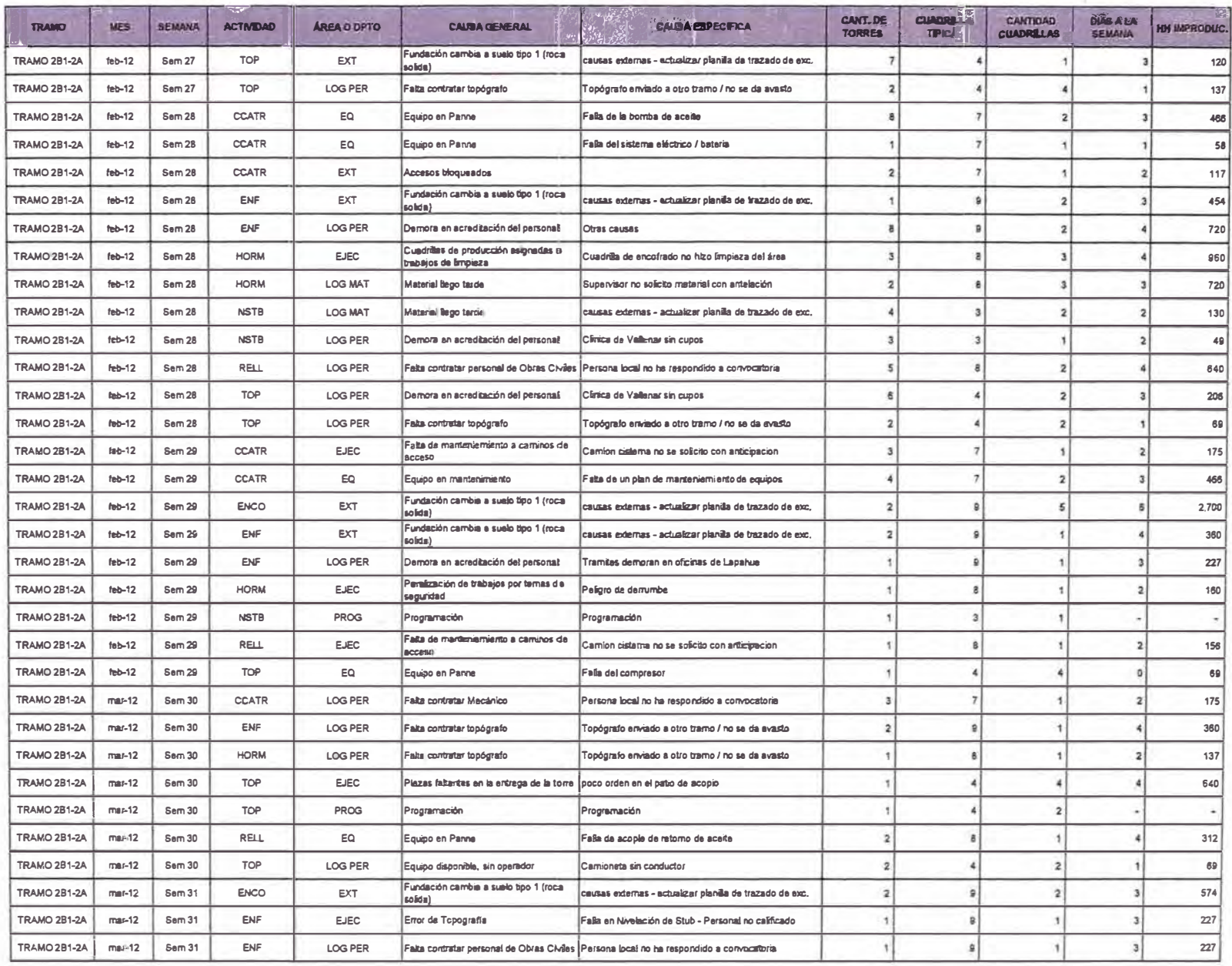

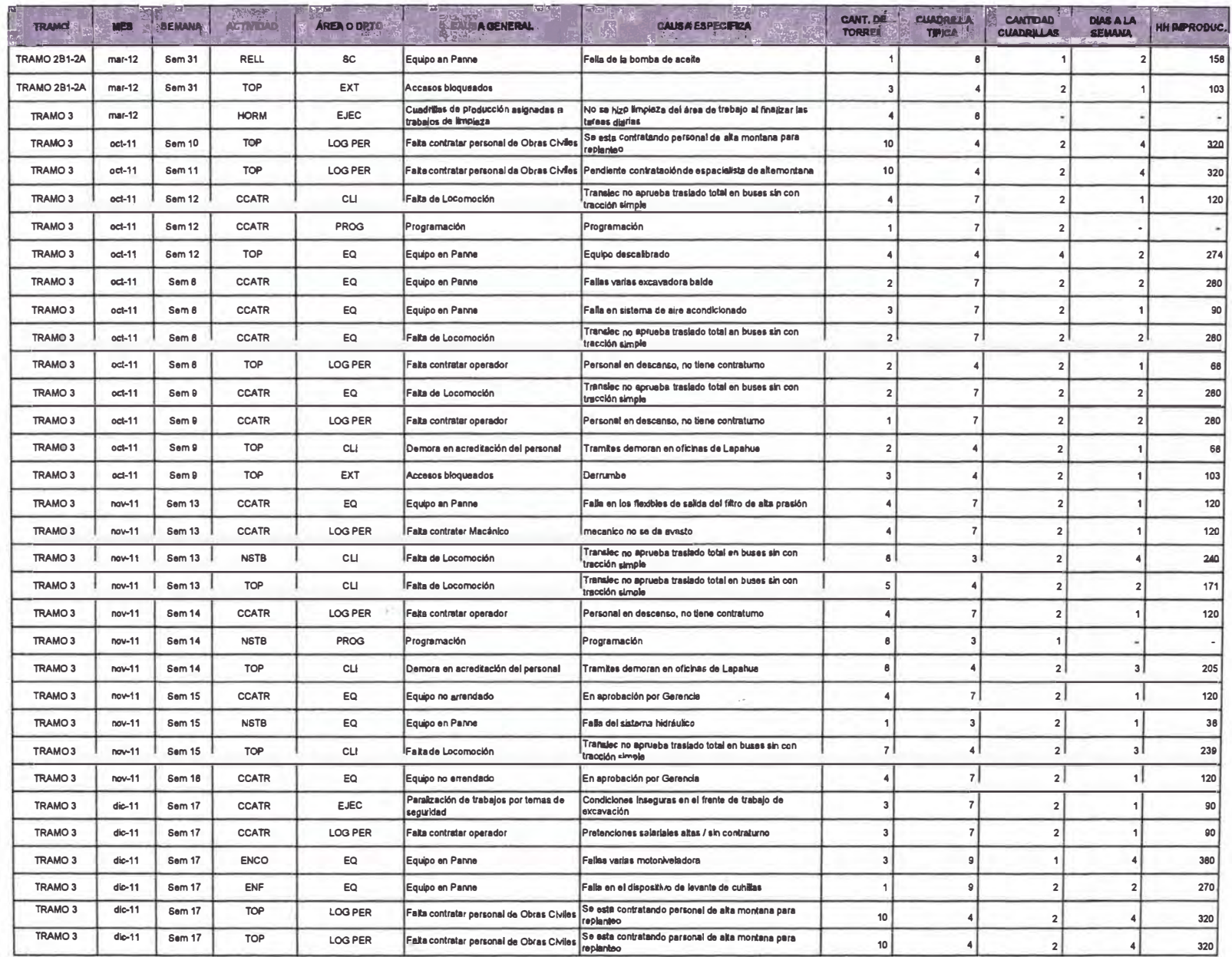

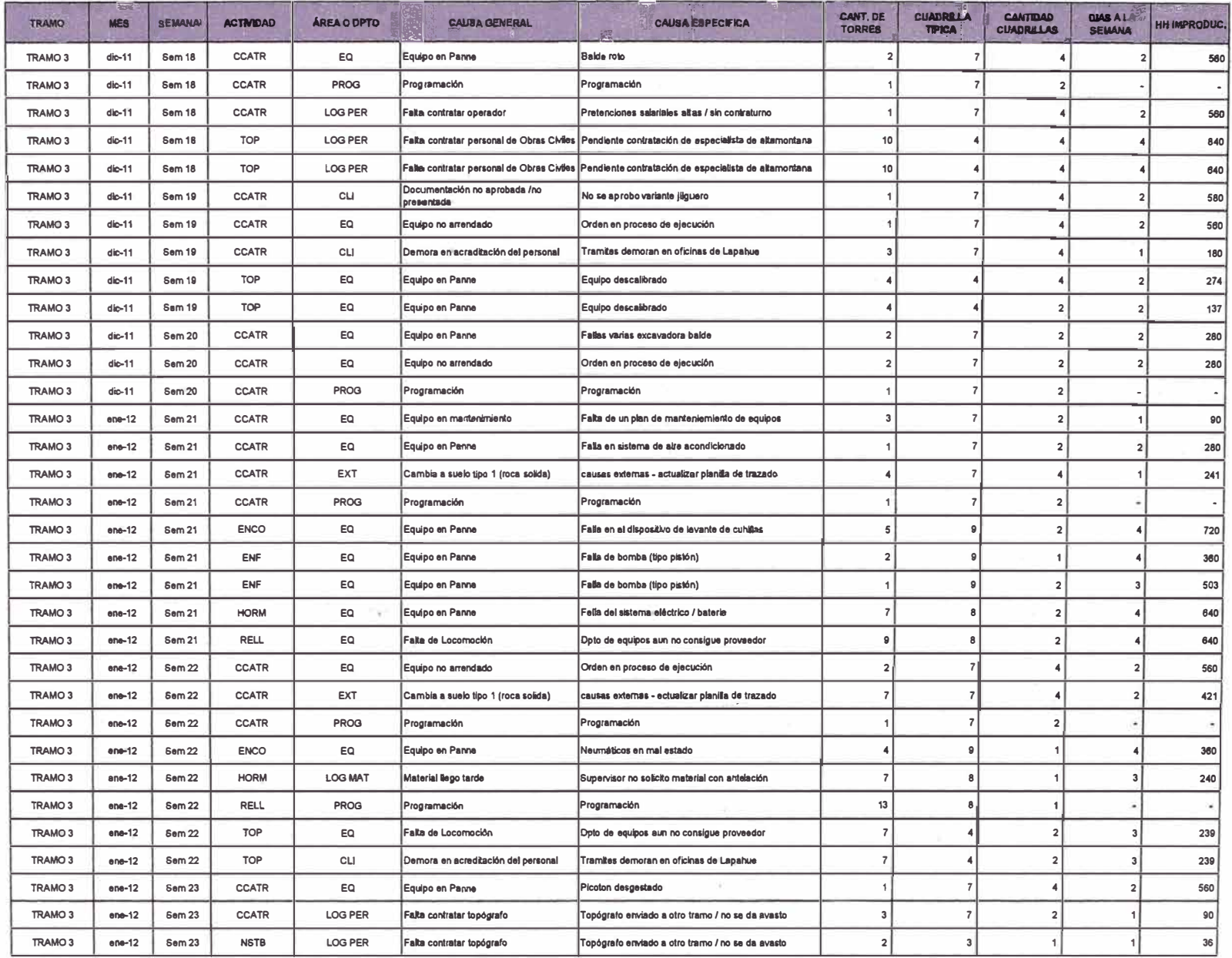

US.

 $\sim$ 

Tabla 5.4 Base de Datos de los Porcentajes de plan cumplido (PPC)

car.

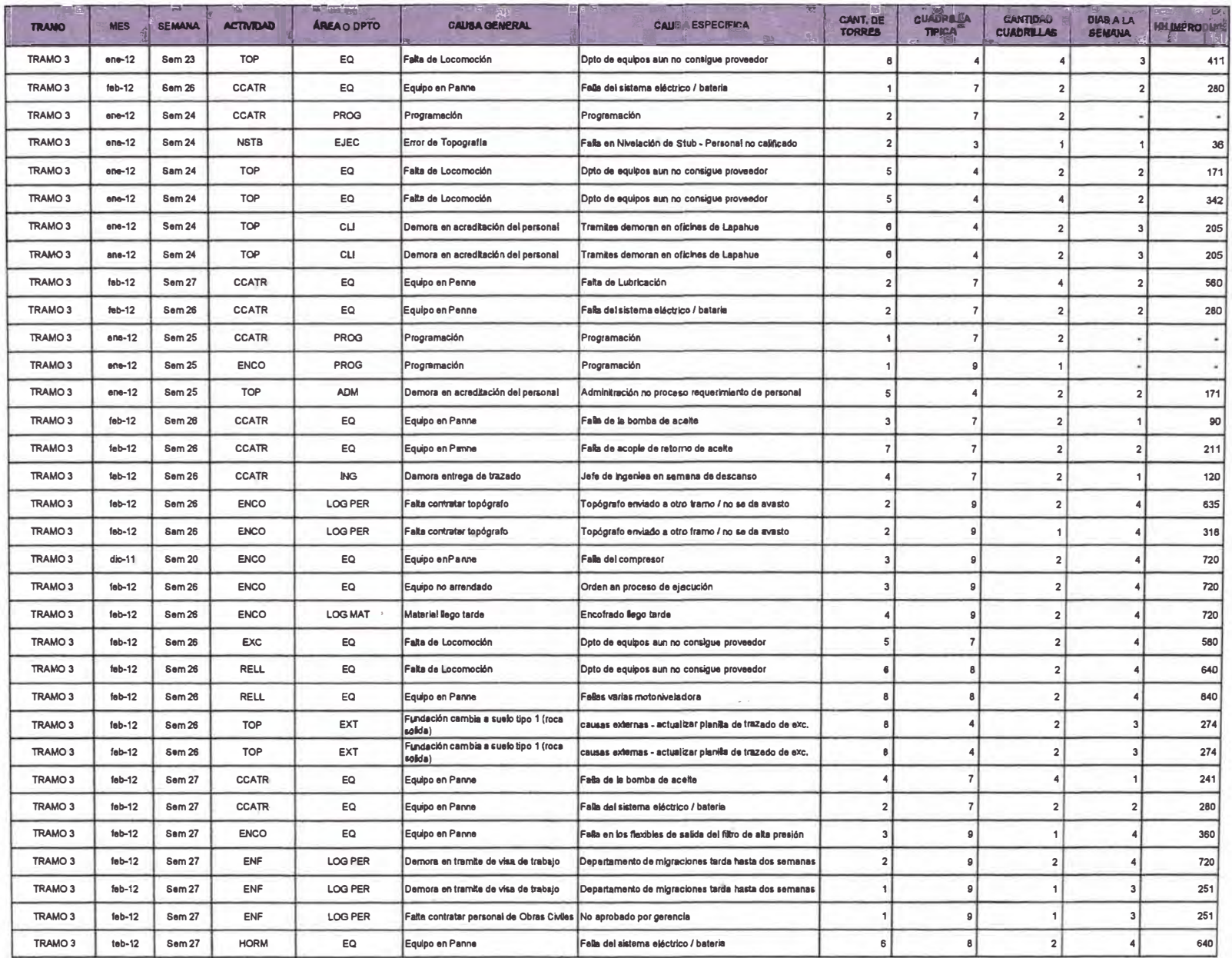

n.

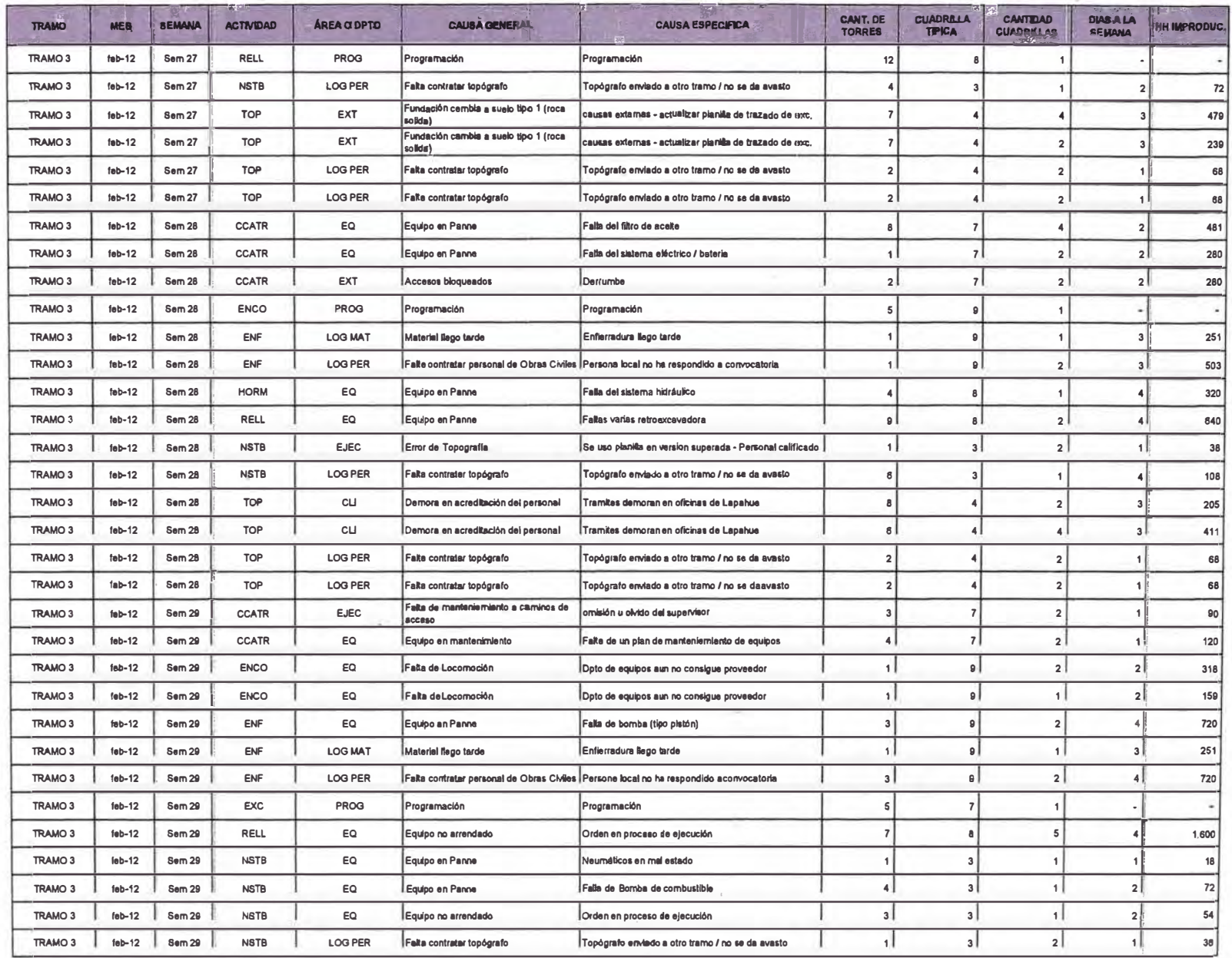

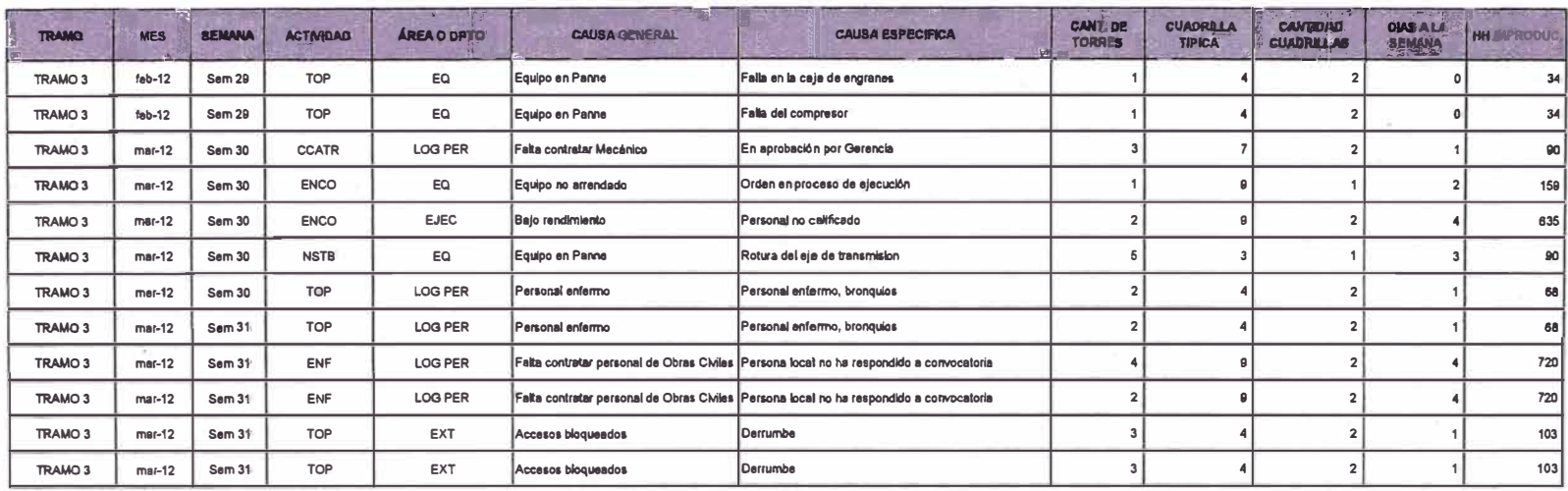

#### **5.2 Proceso de obtención de las léeciones aprendidas**

**Los registros de entrada para la obtención de las lecciones aprendidas son los ratios de productividad y el porcentaje de plan completado. De los RP se contabilizo las HHI que tenía el proyecto desde la semana 08 hasta la semana 30 inclusive; mientras que el PPC nos sirve para determinar que causas generaron las HHI y su porcentaje de incidencia de estas. A las causas aquí identificadas, se les llamo causas generales. Luego, los porcentajes de incidencia calculados con el formado PPC son asignados a las HHI contabilizadas en el RP.** 

**Posteriormente se separan las HHI generadas por causas externas al consorcio y las generadas por el cliente, quedando dentro de nuestro análisis solamente las HHI por causas atribuibles al consocio. De este universo, se obtendrán lecciones aprendidas solo para aquellas causas generales que tenían una incidencia mayor o igual al 3%.** 

**El análisis consistió en ir a un nivel más profundo en la determinación de causas, por ejemplo, una de las causas generales de HHI con una incidencia mayor al 3%**  fue los "equipos en panne", por lo que se hace una pregunta más en dirección hacia **la causa raíz, en este caso la pregunta sería ¿que causo que el equipo estuviera en panne?, con las respuesta a esta preguntas, se obtuvo un nuevo conjunto de causas generadoras de HHI, a las que se llamó causas específicas, a partir de las cuales se identificaron nuestras lecciones aprendidas, que fueron después aplicadas en la segunda etapa del proyecto. A continuación se muestra el diagrama de flujo que se usó para la identificación de nuestras lecciones.** 

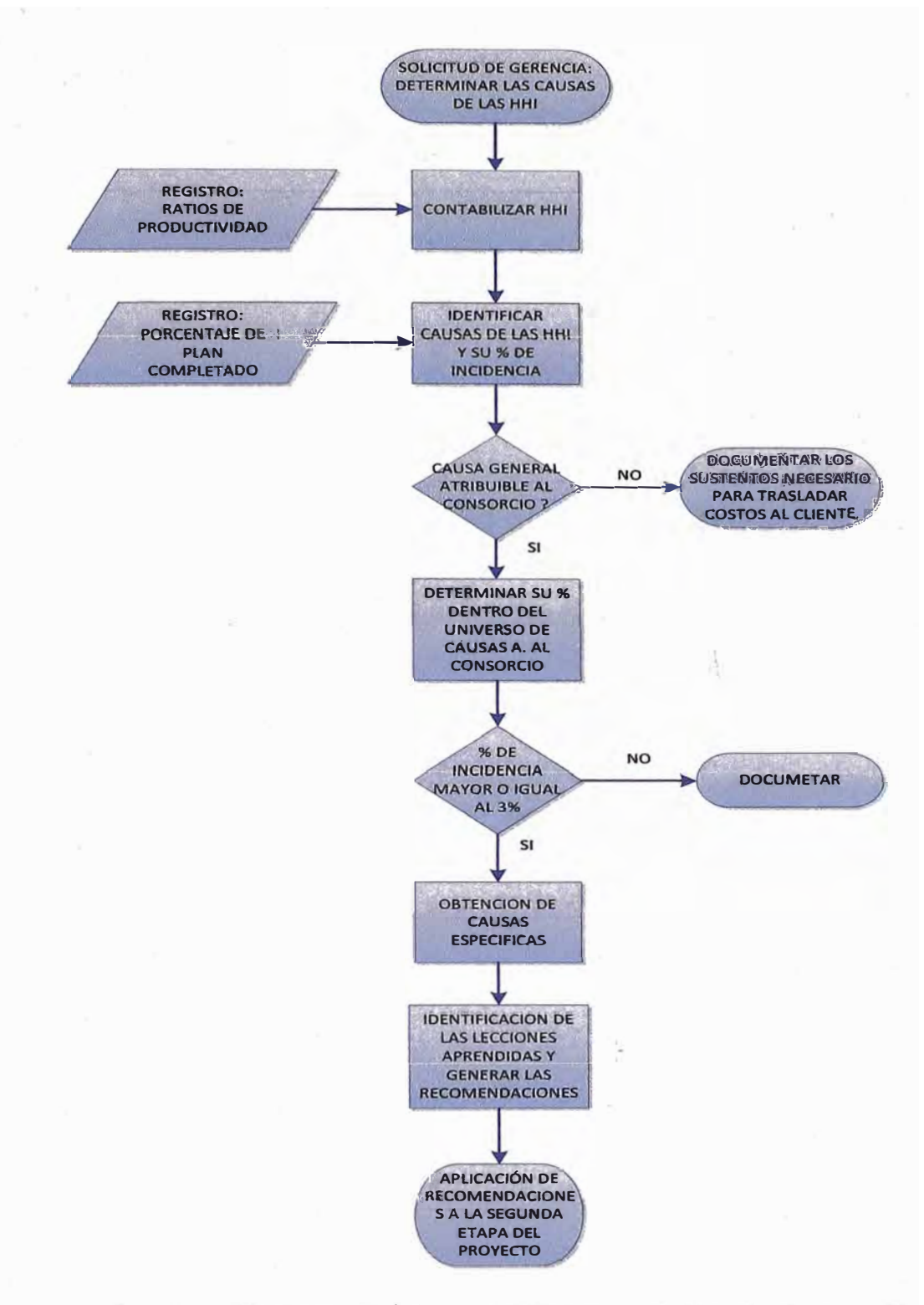

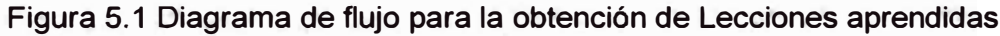

### **5.3 Análisis dé los Registros del Proyecto**

# **5 . .3. •. 1 Análisis d.el Índice de productividad**

**En la Tabla 5.1, las HH Gastadas registradas desde la semana 08 hasta la semana 30. Las HH Gas son 365 397 HH y las HH Gan son 193 386, con lo que las HHI son 172 010 hasta ese momento.** 

**En la Tabla 5.2, los avances reales registrados desde la semana 08 hasta la semana 30. Cabe señalar que durante la etapa de presupuestos la cantidad de torres del proyecto era de 675 torres, luego del replanteo topográfico las torres del proyecto se redujeron a 640.** 

**En la Tabla 5.3, se observa que de un total de 36 partidas controladas hasta ese momento, el 100% tiene un ratio de productividad real acumulado mayor al ratio de productividad estimado, es decir el Factor de desempeño era mayor a 1 para todas las partidas controladas.** 

### **5.3.2 Análisis de los Porcentajes de Cumplimiento**

**El análisis de la Tabla 5.4 indica que del total de HHI registradas desde la semana**  08 **hasta la semana** 30 **inclusive, el** 84.2 **% se debió a causas atribuibles al consorcio, el 13.4% se debió a causas externas y el 2.3% restante se debió a causas atribuibles al cliente.** 

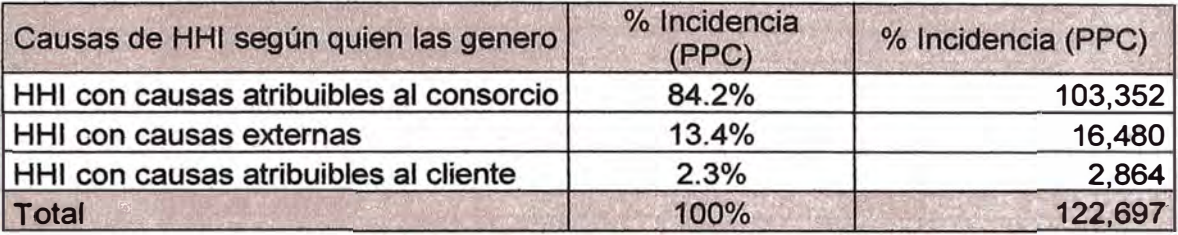

**Tabla 5.6 Porcentaje de Incidencia de las causas de las HHI medidas por el PPC desde la semana** 08 **hasta la semana** 30, **según quien las genero.** 

**Contractualmente, el cliente estaba obligado, previa aprobación de los sustentos respectivos, a reconocer el costo empresa de las HHI con causas externas y con causas atribuibles al cliente.** 

**Los porcentajes de incidencia mostradas en la Tabla 5.6, se pueden sub dividir en los porcentajes de incidencia según sus causas generales, tal como se muestra en la Tabla 5.7** 

| ¿Quien<br>genero la<br>causa?                    | Decripción de la causa general                               | HHI(PPC)<br>desde Sem 08 a Sem<br>30 | % Incidencia (PPC) |
|--------------------------------------------------|--------------------------------------------------------------|--------------------------------------|--------------------|
| HHI con<br>causas<br>externas                    | <b>Accesos bloqueados</b>                                    | 2,260                                | 1.8%               |
|                                                  | Cambia a suelo tipo 1 (roca solida)                          | 1,006                                | 0.8%               |
|                                                  | Fundación cambia a suelo tipo 1 (roca solida)                | 11,348                               | 9.2%               |
|                                                  | Mal tiempo                                                   | 746                                  | 0.6%               |
|                                                  | Paralización de trabajos por temas de Medio<br>ambiente      | 1,120                                | 0.9%               |
| HHI con<br>causas                                | Demora en acreditación del personal                          | 1,720                                | 1.4%               |
| atribuibles al<br>cliente                        | Documentación no aprobada /no presentada                     | 1,144                                | 0.9%               |
|                                                  | Falta de Locomoción                                          | 2,312                                | 1.9%               |
|                                                  | Demora en acreditación del personal                          | 1,145                                | 0.9%               |
|                                                  | Falta pago de facturas                                       | 715                                  | 0.6%               |
|                                                  | Bajo rendimiento                                             | 1,219.2                              | 1.0%               |
| HHI con<br>causas<br>atribuibles al<br>consorcio | Cuadrillas de producción asignadas a trabajos de<br>limpieza | 1,520.0                              | 1.2%               |
|                                                  | Error de Topografía                                          | 2.026.2                              | 1.7%               |
|                                                  | Falta de manteniemiento a caminos de acceso                  | 884.2                                | 0.7%               |
|                                                  | Faltan cuadrillas de Montaje                                 | 3,040.0                              | 2.5%               |
|                                                  | Interferencia con otras actividades                          | 1,157.1                              | 0.9%               |
|                                                  | Paralización de trabajos por temas de seguridad              | 2,256                                | 1.8%               |
|                                                  | Piezas faltantes en la entrega de la torre                   | 640.0                                | 0.5%               |
|                                                  | Equipo en mantenimiento                                      | 1,475.5                              | 1.2%               |
|                                                  | Equipo en Panne                                              | 28,755.8                             | 23.4%              |
|                                                  | Equipo no arrendado                                          | 7,271.1                              | 5.9%               |
|                                                  | Falta de Locomoción                                          | 7,616                                | 6.2%               |
|                                                  | Demora entrega de trazado                                    | 504                                  | 0.4%               |
|                                                  | Documentación no aprobada /no presentada                     | 557                                  | 0.5%               |
|                                                  | Material llego tarde                                         | 3,132.7                              | 2.6%               |
|                                                  | Demora en acreditación del personal                          | 7,233.2                              | 5.9%               |
|                                                  | Demora en tramite de visa de trabajo                         | 3,378                                | 2.8%               |
|                                                  | Equipo disponible, sin operador                              | 626                                  | 0.5%               |
|                                                  | Falta contratar Mecánico                                     | 1,442                                | 1.2%               |
|                                                  | Falta contratar operador                                     | 3,046.3                              | 2.5%               |
|                                                  | Falta contratar personal de Obras Civiles                    | 9,914.1                              | 8.1%               |
|                                                  | Falta contratar topógrafo                                    | 9,432                                | 7.7%               |
|                                                  | Personal enfermo                                             | 137                                  | 0.1%               |
|                                                  | Programación                                                 | 1,760                                | 1.4%               |
|                                                  | Equipo en Panne                                              | 156.0                                | 0.1%               |
|                                                  |                                                              | 122,697                              | 100%               |

Tabla 5.7 Porcentaje de Incidencia de causas generales de las HHI registradas en

el PPC desde la semana 08 hasta la semana 30

**Podemos observar que las HHI acumuladas en el registro RP y las HHI acumuladas en el registro PPC, son diferentes, el primero registra 172. 010 HHI, mientras. que el segundo registra 122 697, se debe aclarar que el registro diseñado especialmente para documentar las HHI es el RP, por lo que la cantidad de HHI improductivas es 172 010.** 

**Esta diferencia se debe a que el formato PPC es un registro que no esta diseñado para documentar HHI sino que esta orientado a documentar el porcentaje de cumplimiento semanal y las causas de incumplimiento, por lo que en ocasiones el personal de OT no registraba dentro de él ias HHI. Él análisis del PPC se hace principalmente para saber el porcentaje de incidencia que tenían las causas generales y las causas específicas dentro de un global de HHI.** 

**Se considera que los porcentajes de incidencia de las causas de incumplimiento son iguales tanto en el PPC como en los RP. Aplicando los porcentajes de incidencia obtenidos en el PPC al universo de HHI acumuladas por el RP, se obtiene:** 

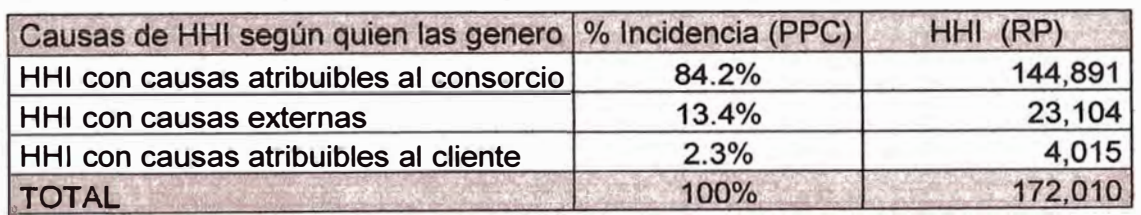

**Tabla 5.8 Porcentaje de Incidencia de las causas de las HHI medidas por el RP desde la semana 08 hasta la semana 30, según que las genero** 

**Usando el mismo criterio, y tomado como base los porcentajes de incidencia de la Tabla 5.7, se estiman las causas de incumplimiento generales para las HHI registradas en el RP y se obtiene la Tabla 5.9.** 

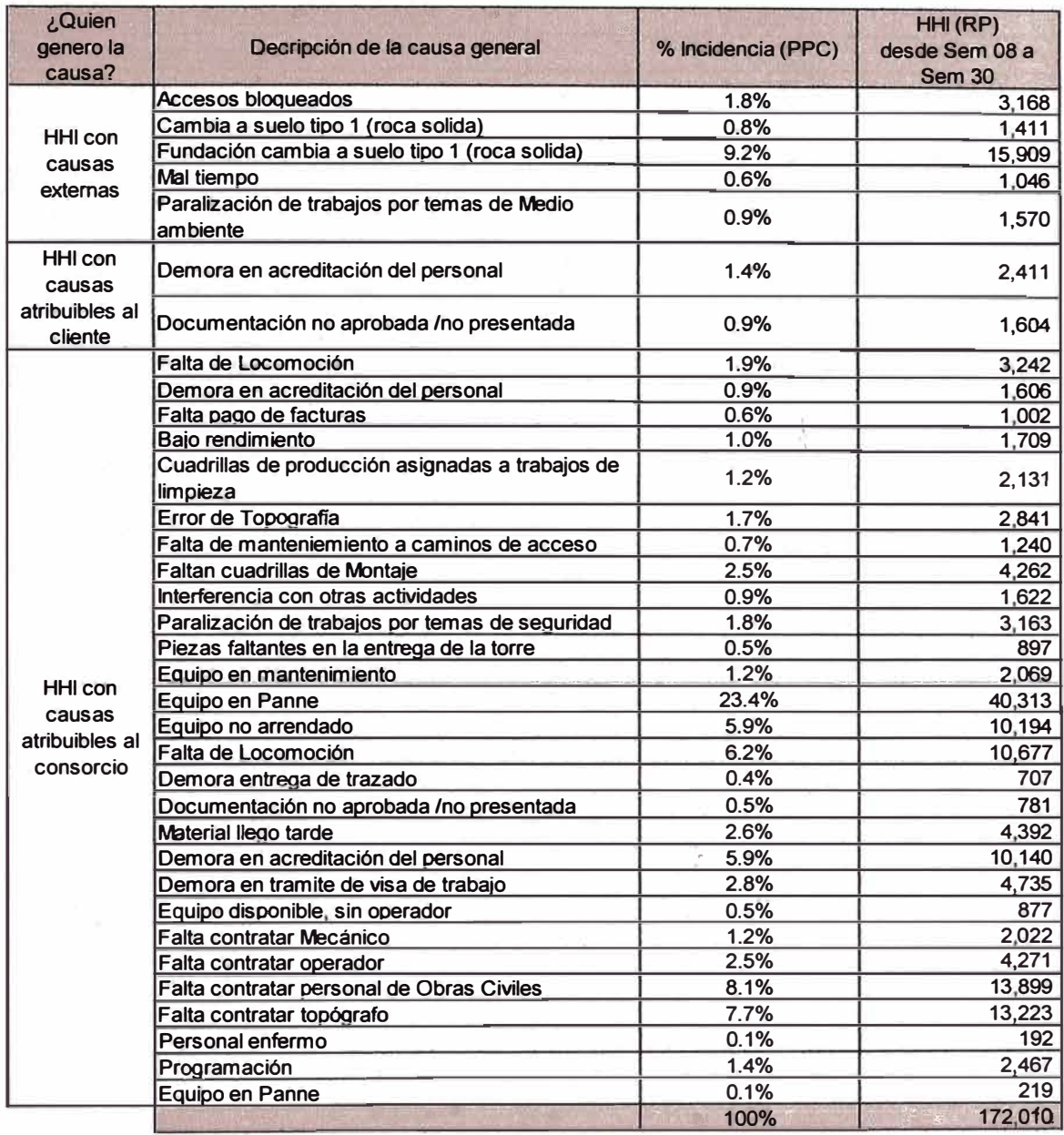

**Tabla 5.9 Porcentaje de Incidencia de causas generales de las HHI registradas en** 

**el registro RP desde la sernana 08 hasta la semana 30** 

Como ya se menciono, solo nos avocaremos a registrar lecciones aprendidas para

las causas generales atribuibles al consorcio.

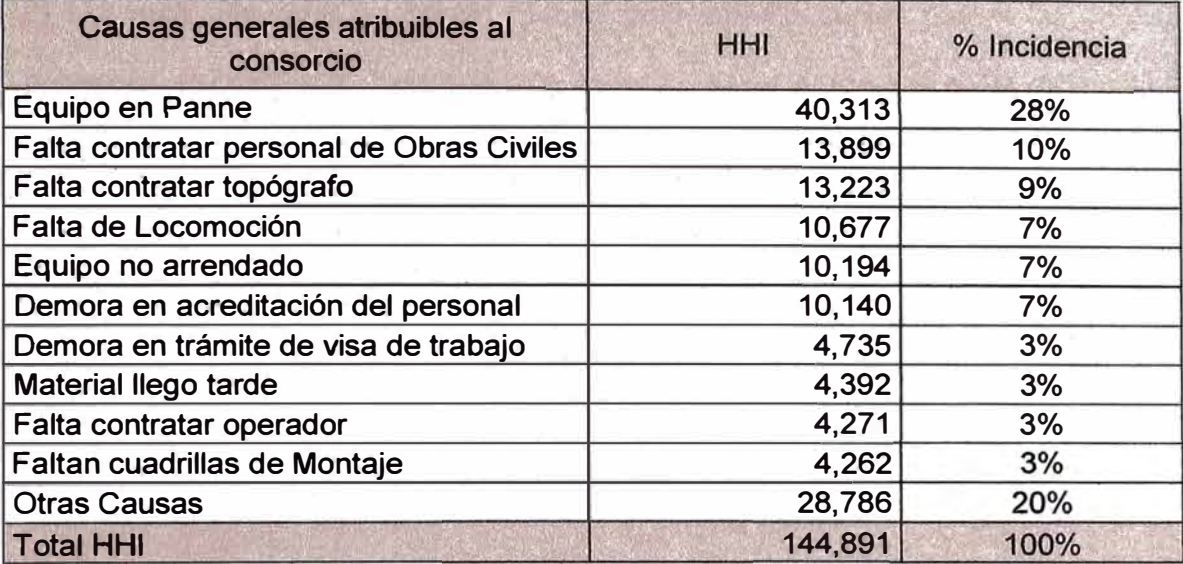

Tabla 5.10 Porcentajes de incidencia de las causas generales atribuibles al

# consorcio

### 5.4 Identificación de las lecciones del proyecto

El siguiente diagrama de pareto muetra graficamente cuales fueron las causas generales atribuibles al consorcio que tuvieron mayor incidencia en la generacion de HHI:

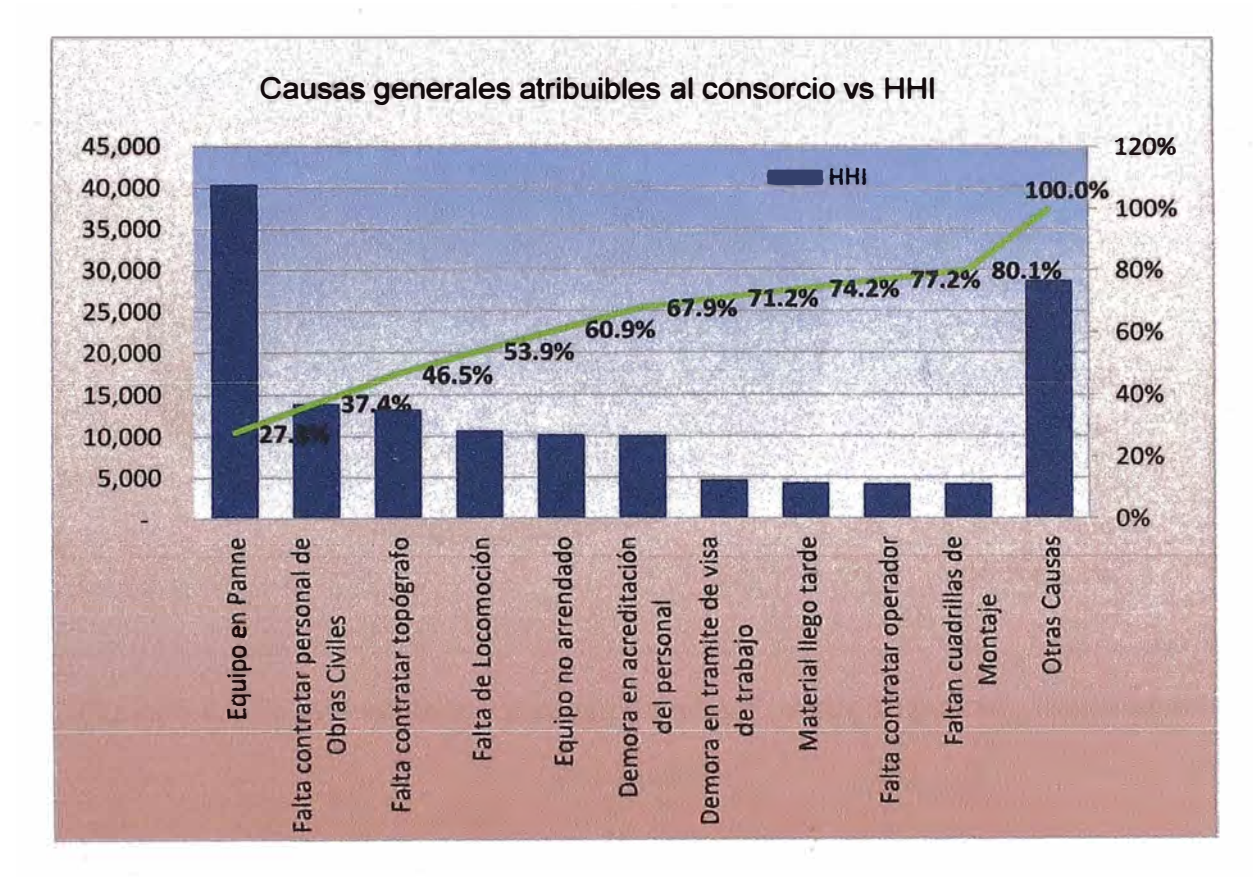

Figura 5.3 Diagrama de Pareto de Causas generales atribuibles al consorcio Vs HHI

5.4.1 "Equipos en Panne", identificación de sus causas específicas y **formulación de las lecciones aprendidas.** 

**De la tabla 5.10, la causa general "Equipos en Panne" produjo 40 313 HHI. A**  continuación se muestra las HHI debido a esta causa, sub - dividida por equipo:

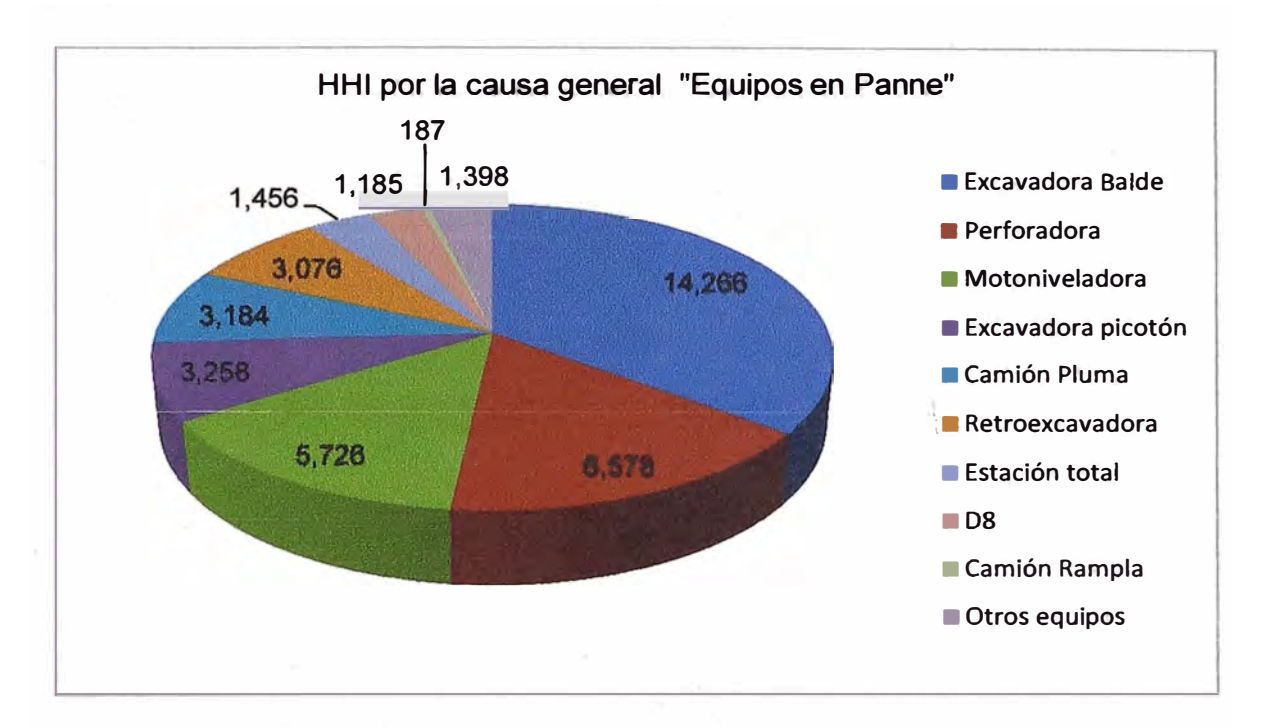

**Figura 5.4 HHI generadas por la causa general "Equipos en panne", distribuidas** 

**por equipo.** 

**En la figura 5.4 se observa que dentro de los equipos en panne, los que causaron mayor cantidad de HHI fueron:** 

- **La excavadora con balde**
- **• La peñoradora**
- **• La motoniveladora**
- **• La excavadora con picotón.**

**Tendríamos que hacernos la siguiente pregunta: ¿qué género que los equipos estuvieran en panne? , las respuestas a esta pregunta son las causas específicas, y están registradas en la tabla 5.4, a continuación se muestra el% de incidencia de las causas específicas para los cuatro equipos que generaron mayor cantidad de HHI.** 

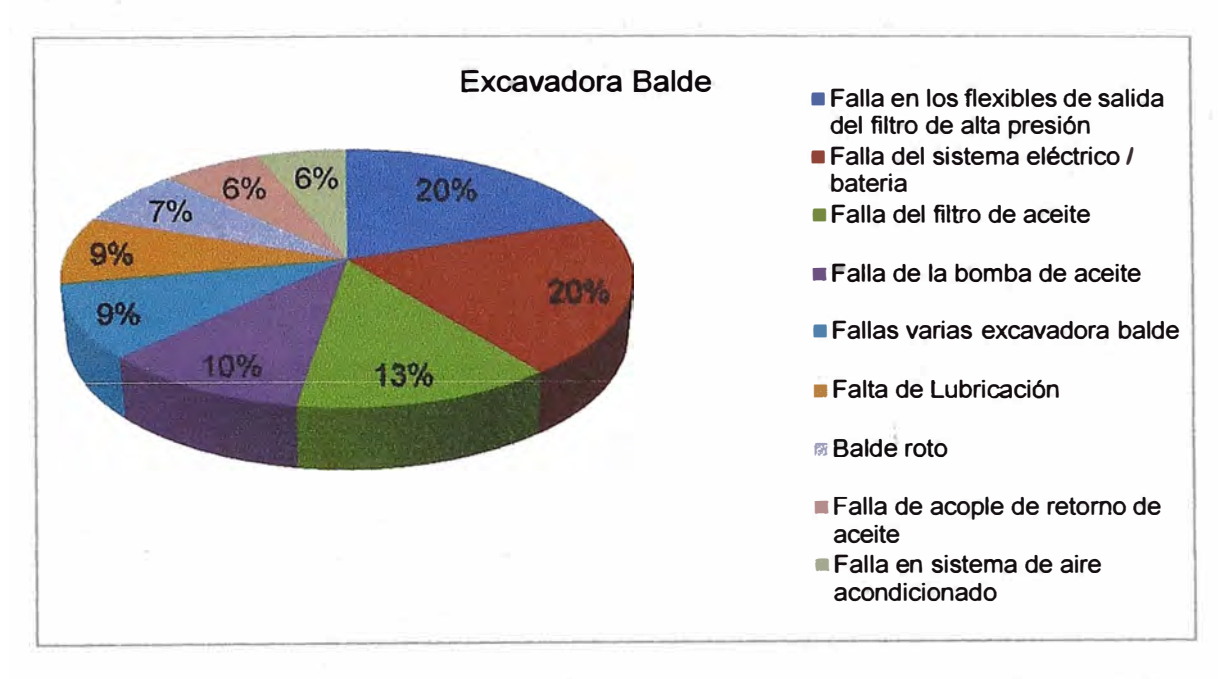

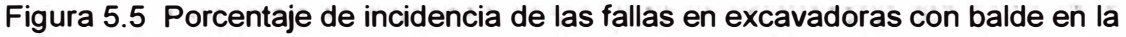

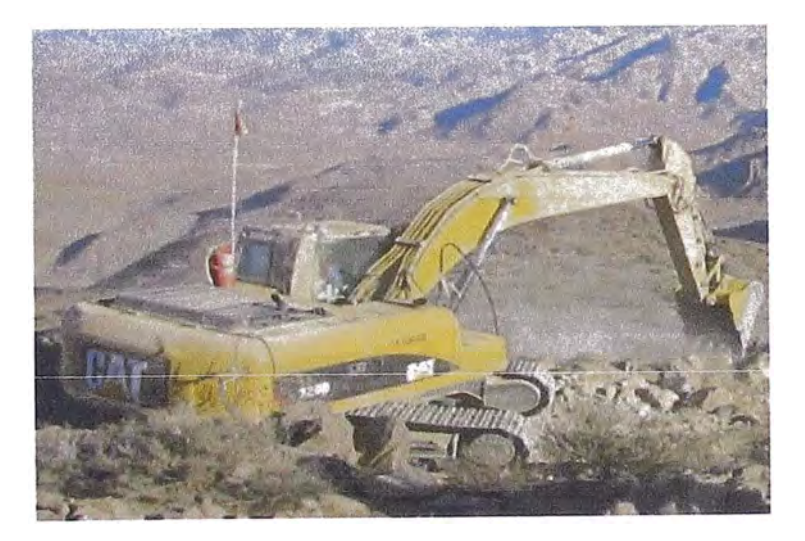

**generación de HHI (14 226 HHI)** 

**Figura 5.6 Excavadora con balde marca Catarpiller modelo 3200** 

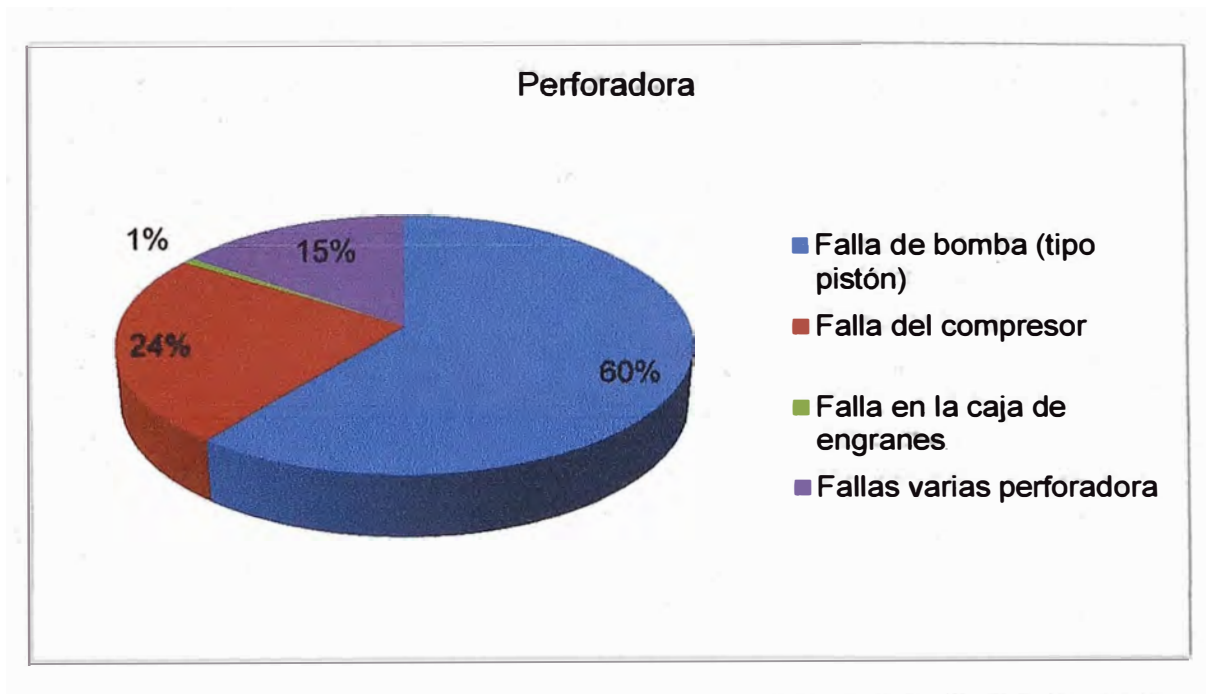

**Figura 5. 7 Porcentaje de incidencia de las fallas en perforadoras en la generación** 

**de HHI (6 578 HHI)** 

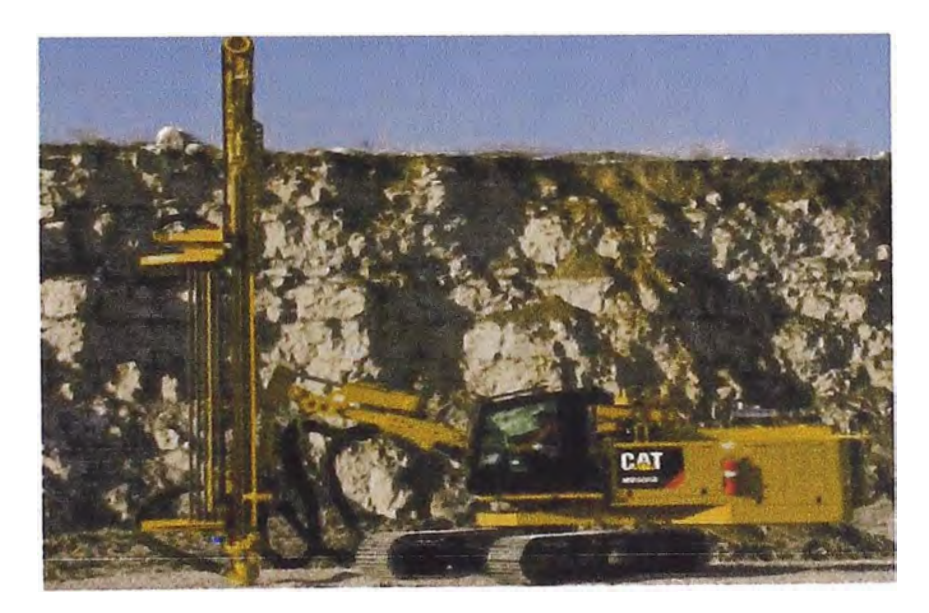

**Figura 5.8 Perforadora marca Caterpillar modelo MD 5050 Fuente: Manual Caterpillar de perforadoras de cadena 2012** 

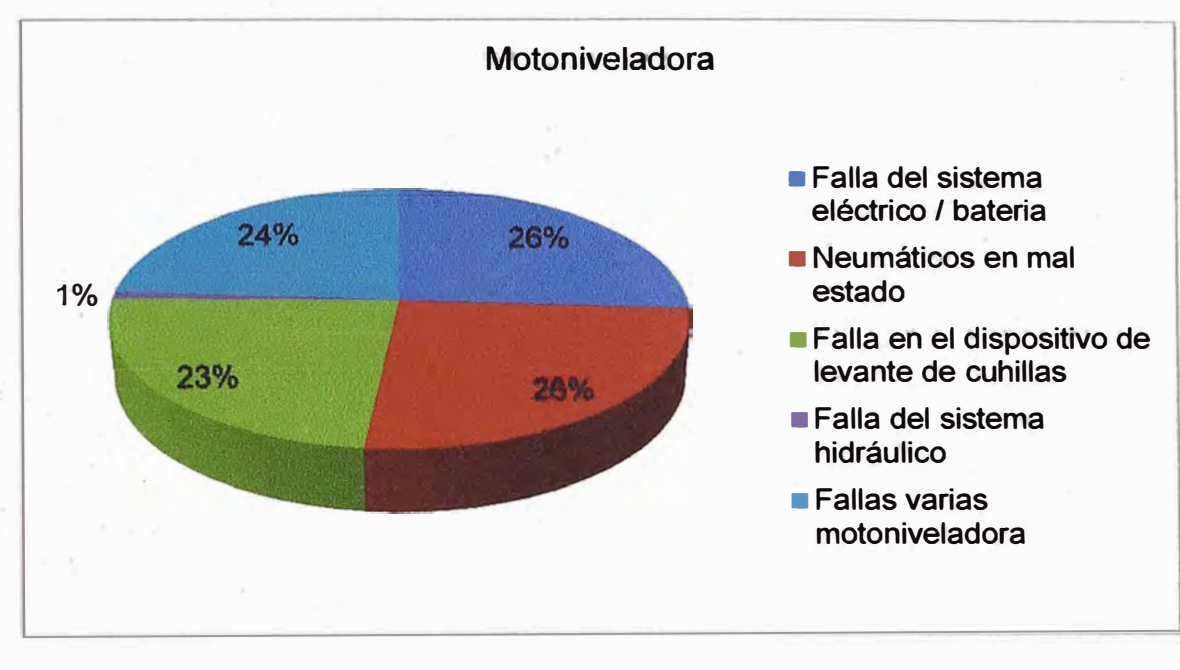

**Figura 5.9 Porcentaje de incidencia de las fallas en motoniveladoras en la** 

**generación de HHI (5 726 HHI)** 

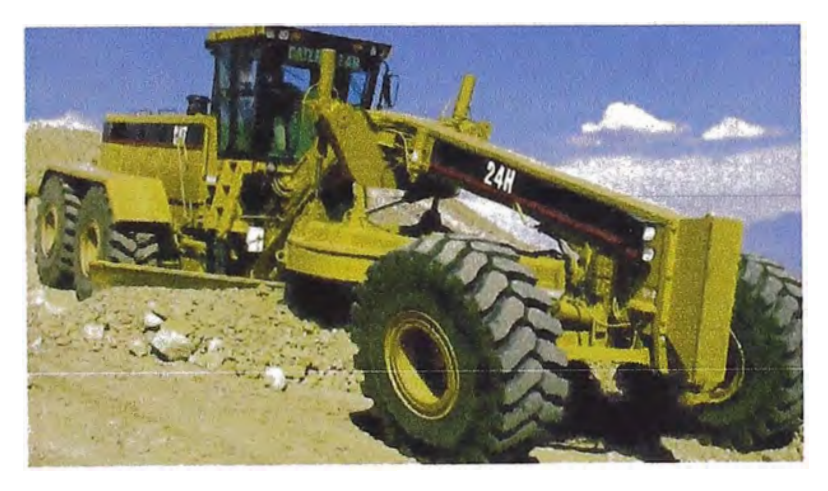

**Figura 5.10 Motoniveladora marca Catarpiller modelo 24 H** 

**Fuente: Manual Caterpillar de motoniveladoras 2010** 

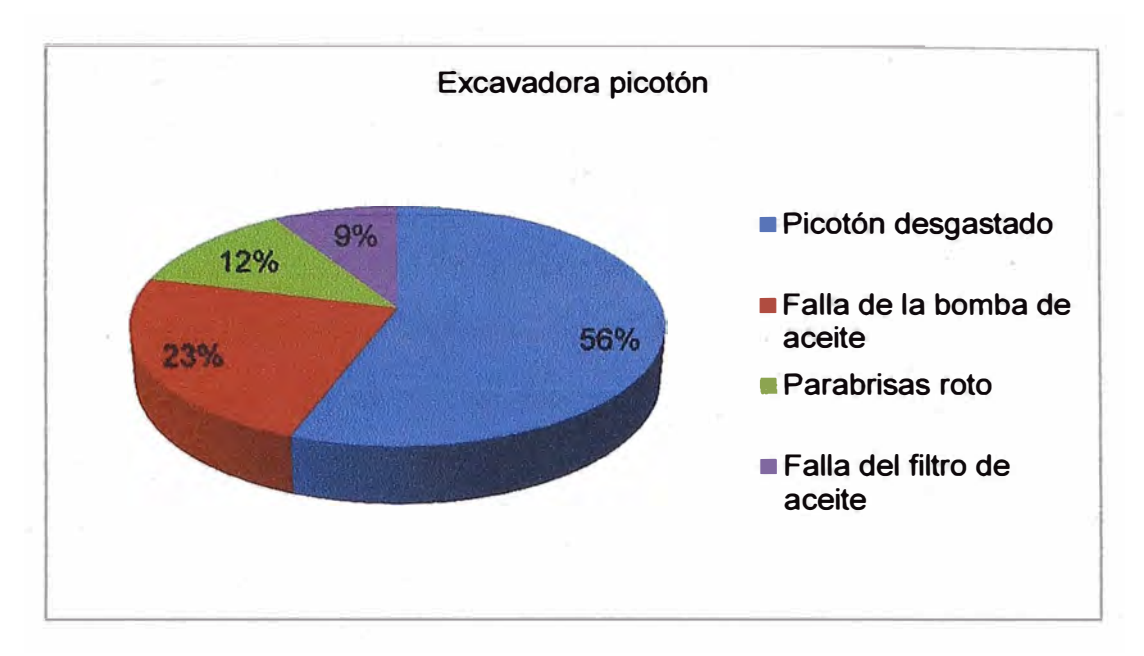

**Figura 5.11 % de incidencia de las fallas en excavadoras con picotón en la** 

**generación de HHI (3 258 HHI)** 

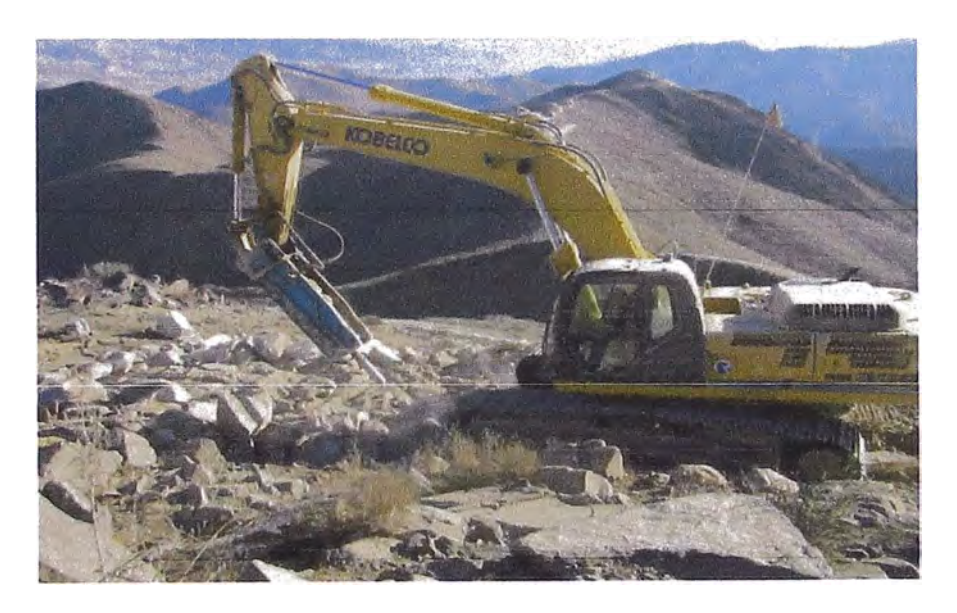

**Figura 5.12 Excavadora marca Kobelco modelo 24 H** 

**Fuente: Registro fotográfico del proyecto Maitencillo Caserones**
**Por lo tanto las lecciones aprendidas de a la causa general equipos en Panne son las siguientes:** 

- **1. El equipo que más HHI género en el proyecto es la excavadora con balde,** siendo las fallas más frecuentes la ruptura de flexibles y fallas en el sistema **eléctrico. Se recomienda que para la segunda etapa se compren flexibles en cantidades a evaluar y que se tengan en stock en los almacenes de cada tramo. Además se recomienda traer desde el Perú al mecánico Hamilton Delgado quién es especialista en fallas eléctricas de maquinaria pesada.**
- **2. El segundo equipo en generar HHI en el proyecto es la perforadora, siendo las fallas más frecuentes fallas en la bomba y fallas en el compresor del motor. Se recomienda contratar la perforadora bajo la modalidad todo incluido, de esta manera el mantenimiento, reparación y suministro de repuestos pasa a responsabilidad del sub contratista que alquila el equipo.**
- **3. El tercer equipo en generar HHI en el proyecto es la motoniveladora, siendo las fallas más frecuentes las fallas en sistema eléctrico y el desgaste de los neumáticos. Se recomienda comprar neumáticos en cantidad a evaluar y tener en stock en el almacén del campamento 245.**
- **4. El cuarto equipo en generar HHI en el proyecto es la excavadora con picotón, siendo las fallas más frecuentes el picotón degastado y fallas en el la bomba de aceite. Se recomienda comprar puntones en cantidades a evaluar y que se tengan en stock en los almacenes de cada tramo.**

## **5.4.2 "Falta contratar personal de obras civiles", identificación de sus causas específicas y formulación de las lecciones aprendidas.**

De la tabla 5.10, la causa general "Falta contratar personal de obras civiles" produjo el 10% de las HHI durante la primera etapa del proyecto, tendríamos que **hacernos la pregunta: ¿qué género la causa "Falta contratar personal de obras civiles"?, la respuesta a esta pregunta son sus causas específicas, y están registradas en la Tabla 5.4, a continuación se muestra el % de incidencia de las**  causas específicas para la causa general "Falta contratar personal de obras civiles":

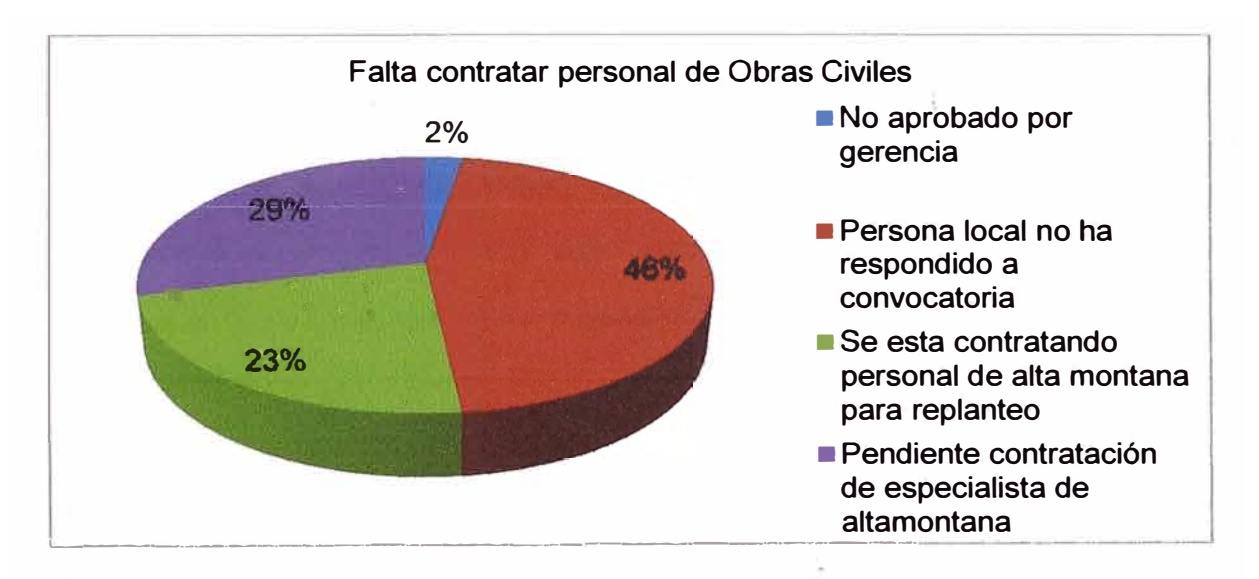

**Figura 5.13 Porcentaje de incidencia en la generación de HHI de causas específicas para la causa general ""Falta contratar personal de obras civiles"** 

**(13,899 HHI)** 

**Por lo tanto las lecciones aprendidas de la causa general "Falta contratar personal de obras civiles" son las siguientes:** 

**5. La falta de personal de obras civiles ha generado el 10% de la HHI durante la primera etapa del proyecto, la elevada demanda y la poca oferta de mano de obra para trabajos civiles está generando deficiencia de personal. Se recomienda que para la segunda etapa se contrate personal de obras civiles desde el Perú, además se debe negociar con el cliente la posibilidad de elevar el porcentaje permitido de personal expatriado.**

## **5.4.3 "Falta contratar topógrafo", identificación de sus causas específicas y formulación de las lecciones aprendidas.**

De la tabla 5.10, la causa general "Falta contratar topógrafo" produjo el 9% de las **HHI durante la primera etapa del proyecto, tendríamos que hacernos la pregunta: ¿qué género la causa "Falta contratar topógrafo"?, la respuesta a esta pregunta son sus causas específicas, y están registradas en la Tabla 5.4, a continuación se muestra el % de incidencia de las causas específicas para la causa general "Falta contratar topógrafo":** 

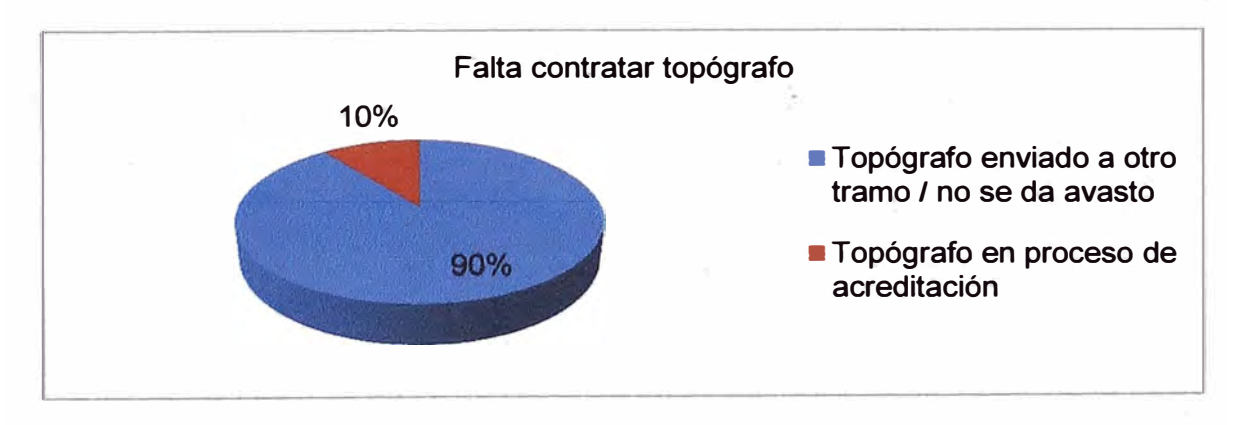

**Figura 5.14 Porcentaje de incidencia en la generación de HHI de causas las específicas para la causa general ""Falta contratar topógrafo"** 

1

Por lo tanto la lección aprendida de la causa general "Falta contratar topógrafo" es la siguiente:

6. La falta dé topógrafos ha generado el 9% de las HHI durante la primera etapa del proyecto. Esta causa general afecta incluso actividades en las que este no interviene directamente el topógrafo, además el "préstamo" de topógrafos entre tramos no soluciona el problema. Se recomienda contratar topógrafos peruanos para la segunda etapa del proyecto, por los menos dos topógrafos adicionales para cada tramo.

**5.4.4 uFalta de Locomoción", identificación de sus causas específicas y formulación de las lecciones aprendidas.** 

De la tabla 5.10, la causa general "Falta de locomoción" produjo el 7% de las HHI durante la primera etapa del proyecto, tendríamos que hacernos la pregunta: ¿qué **género la causa "Falta de locomoción"?, la respuesta a esta pregunta son sus causas específicas, y están registradas en la Tabla 5.4, a continuación se muestra el % de incidencia de las causas específicas para la causa general "Falta de locomoción":** 

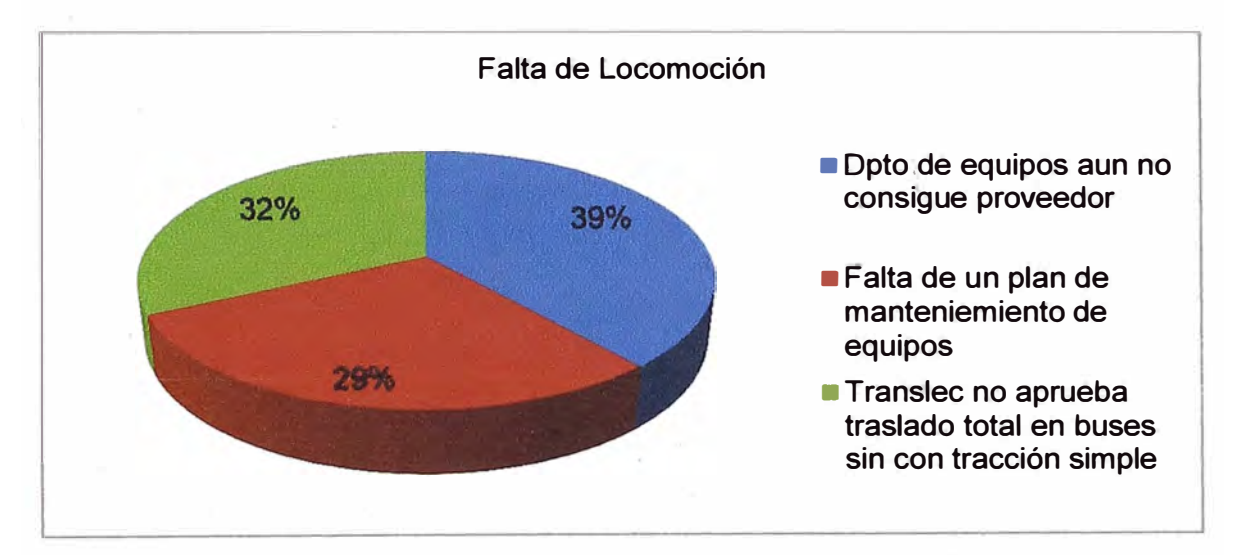

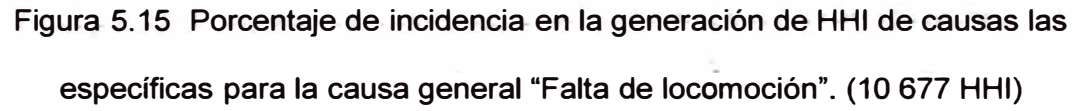

**Por lo tanto la leceión aprendida respecto a la causa general "Falta dé locomoción" es la siguiente:** 

**7. La falta de locomoción ha generado el 7% de las HHI pérdidas durante la primera etapa del proyecto, esto debido a no se tiene un plan de mantenimiento de ios vehículos que transportan el personal y a que el cliente no ha aprobado** **el trasladó de personal en vehículos de tracción simple. Para la segunda etapa del proyecto se recomienda implementar un programa de mantenimiento de vehículos de transporte, además urge una reunión con el departamento de prevención dé riesgos dél cliente para hacer una prueba in situ y demostrar que los vehículos de tracción simple responden muy bien a las exigencias de los caminos de la obra.** 

## **5.4.5 "Equipo no arrendado", identificación de sus causas específicas y**  formulación de las lecciones aprendidas.

**De ia tabia 5.10, ia causa generai "Equipo no arrendado" produjo el 7% de las HHI durante la primera etapa del proyecto, tendríamos que hacernos la pregunta: ¿qué género la causa "Equipo no arrendado"?, la respuesta a esta pregunta son sus causas específicas, y están registradas en la Tabla 5.4, a continuación se muestra el % de incidencia de las causas específicas para la causa general "Equipo no arrendado":** 

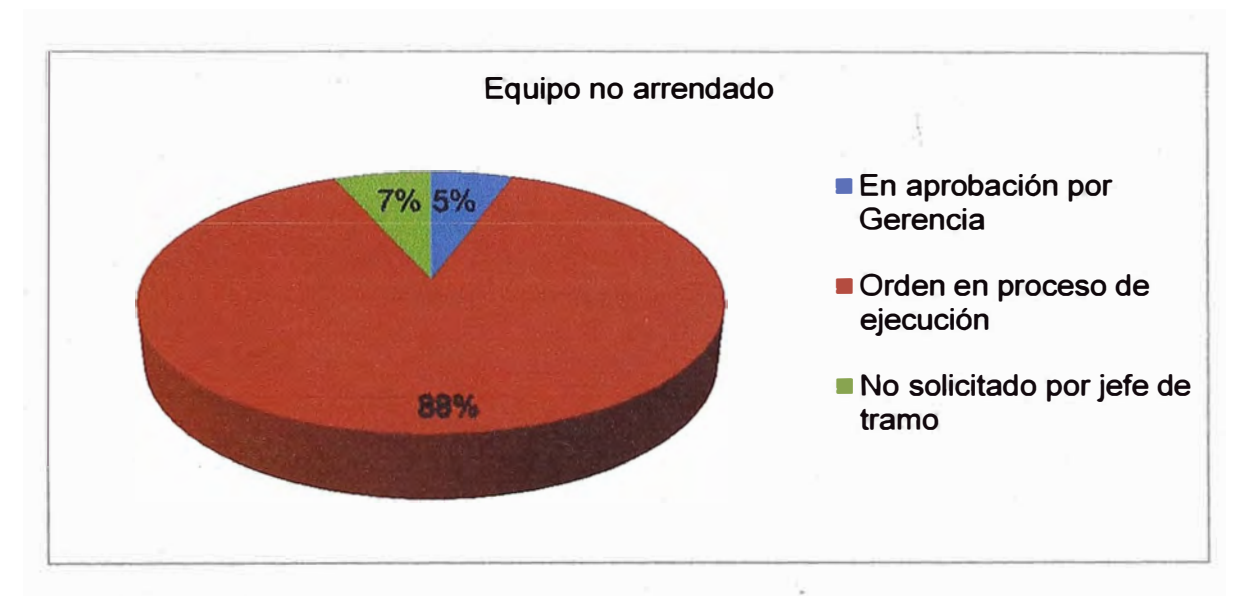

**Figura 5.16 Porcentaje de incidencia en la generación de HHI de causas las específicas para la causa general "Equipo no arrendado". (10 194 HHI)** 

Por lo tanto la lección aprendida de la causa general "Equipo no arrendado" es la **siguiente:** 

**8. La causa equipos no arrendados, ha generado el 7% de las HHI pérdidas durante la primera etapa del proyecto, siendo el equipo no arrendado que** **más hace falta los camiones pluma. Se recomienda alquilar un camión pluma más por tramo para la segunda etapa del proyecto.** 

## **5.4.6 "Demora en acreditación de personal", identificación de sus causas específicas y formulación de las lecciones aprendidas.**

De la tabla 5.10, la causa general "Demora en acreditación de personal" produjo el **7% de las HHI durante la primera etapa del proyecto, tendríamos que hacernos la pregunta: ¿qué género la causa "Demora en acreditación de personal"?, la respuesta a esta pregunta son sus causas específicas, y están registradas en la**  Tabla 5.4, a continuación se muestra el % de incidencia de las causas específicas **para la causa general "Demora en acreditación de personal":** 

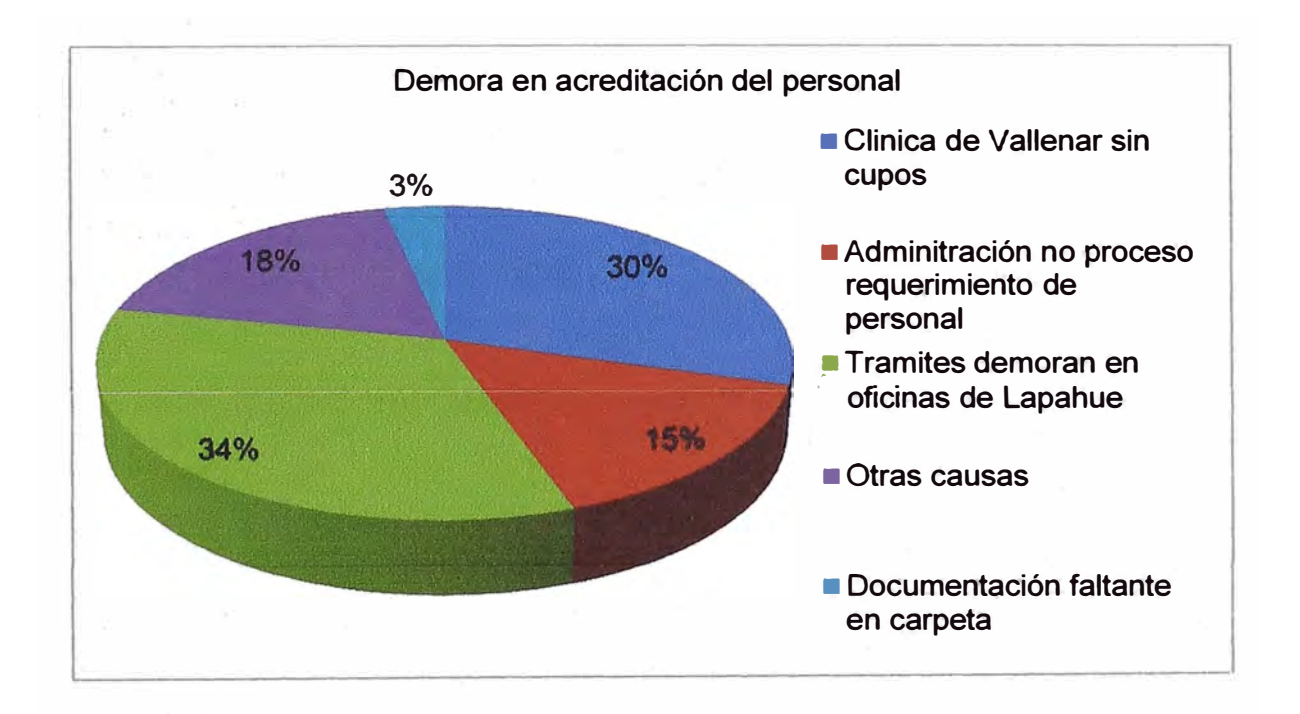

## **Figura 5.17 Porcentaje de incidencia en la generación de HHI de las causas específicas para la causa general "Demora en acreditación de personal".**

**Por lo tanto la lección aprendida de la causa general "demora en la acreditación del personal" es la siguiente:** 

**9. La causa "demora en la acreditación del personal", ha generado el 7% de las HHI pérdidas durante la primera etapa del proyecto, siendo los factores principales la demora en los tramites en las oficinas de Lapahue y la falta de cupos para exámenes médicos en las clínicas de Vallenar. Se recomienda pactar con el cliente que los exámenes médicos hechos en el Perú por GyM S.A sean documentación valida en el proceso de acreditación y dejar de hacer un doble examen médico a los trabajadores peruano. El personal chileno que no sea originario de Copiapó, debe venir desde su ciudad de origen con el examen médico aprobado. Respecto a la demora en las oficinas de Lapahue, se recomienda registrar cuidadosamente las HHI con esta causa específica y documentar los sustentos respectivos para estudiar la posibilidad de trasladar los costos a la minera.** 

#### **5.4. 7 Otras lecciones aprendidas**

**Además de las 9 lecciones aprendidas antes mencionadas, se deben formular las siguientes:** 

**1 O La causa "demora en el trámite de la visa de trabajo", ha generado aprox. el 3% de las HHI pérdidas durante la primera etapa del proyecto, por los que se recomienda reforzar el departamento acreditaciones, con personal de experiencia en el tema, contactar con un abogado especialista en Santiago como apoyo en las acreditaciones.** 

- **11 La demora en la llegada de materiales ha generado aprox. el 3% de las HHI pérdidas durante la primera etapa del proyecto, esta causa está ligada a la falta de camiones pluma, por los que se espera que aplicado la lección aprendida # 9, las HHI generadas por esta causa disminuyan.**
- **12 La. falta de operadores ha generado aprox. el 3% de las HHI durante la primera etapa del proyecto, por lo que se recomienda alquilar los equipos bajo la modalidad de todo incluido, para de esta manera trasladar el riesgo de falta de operadores al sub contratista.**

#### **CAPITULO 6**

# **SITUACIÓN DESPUÉS DE APLICAR LAS LECCIONES APRENDIDAS - CALCULO DEL AHORRO**

**Las recomendaciones que surgieron. a partir de las lecciones aprendidas en la primera etapa del proyecto, fueron aplicadas al proyecto desde la semana 31 hasta la semana 56 de proyecto (desde marzo 2012 hasta setiembre 2012). A continuación muestran los registros de Ratios de productividad al cierre del proyecto.** 

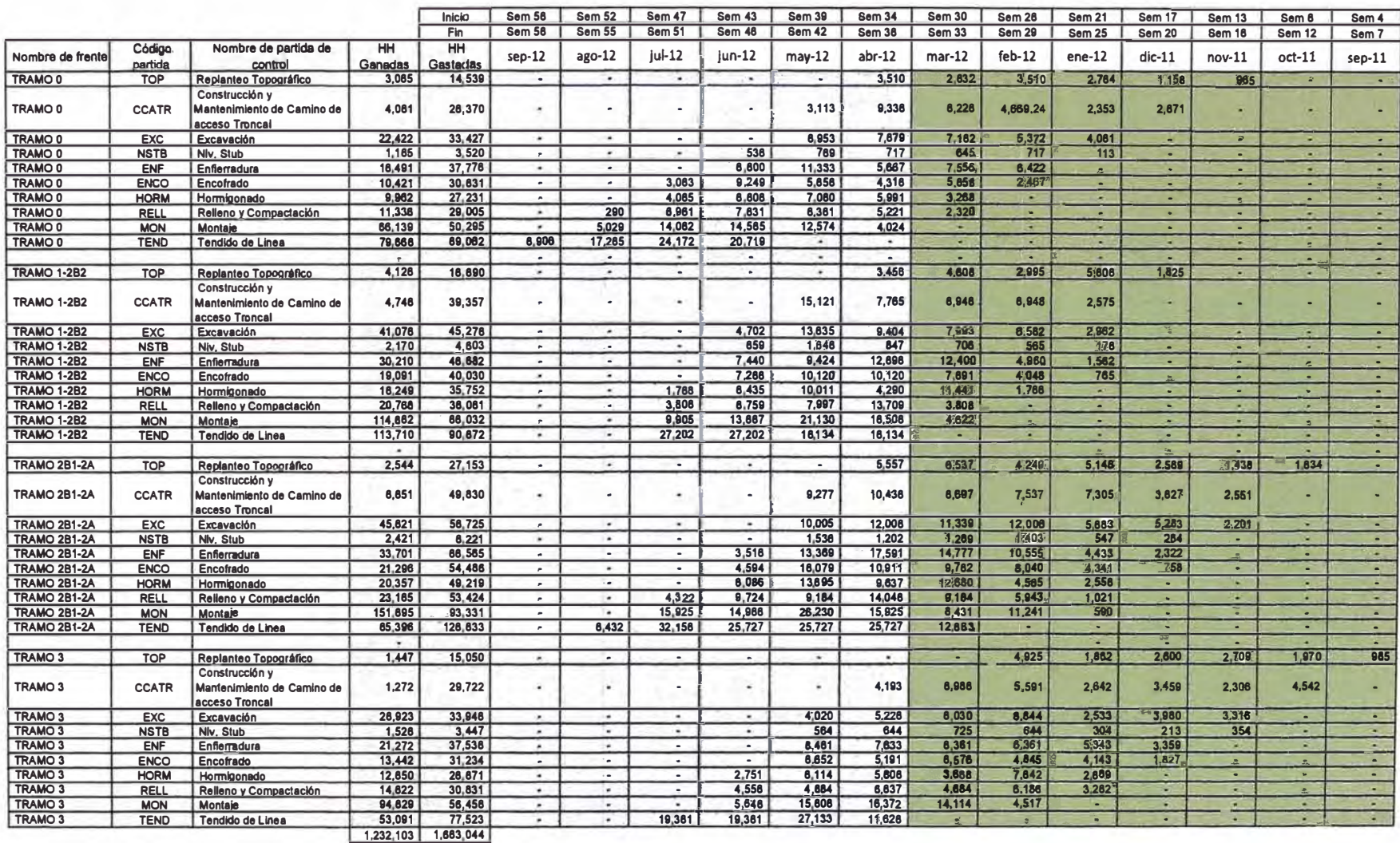

Tabla 6.1 Horas Hombre Gastadas al cierre del proyecto

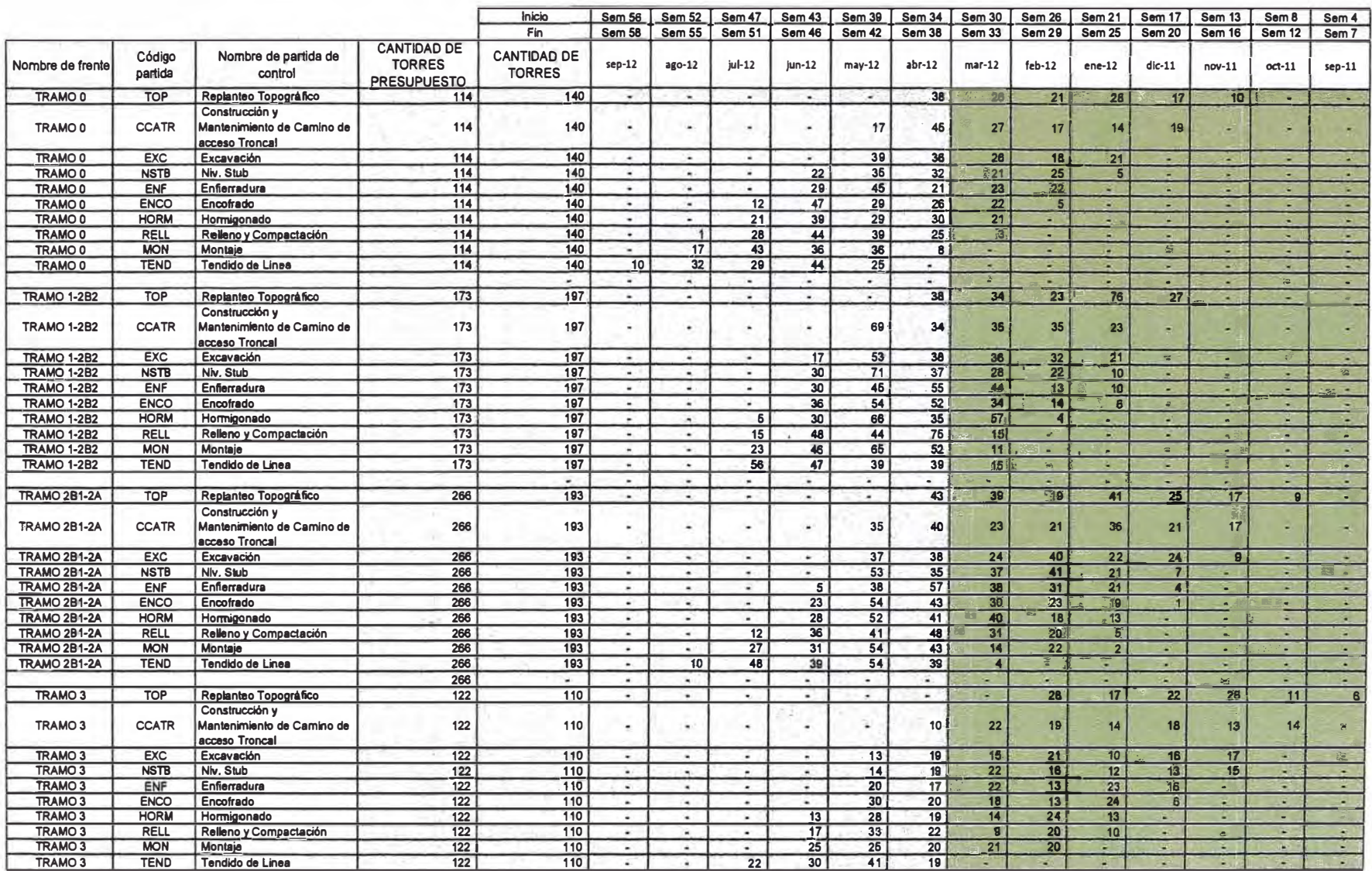

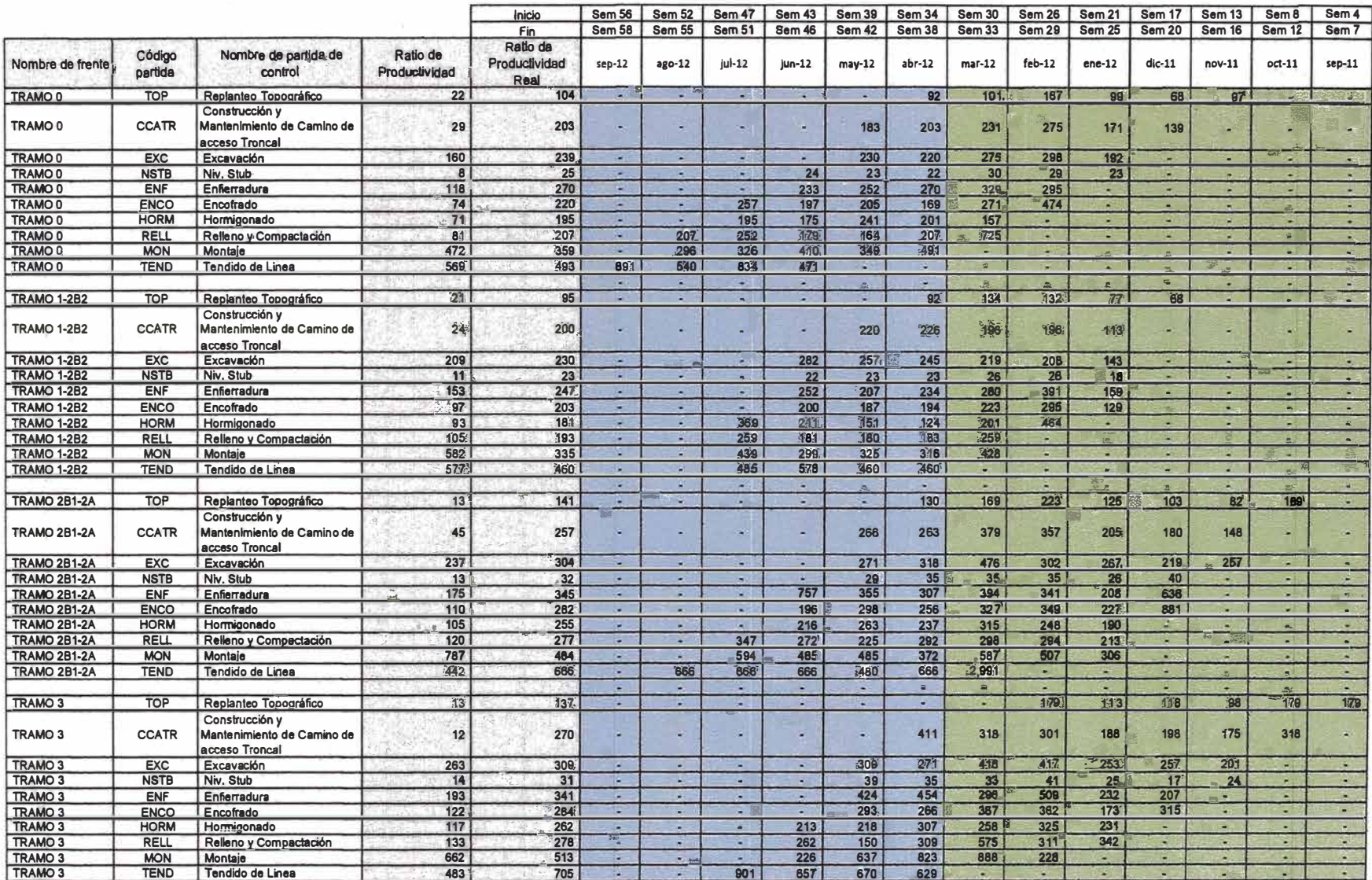

Tabla 6.3 Ratio de Productividad al cierre del proyecto

### 6.1 Indicadores medidos después de la aplicación de las lecciones aprendidas

#### 6.1.1 Factor de desempeño

Si bien la mejora no comenzó con el inicio de la aplicación de las recomendaciones, el factor de desempeño mejoro notablemente en los meses siguientes, desde un valor promedio encontrado de 1.83 durante la primera etapa, hasta un valor promedio de 1.27 durante la segunda etapa del proyecto, es decir el FD mejoro en 31%.

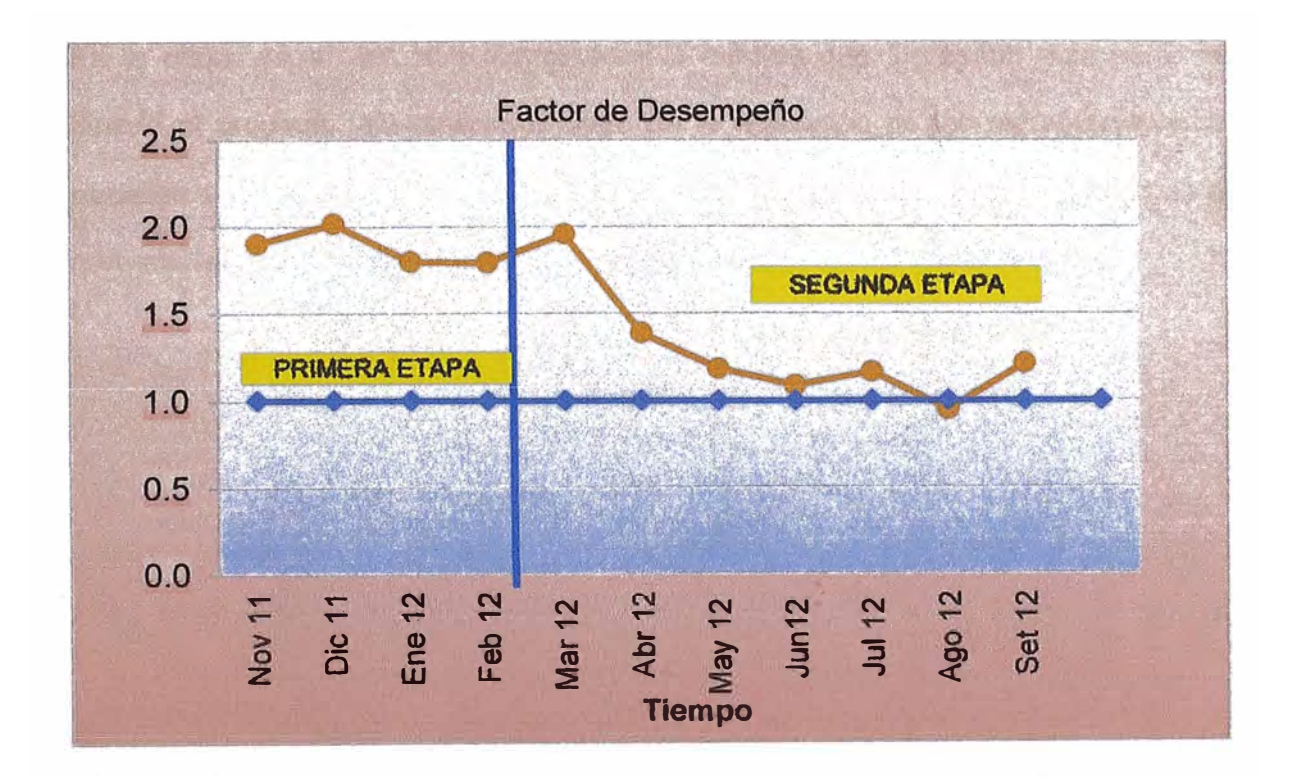

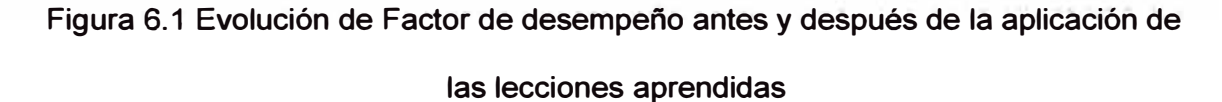

**Debo mencionar que existe otro factor que contribuyó a la mejora del factor de desempeño; por ejemplo, en todo proyecto la habilidad o técnica del trabajador mejora a medida que se adapta a las condiciones del proyecto y va venciendo su inercia inicial, a este factor se le llama adaptabilidad , la influencia de esta variable en la mejora del FO es difícil de medir, sin embargo, con base en la experiencia en diversos proyectos, este fenómeno de adaptabilidad disminuye el FO como máXimo en un 15%.** 

#### **6.1.2 Evolución HHI y de la cantidad de personal directo contratado**

 $,$ ;

¡ ,

**En la etapa inicial, las HHI aumentaban a medida que ingresaba más personal directo al proyecto, sin embargo, luego de la aplicación de l�s recomendaciones basadas en lecciones aprendidas las HHI comenzaron a disminuir a pesar que el número de personal contratado siguió en aumento.** 

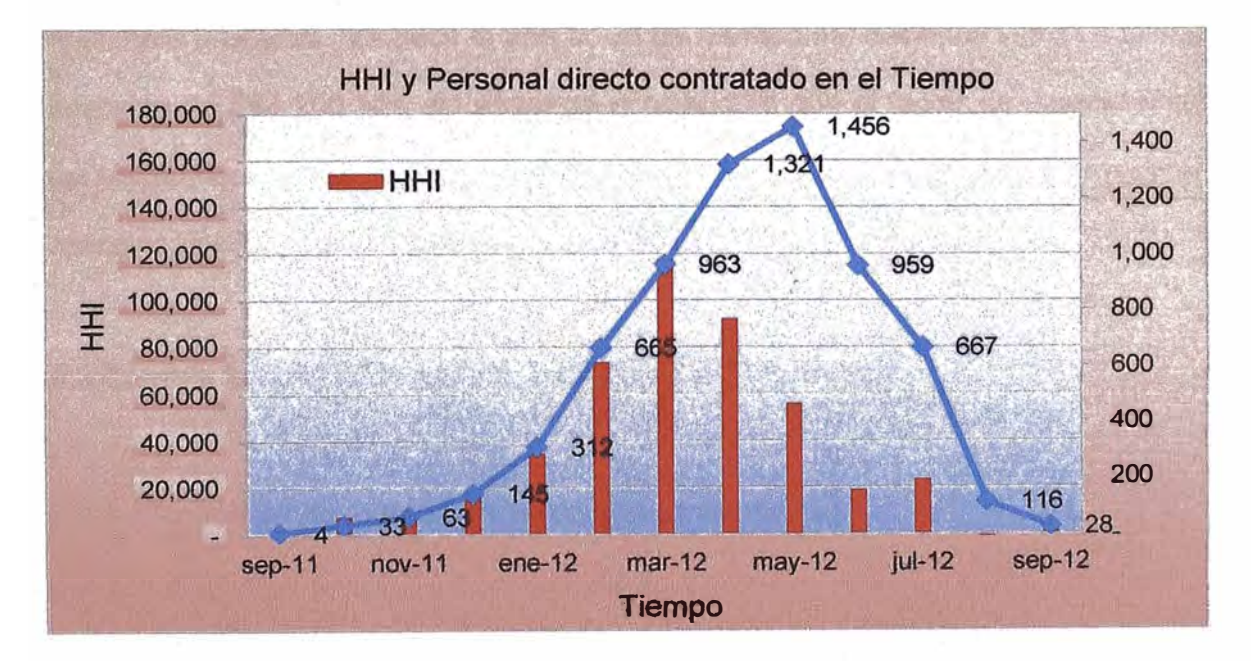

**Figura 6.2 Evolución de las HHI y de la cantidad de personal directo contratado** 

#### **6.2 Estimación de las HHI disminuidas**

**De las-Tablas 5.1,** *52,* **5.3, 6.1-, 6.2 y 6.3 se obtienen las HH Gan y HH Gas para la primera y la segunda etapa del proyecto:** 

|               | Segunda Etapa   Primera Etapa |         |
|---------------|-------------------------------|---------|
| <b>HH Gas</b> | 1,317,648                     | 365,397 |
| <b>HH Gan</b> | 1,038,716                     | 193,386 |
|               | 1 27                          | 1.83    |

**Tabla 6.4 Factor de desempeño para la primera y segunda etapa del proyecto** 

**Si consideramos que, sin aplicar las recomendaciones obtenidas a partir de las lecciones aprendidas en la primera atapa, el FO de la segunda etapa hubiese sido igual al FO de la primera etapa. Se obtiene que para ganar las 1. 038 716 HH de la segunda etapa se hubieran gastado 1 900 850 HH en lugar de las 1. 317 648 HH realmente gastadas. Es decir la aplicación de las recomendaciones logro un ahorro aparente de 583 200 HH, sin embargo si considero que el factor de adaptabilidad del trabajador mejoro el FO desde 1.83 hasta 1.55 (- 209 800 HHI), el ahorro por la aplicación de las recomendaciones es de 292 400 HH.** 

#### **6.3 Costo y beneficio de aplicar las lecciones aprendidas**

#### **6.3.1 Beneficio de aplicar las lecciones aprendidas**

**El precio de venta promedio por HH en el proyecto fue de 14 USO /HH, por lo que la disminución de 292 400 HH se traduce en un el ahorro se estima en 4.0 millones de dólares. (El valor de 14 USO/HH fue obtenido del presupuesto de obra.)** 

### **6.3.2 Costo estimado de implementar las lecciones aprendidas:**

**A continuación muestro los costos de implementar las lecciones a prendidas. Para** 

**su cálculo se ha empleado el tarifario contractual del proyecto.** 

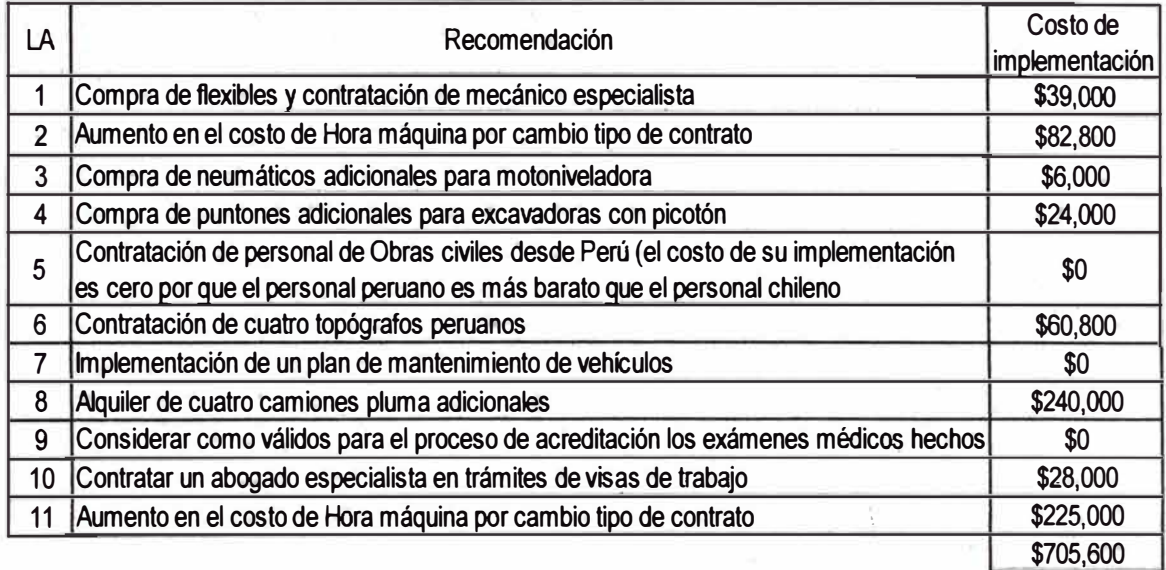

**Tabla 6.5 Costos estimados implementar las recomehdaciones de las lecciones** 

#### **aprendidas**

### **6.3.3 Ahorro neto de aplicar las lecciones aprendidas**

**El ahorro neto se estima en:** 

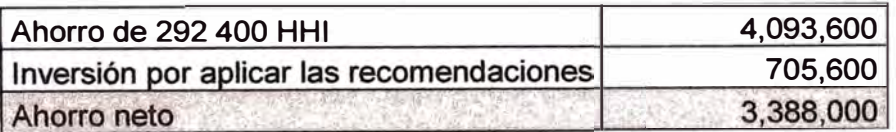

**Tabla 6.6 Ahorro neto por implementar las recomendaciones de las lecciones** 

**aprendidas.** 

#### **CONCLUSIONES**

- **1. Durante la segunda etapa del proyecto se disminuyó las horas hombre improductivas en 292 000 HH.**
- **2. El factor de desempeño mejoro de 1.83 durante la primera etapa hasta 1.27 durante la segunda etapa. Esta mejora se debió a dos factores: término de la etapa de adaptabilidad, de 1.83 a 1.55, y a la aplicación de las recomendaciones basadas en las lecciones aprendidas durante la primera etapa del proyecto, de 1.55 a 1.27.**
- **3. Se identificaron las 10 principales causas generales de HHI, siendo la más incidente la causa "Equipos en Panne", que generó el 28 % de las HHI durante la primera etapa.**
- **4. Se implemehtó en el proyecto el indicador factor de desempeño, el cual mide la cantidad de HH que debo gastar para ganar una HH.**
- **5. Se platearon 12 recomendaciones basadas en las lecciones aprendidas durante la primera etapa, cuya implementación se tradujo en una disminución de las HH.**

#### **RECOMENDACIONES**

- **1 El control de HH gastadas y del avance se debe hace semanalmente, de esta manera se lleva un mejor registro. Además, el personal encargado del registro debe conocer cuáles son los ratios estimados (en el presupuesto), de esta manera es más consiente del factor de desempeño que se obtenga semana a semana.**
- **2 Es recomendable que al iniciar la construcción de la línea de transmisión, la oficina técnica y los ingenieros de producción se reúnan para definir una matriz de posibles causas de HHI, esta matriz debe actualizarse a medida que se vayan identificando más causas.**
- **3 Es recomendable que la matriz de causa sea expuesta en la reunión semanal**  de obra, para que los departamentos del proyecto unan esfuerzos en mitigar **aquellas de mayor incidencia.**
- **4 Se recomienda que un ingeniero de presupuestos sea parte del equipo de ejecución de obra, de esta manera reconoce in situ todas las oportunidades de mejora que pueda tener el presupuesto.**

### **BIBLIOGRAFIA**

- **1 FRANCISCO RODRIGUEZ - JAVIER GOMEZ, publicación "Indicadores de calidad y productividad en la empresa", 1992.**
- **2 FERNANDO ABAD CARPI O - FRANCISCO RIVERO DE CABO, Tesis de grado "Diseño de un modelo para gerenciar la productividad de construcción en obras de ingeniería", 2004.**
- **3 RONDY PALLAN! COMPI , manual de equipos pesado "Maquinaria perforadoras convencionales y mecanizadas", 2010.**
- **4 GRAÑA Y MONTEROS.A, "Manual de gestión de proyectos", 2013.**
- **5 CATERPILLAR S.A, "Catalogo de motoniveladoras", 2010.**

ANEXOS

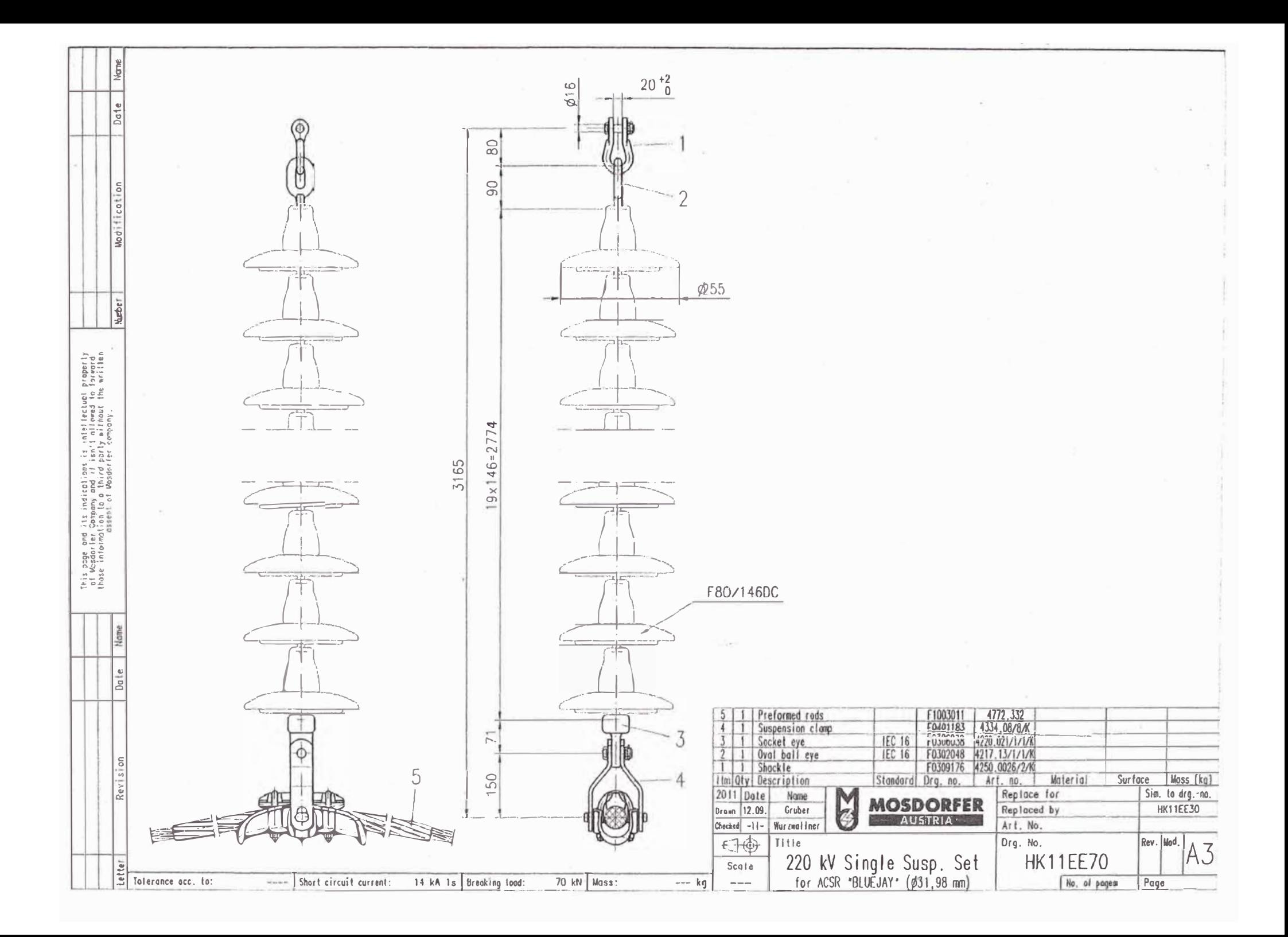

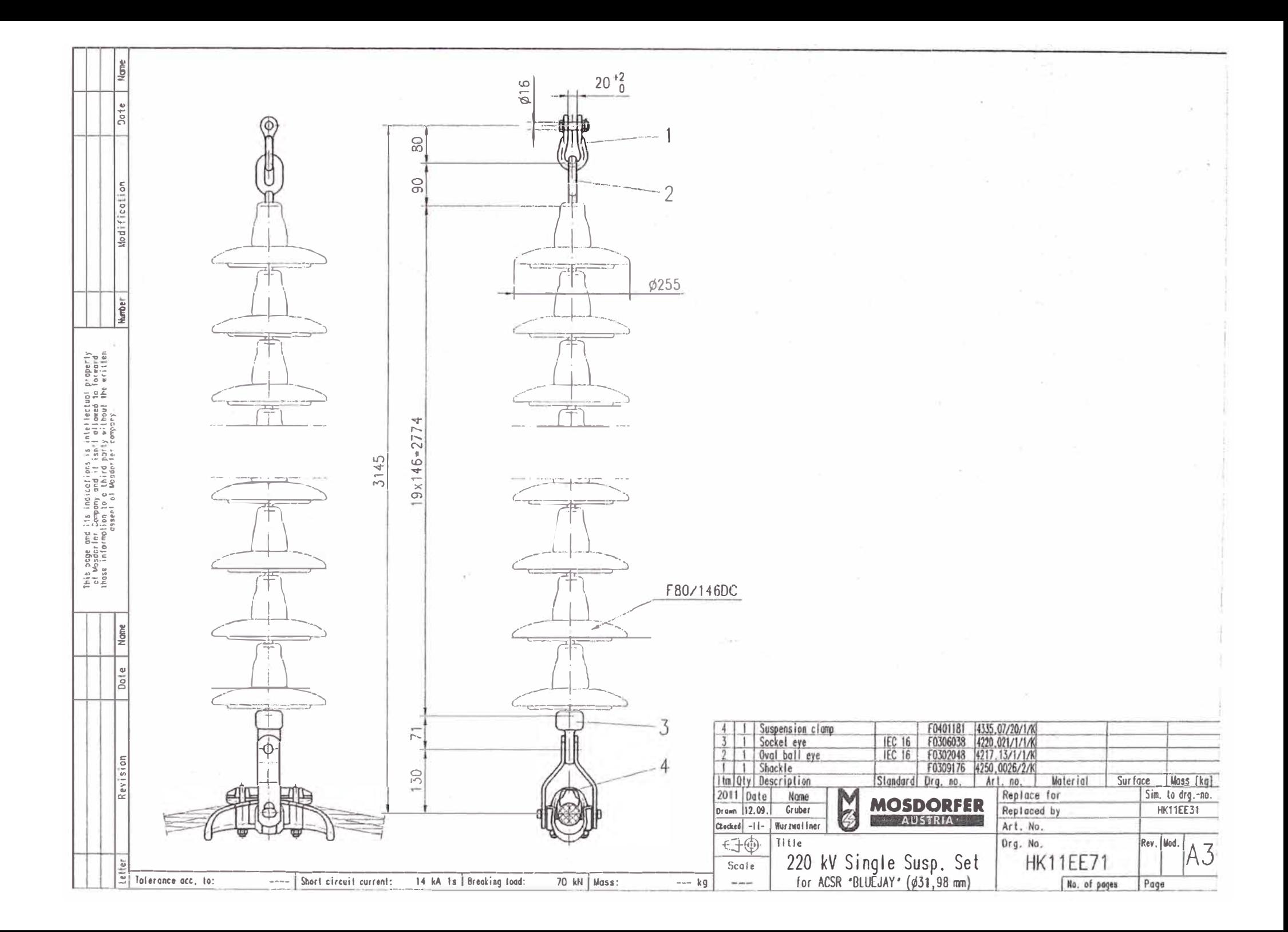

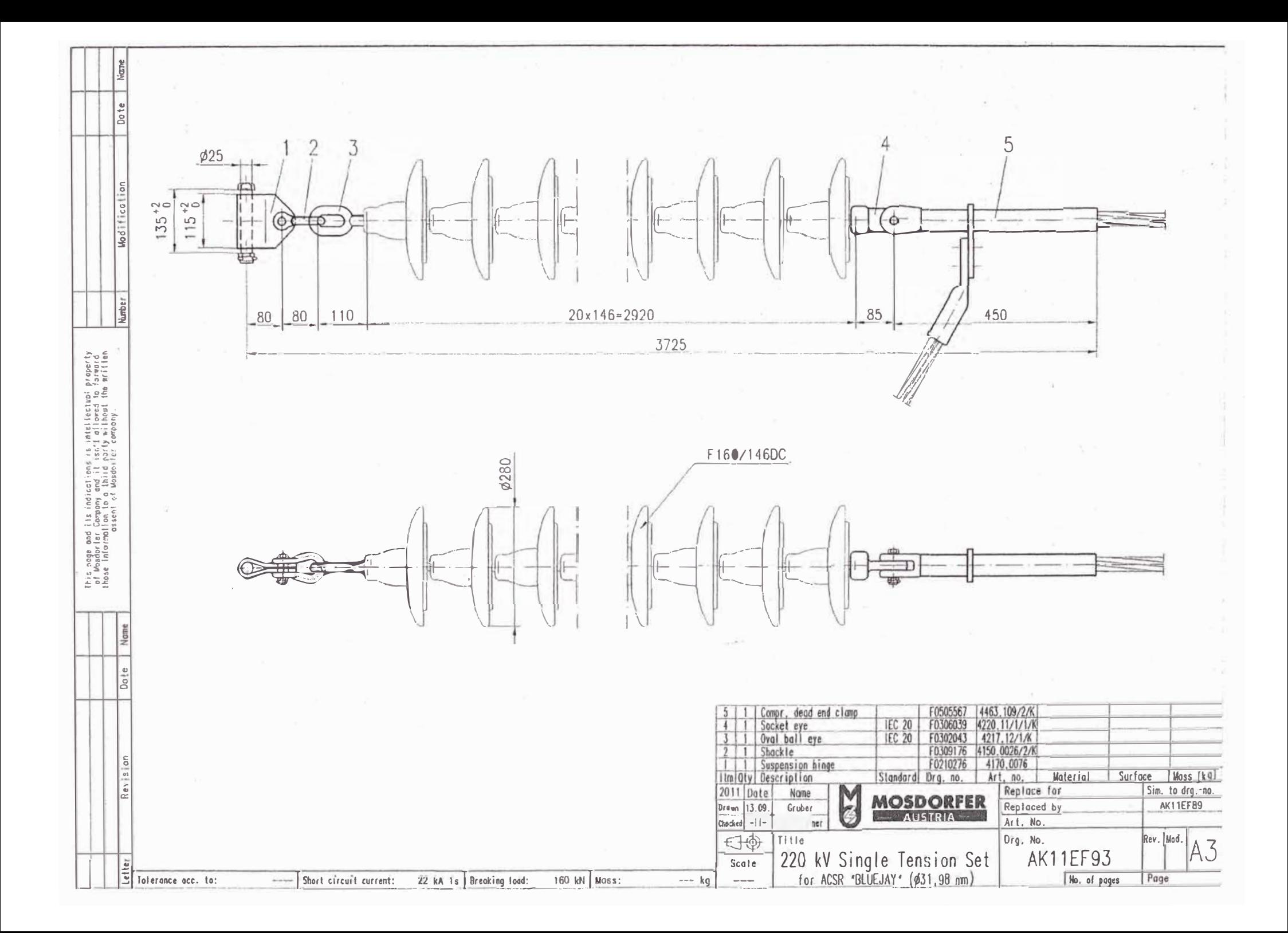

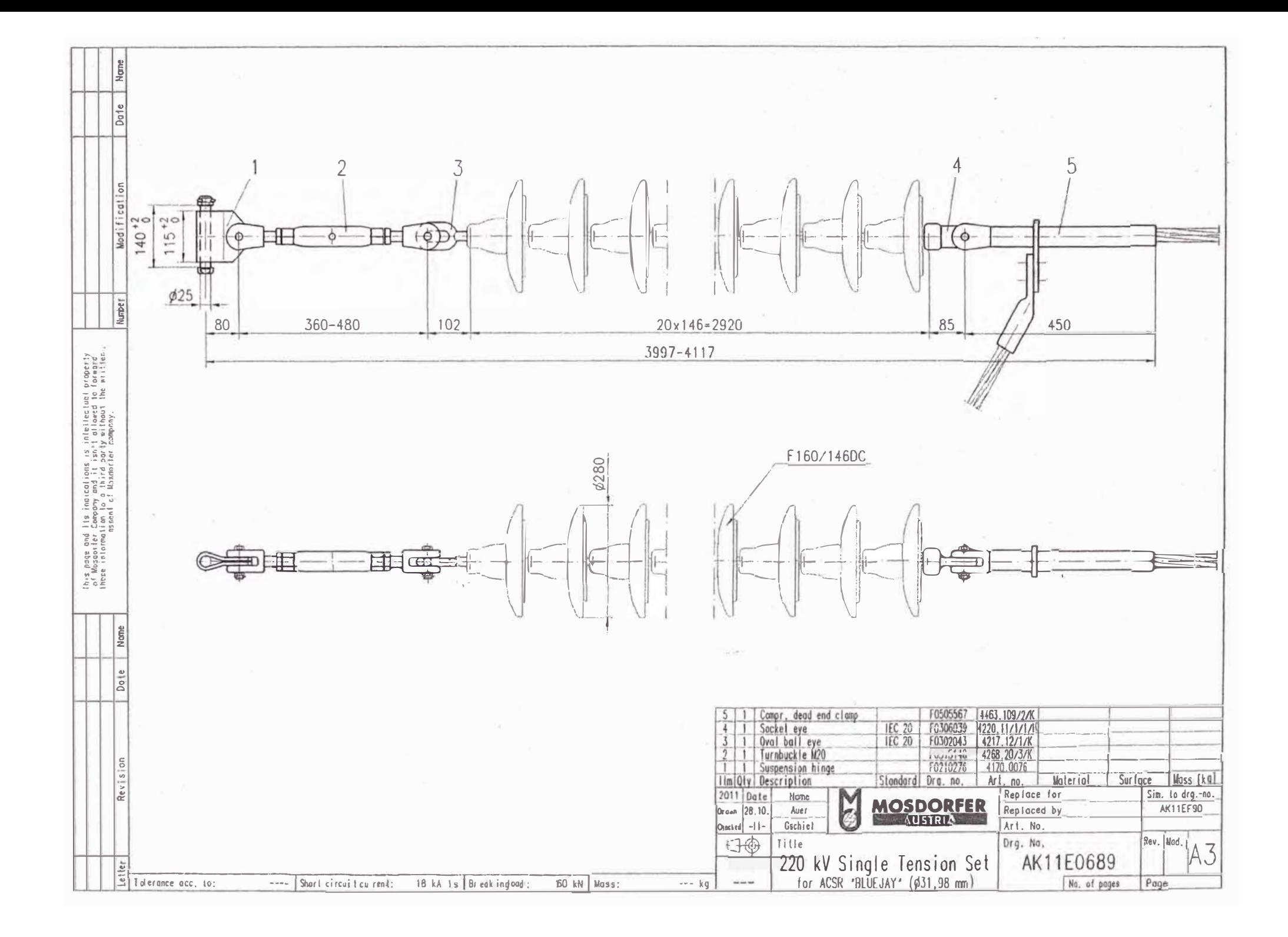

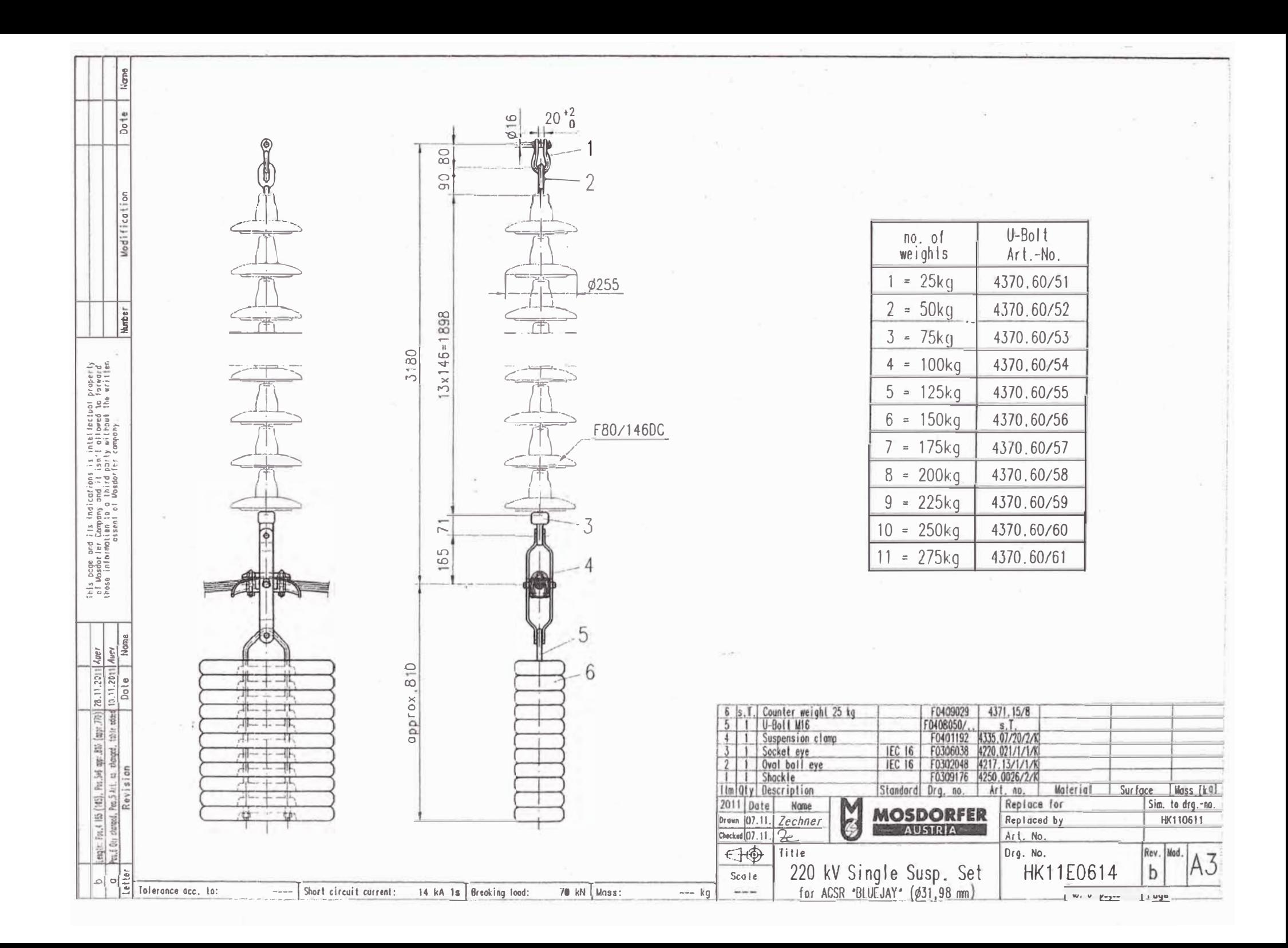

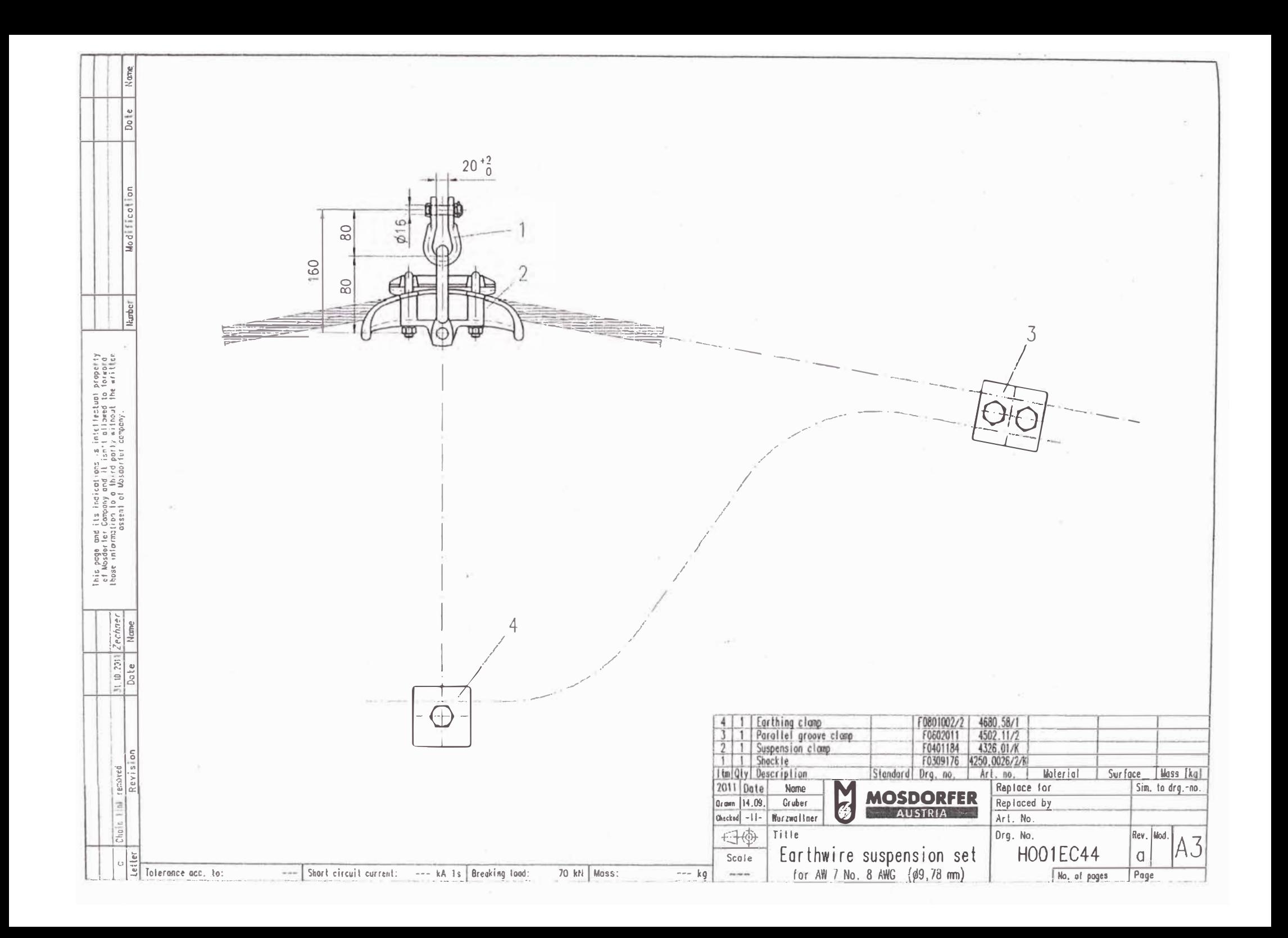

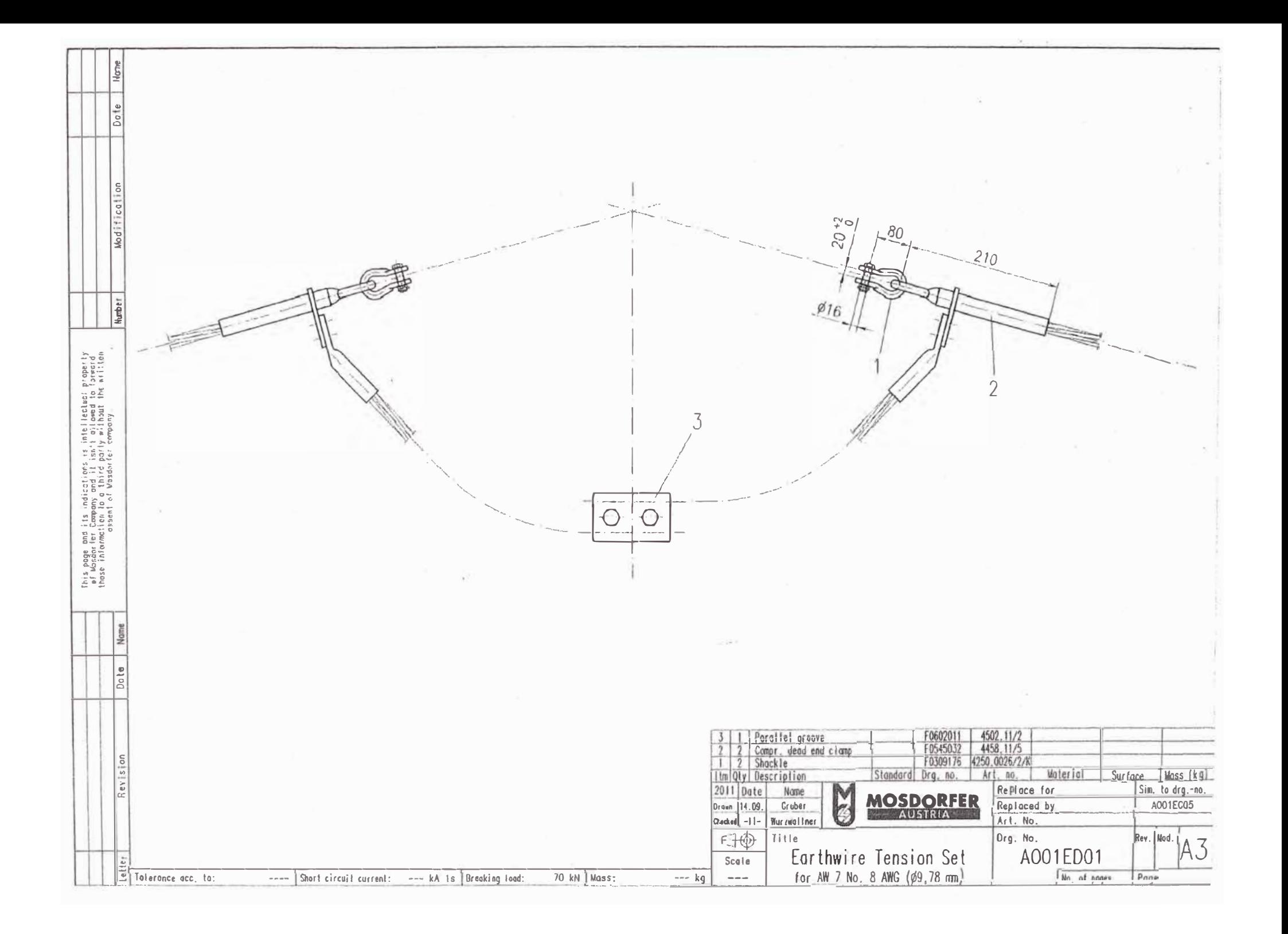

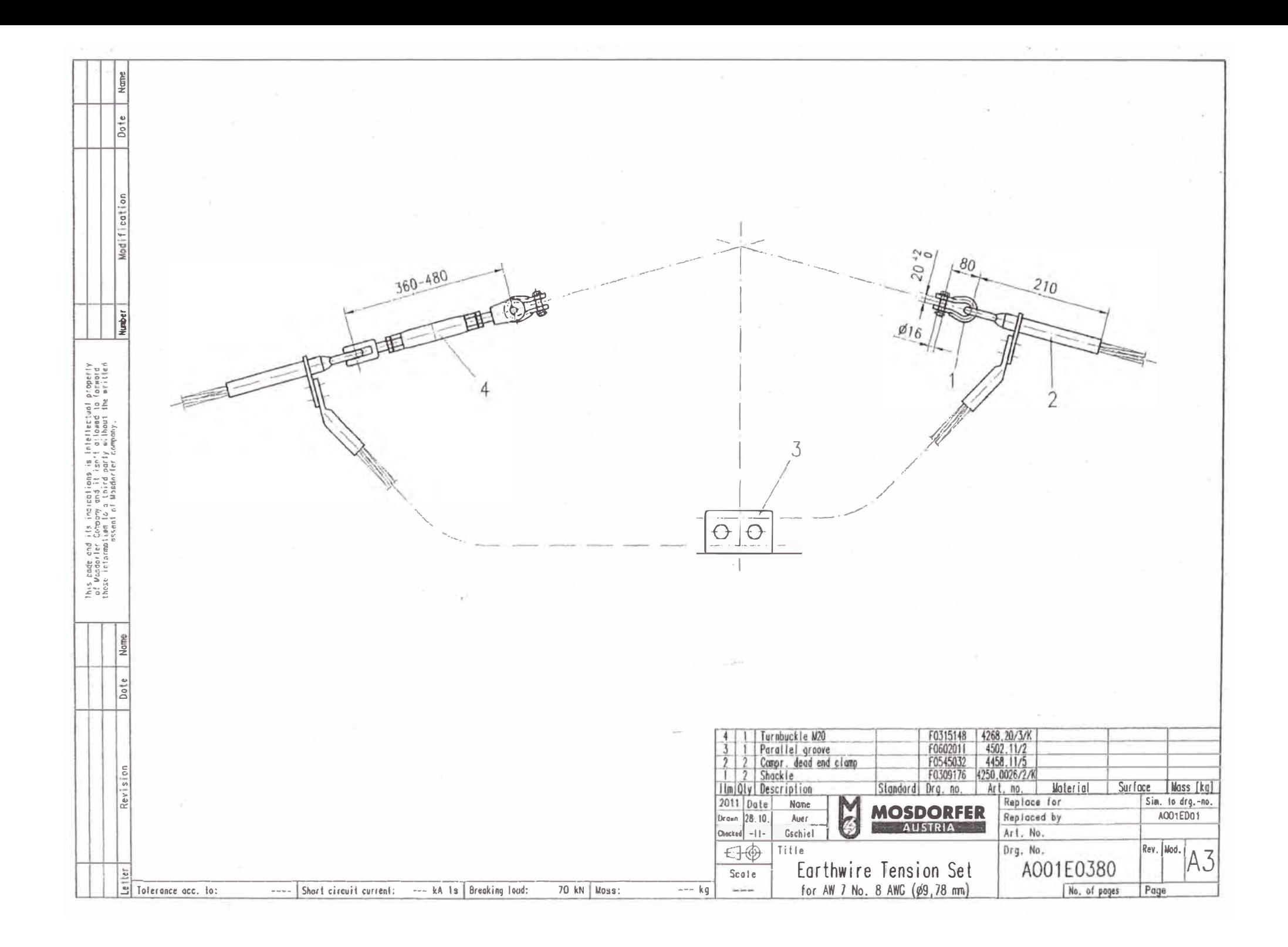

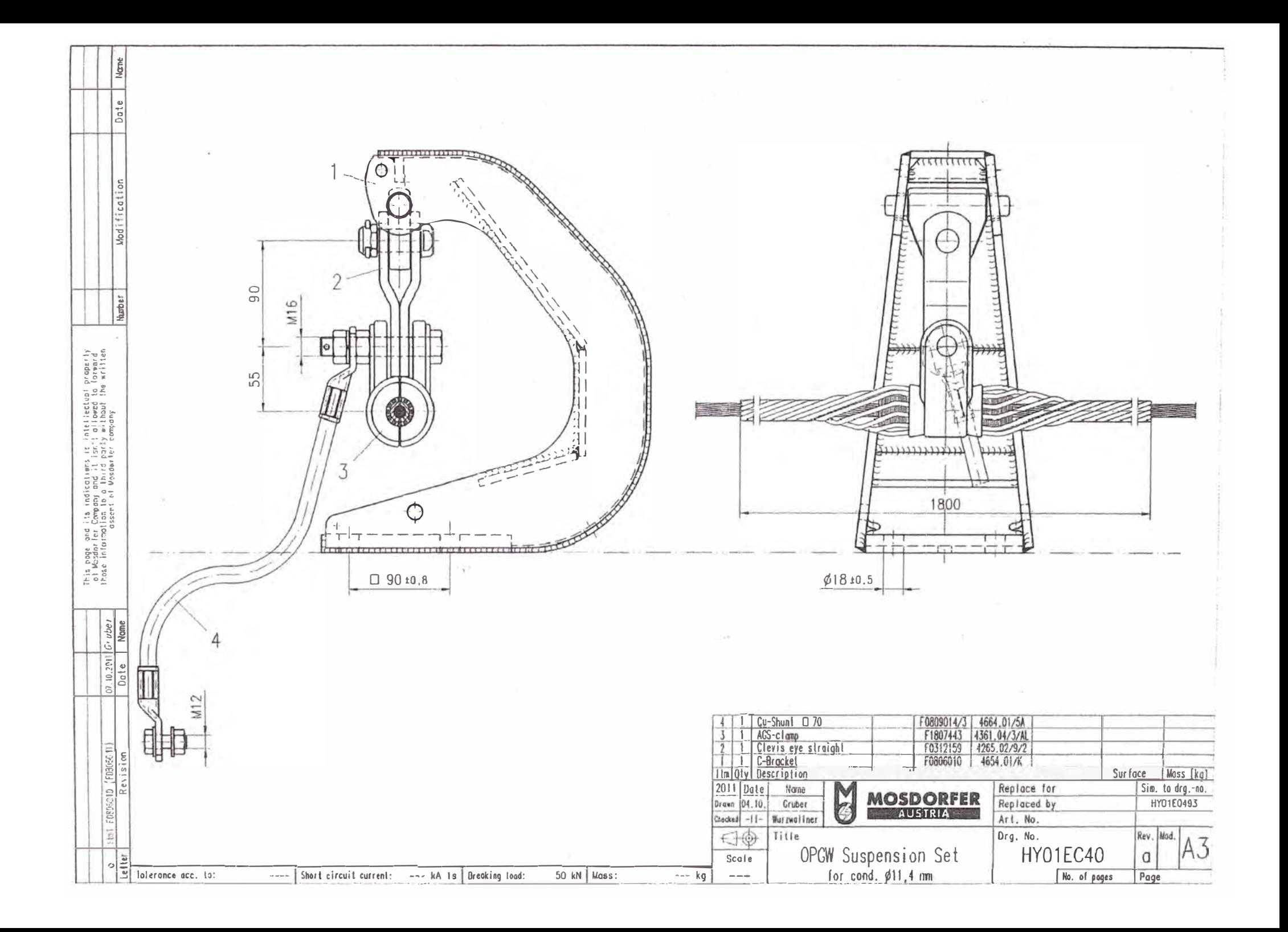

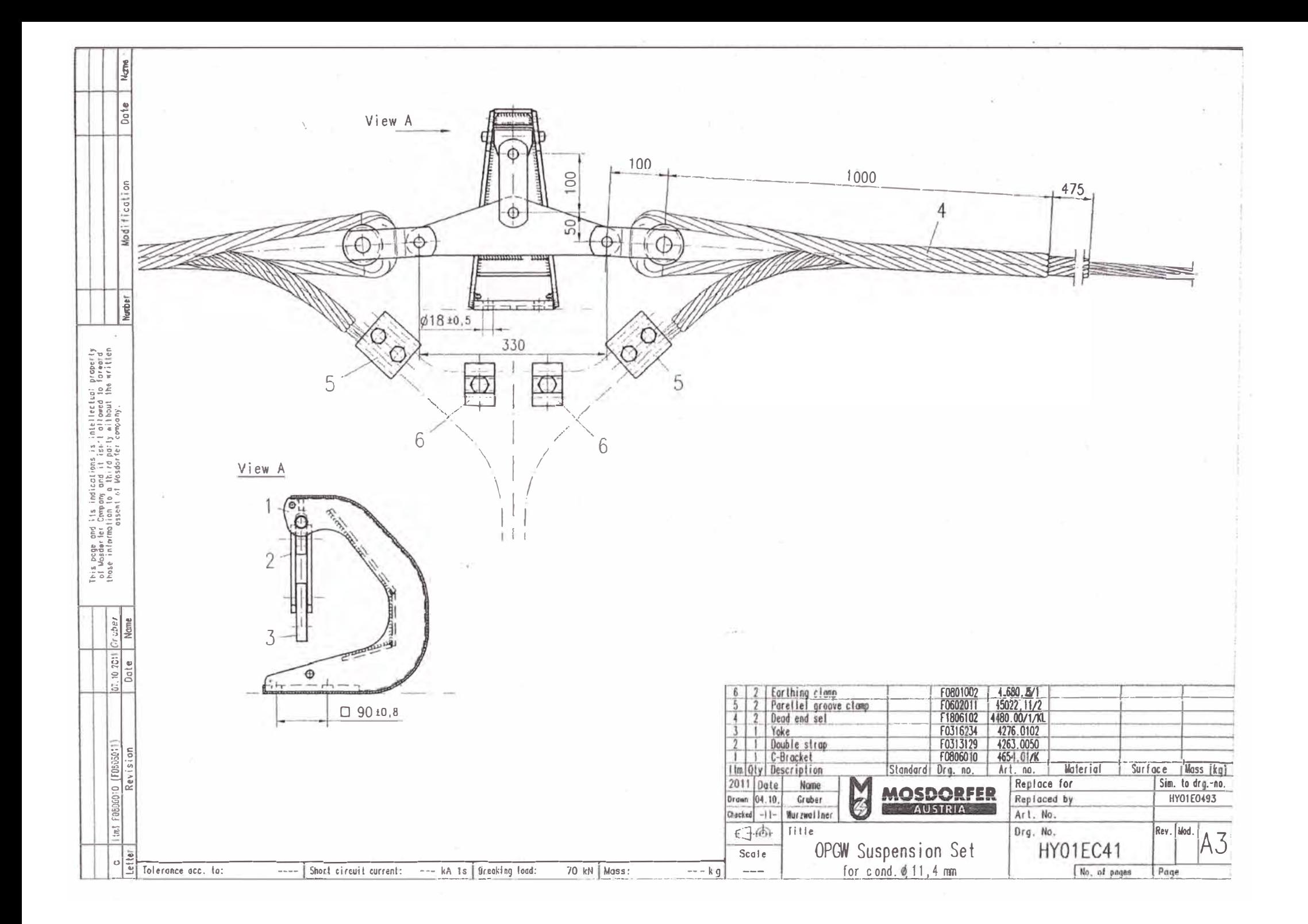

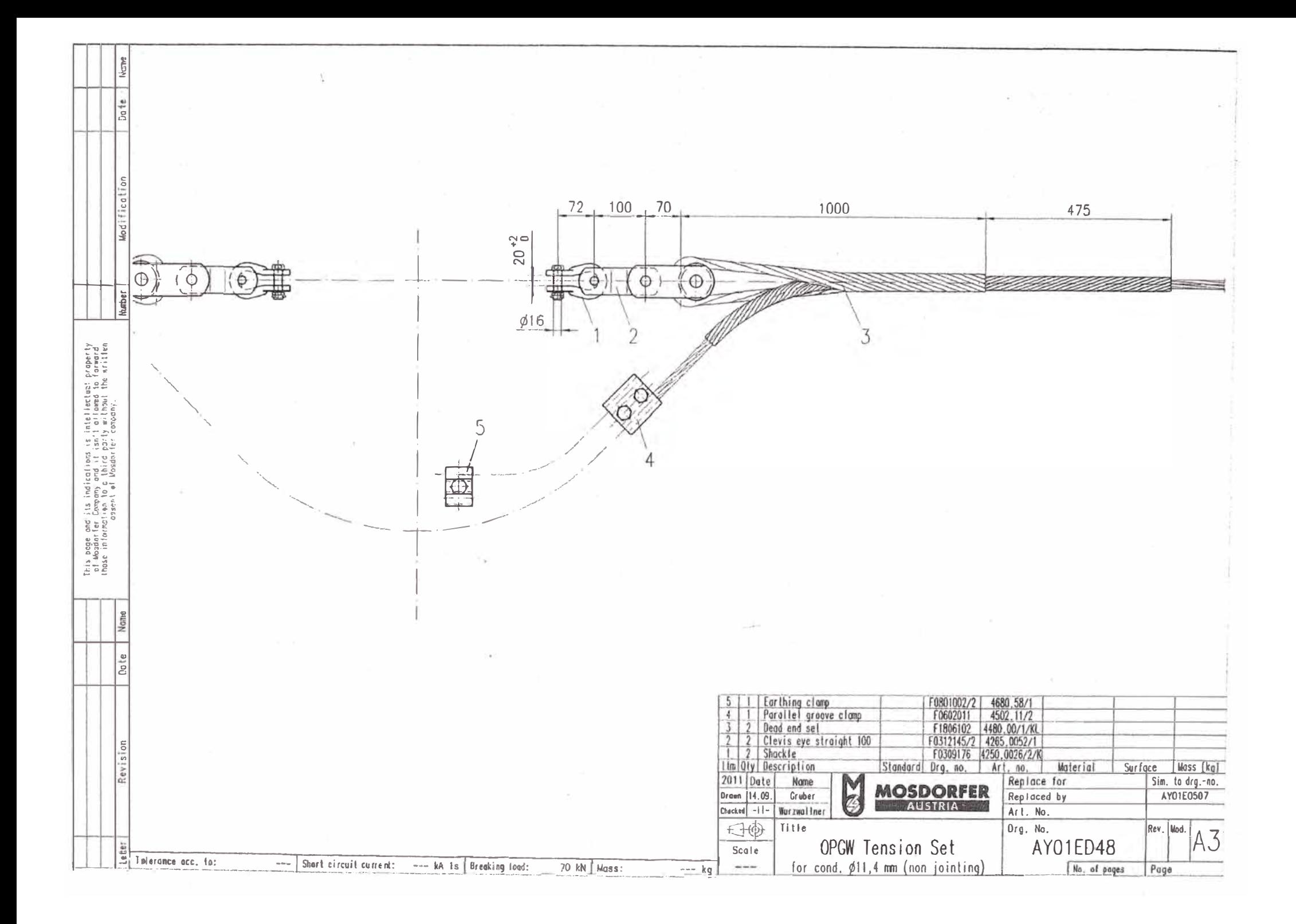

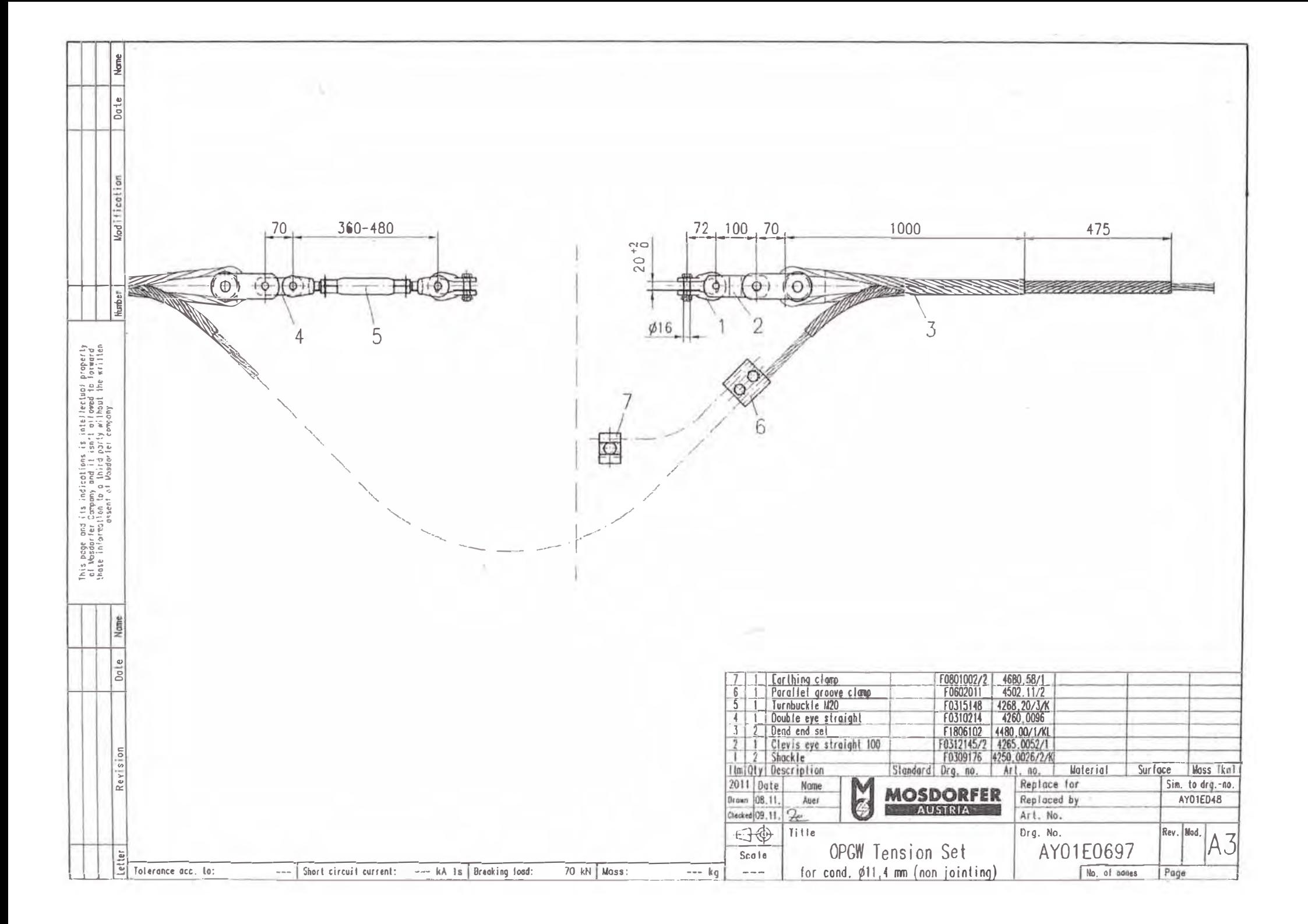

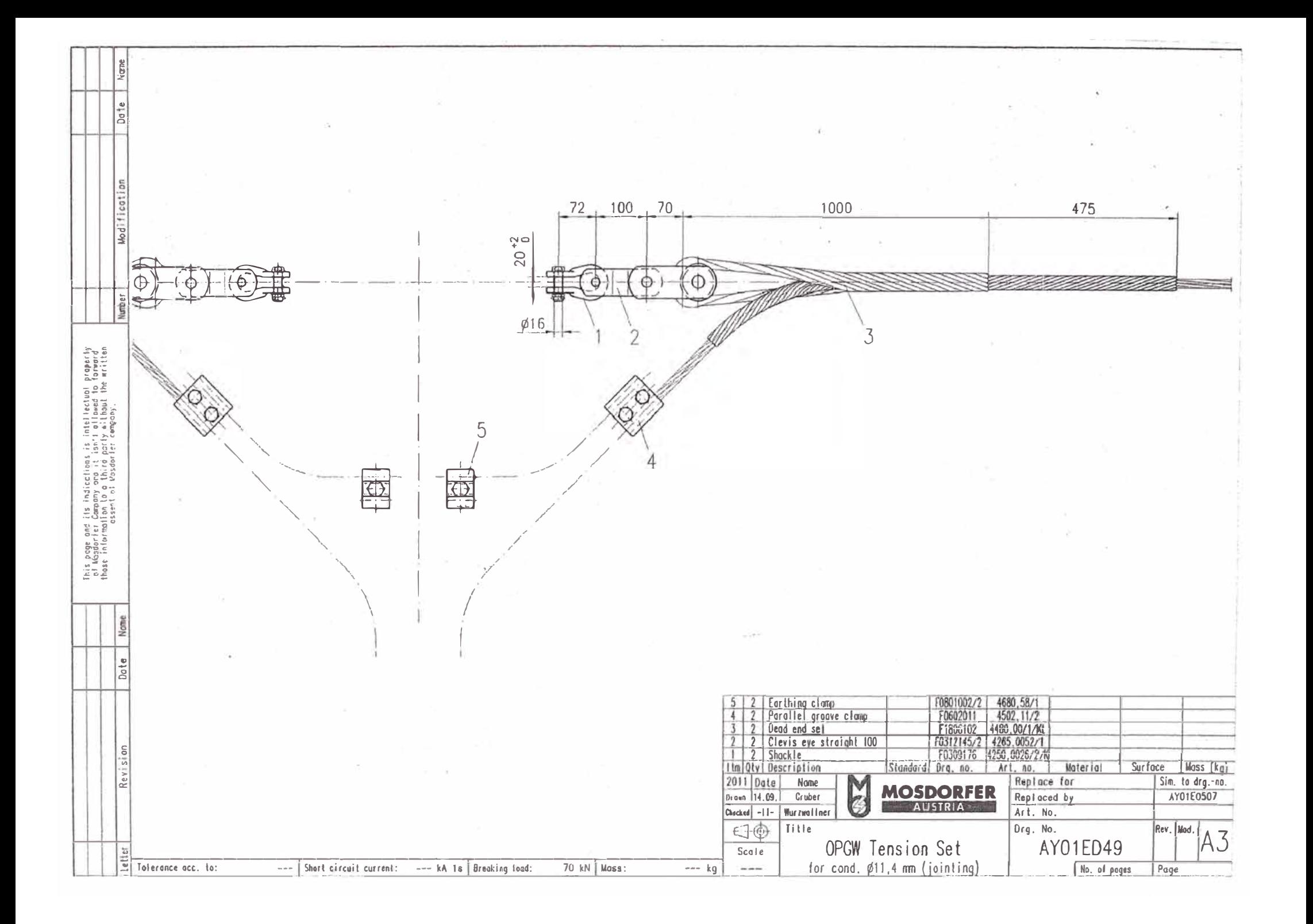

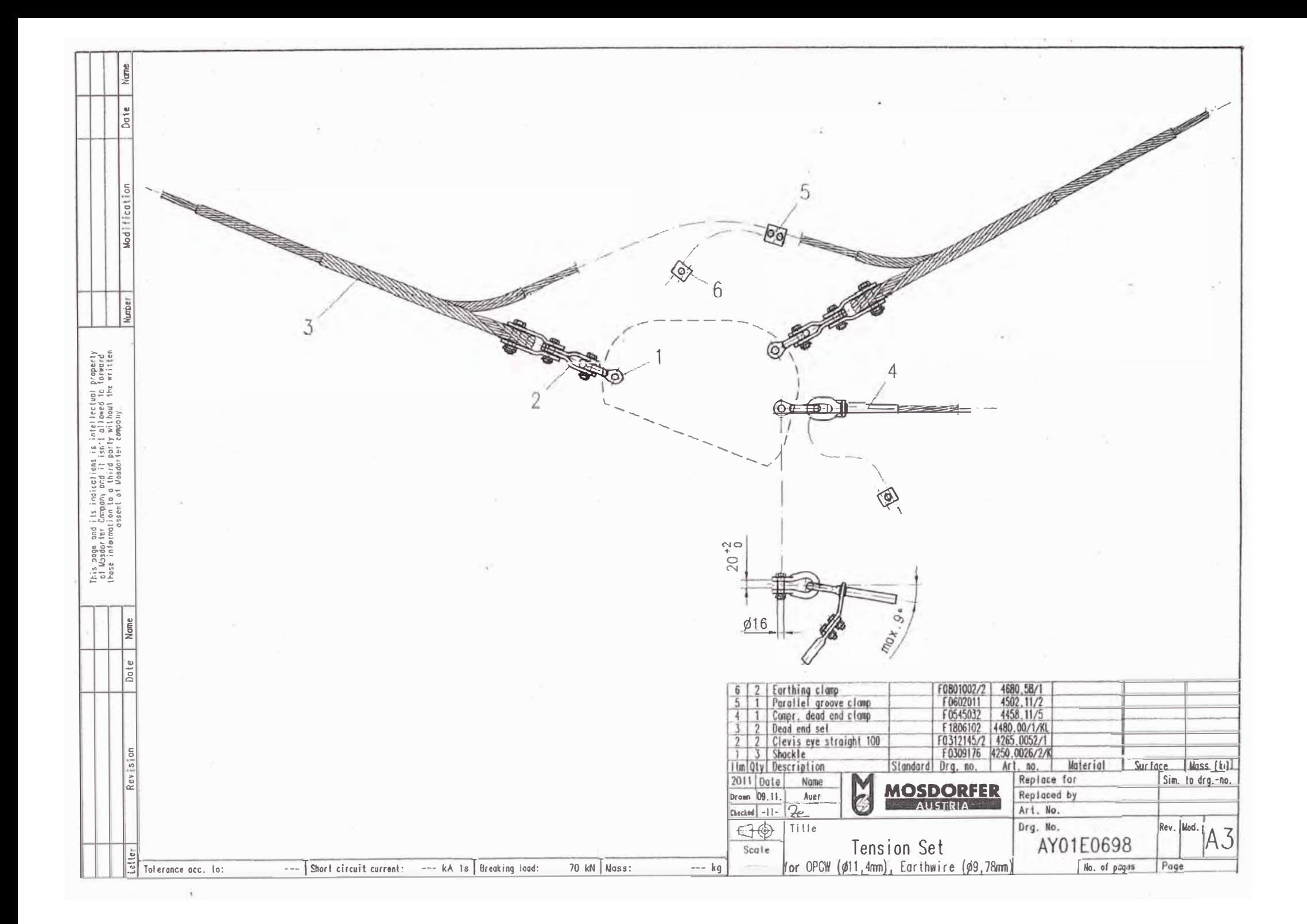